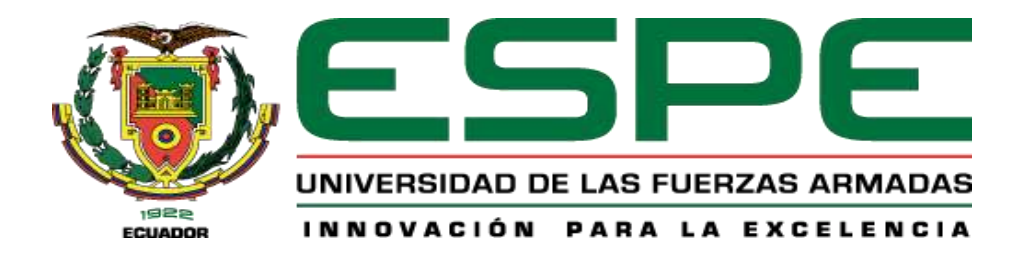

# <span id="page-0-0"></span>"**Diseño de un vehículo monoplaza eléctrico con baterías de litio mediante el uso de**

# **software de ingeniería**"

Chamorro Riascos, Darwin Fernando y Díaz Quinga, Jefferson Armando

Departamento de Ciencias de la Energía y Mecánica

Carrera de Ingeniería Automotriz

Trabajo de titulación, previo a la obtención del título de Ingeniero Automotriz

Ing. Quiroz Erazo, José Lizandro

16 de Agosto del 2022

Latacunga

<span id="page-1-0"></span>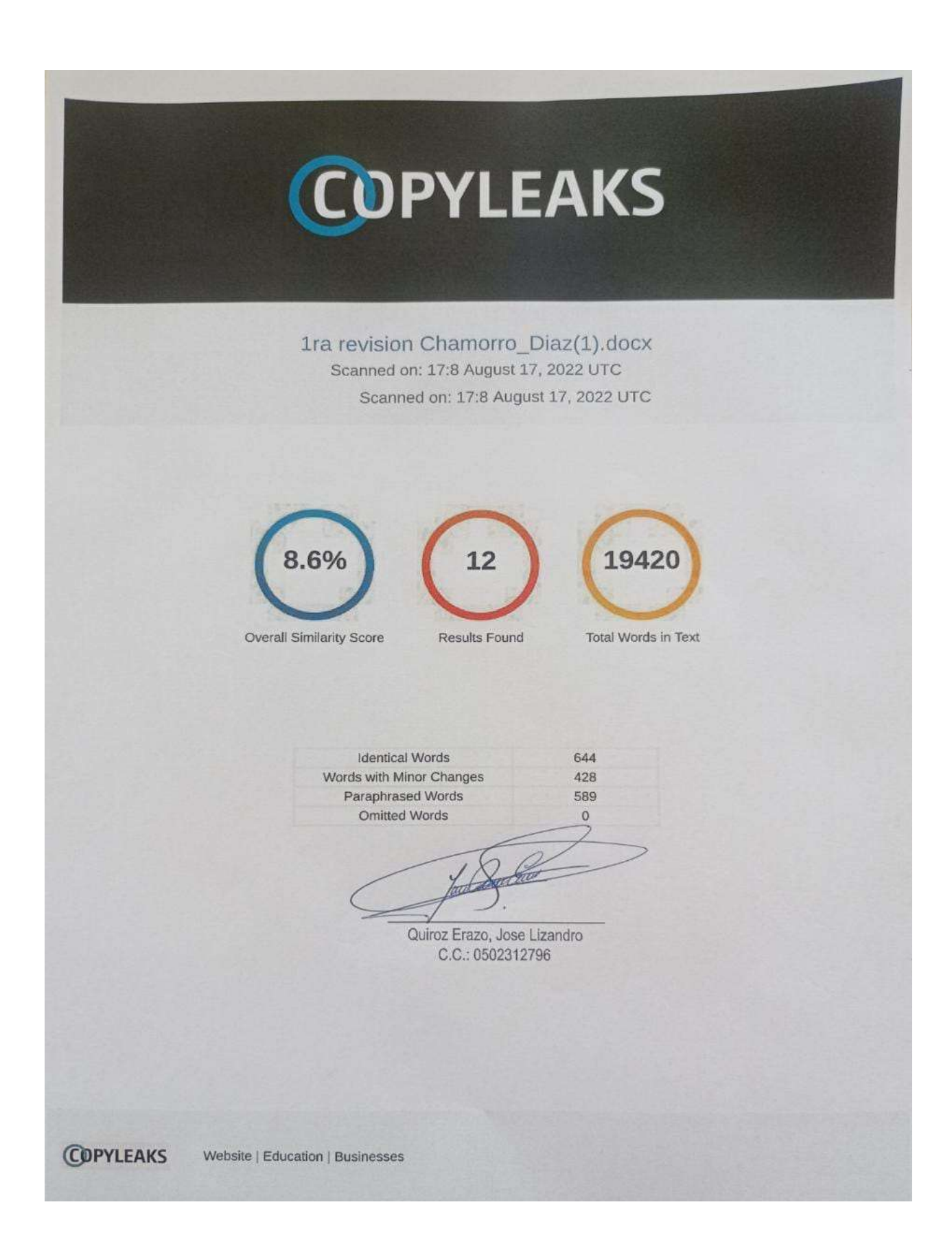

<span id="page-2-0"></span>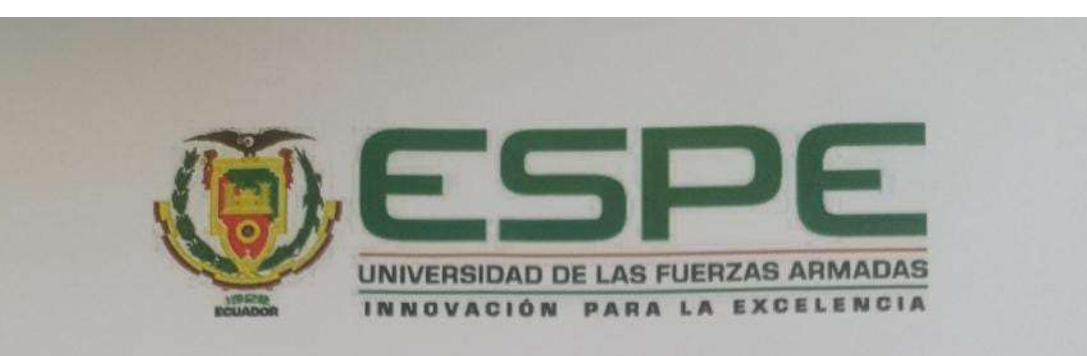

Departamento ciencias de la energía y mecánica

Carrera de ingeniería automotriz

#### Certificación

Certifico que el trabajo de titulación, Diseño de un vehículo monoplaza eléctrico con baterías de litio mediante el uso de software de ingeniería, fue realizado por los señores: Chamorro Riascos, Darwin Fernando y Diaz Quinga, Jefferson Armando, el mismo que cumple con los requisitos legales, teóricos, científicos, técnicos y metodológicos establecidos por la Universidad de las Fuerzas Armadas ESPE, además fue revisado y analizado en su totalidad por la herramienta de prevención y/o verificación de similitud de contenidos; razón por la cual me permito acreditar y autorizar para que se lo sustente públicamente.

Latacunga, 18 de Agosto de 2022.

Ing. Quiroz Erazo, José Lizandro

C.C.: 0502312796

<span id="page-3-0"></span>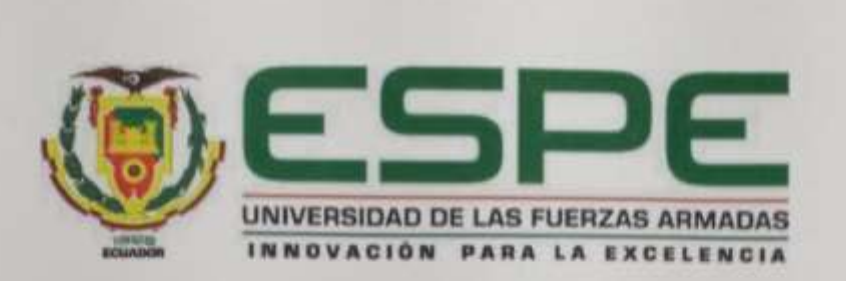

Departamento Ciencias de la Energía y Mecânica

Carrera de Ingeniería Automotriz

Responsabilidad de autoría

Nosotros, Chamorro Riascos, Díaz Quinga, Jefferson Armando con cédulas de ciudadanía nº 1722632526, 1720822111, declaramos que el contenido, ideas y criterios del trabajo de titulación: Diseño de un vehículo monoplaza eléctrico con baterías de litio mediante el uso de software de ingeniería, es de nuestra autoria y responsabilidad, cumpliendo con los requisitos legales, teóricos, científicos, técnicos, y metodológicos establecidos por la Universidad de las Fuerzas Armadas ESFE. respetando los derechos intelectuales de terceros y referenciando las citas bibliográficas.

Latacunga, 22 de Agosto de 2022.

Chamorro Riascos, Clarwin Fernando C.C.: 1722632526

Diaz Quinga, Jeffenion Armando C.C.: 1720822111

<span id="page-4-0"></span>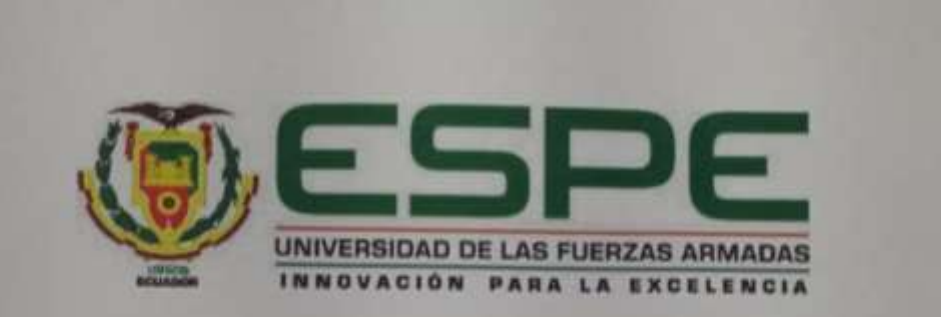

Departamento Ciencias de la Energía y Mecánica

Carrera de Ingeniería Automotriz

Autorización de publicación

Nosotros, Chamorro Riascos, Darwin Fernando y Díaz Quinga, Jefferson Armando, con celdulas de ciudadanía nº 1722632526, 1720822111, autorizamos a la Universidad de las Fuerzas Armadas ESPE publicar el trabajo de titulación: Diseño de un vehículo monoplaza eléctrico con baterías de litio mediante el uso de software de ingeniería, en el Repositorio Institucional, cuyo contenido, ideas y criterios son de nuestra responsabilidad.

Chamorro Riascos, Darwin Fernando CC:1722632526

Diaz Quinga, Jefferson Armando C.C.: 1720822111

# **Dedicatoria**

<span id="page-5-0"></span>Este presente proyecto de investigación va dedicado primordialmente a Dios, por darme fortaleza de seguir adelante y junto a las enseñanzas de mis padres y familiares más cercanos he logrado centrarme y seguir adelante hasta lograr una de las etapas más importantes de mi vida.

A mis padres Juan Chamorro y Aura Riascos que a pesar de todo siempre fueron los que me apoyaron a seguir y nunca desistir de mis sueños, a mi hermano Jairo Chamorro que fue la persona más importante desde el momento que tome la decisión de seguir sus pasos y formarme académicamente, que con su apoyo incondicional jamás me dejo solo en ningún momento y que siempre me dio consejos para seguir adelante y a la persona más especial Amy Chamorro que con sus ocurrencias y locuras llego a mi vida a llenarme de alegría, siendo el motivo de esfuerzo para lograr cada una de las metas que me he planteado en la vida.

Darwin Fernando Chamorro Riascos

# **Dedicatoria**

<span id="page-6-0"></span>El presente proyecto de investigación quiero dedicar en primer lugar a Dios que me ha dado la oportunidad de vivir y una admirable familia que gracias a sus bendiciones lograr culminar esta etapa tan importante de mi vida.

A mis padres Raúl Diaz y Martha Quinga que siempre con su ejemplo de trabajo y esfuerzo me enseñaron que se puede llegar lejos, también con su apoyo y consejos no me dejaron solo en este reto.

A mi hermano Jonnathan que fue como un padre, dándome ejemplo a seguir de estudio, trabajo y esfuerzo, con una gran visión de superación, brindándome su apoyo y consejos para seguir el día a día.

Jefferson Armando Díaz Quinga

# **Agradecimiento**

<span id="page-7-0"></span>Mi agradecimiento principalmente es a Dios como parte espiritual, al darme la fuerza y sabiduría para lograr alcanzar los objetivos propuestos.

A mis padres y hermano que con su amor y apoyo incondicional estuvieron en los momentos buenos y malos de esta etapa universitaria.

A mi tutor académico José Quiroz, que con su experiencia nos guío en el desarrollo de este trabajo de investigación, siendo un amigo más en todo momento y a su vez un apoyo para lograr el objetivo.

A mi compañero de tesis y a cada uno de los profesores y compañeros de la Universidad de las Fuerzas Armadas ESPE, que en algún momento nos brindaron apoyo y consejos para seguir soñando hasta alcanzar la meta de finalizar el proyecto de investigación y servir a la sociedad.

Y por último a Luis, Nathy y mis amigos incondicionales que con sus palabras de apoyo y momentos compartidos dentro y fuera de la universidad han logrado bridarme su amistad y ganarse mi confianza.

Darwin Fernando Chamorro Riascos

# **Agradecimiento**

<span id="page-8-0"></span>Agradezco a Dios por brindarme salud y vida para lograr culminar esta parte tan importante de mi vida.

A mis padres y hermano el apoyo incondicional, por los buenos consejos, por el sacrificio para que no me falta nada en este proceso de formación.

A mi tutor académico al Ing. José Quiroz, que nos dio la confianza para poder desarrollar este proyecto, con sus conocimientos, amistad, ideas, anécdotas y consejos poder culminarlo sin inconvenientes.

A la Universidad de las Fuerzas Armadas ESPE, en especial a la carrera de Ingeniería Automotriz por brindarme la oportunidad de ser parte de esta y salir como profesional.

A mi compañero de tesis que ha sido un apoyo incondicional en este proyecto, a los docentes y compañeros que en este corto viaje de estudios han mostrado su apoyo para poder terminar la carrera sin problemas.

Jefferson Armando Díaz Quinga

# <span id="page-9-0"></span>ÍNDICE DE CONTENIDOS

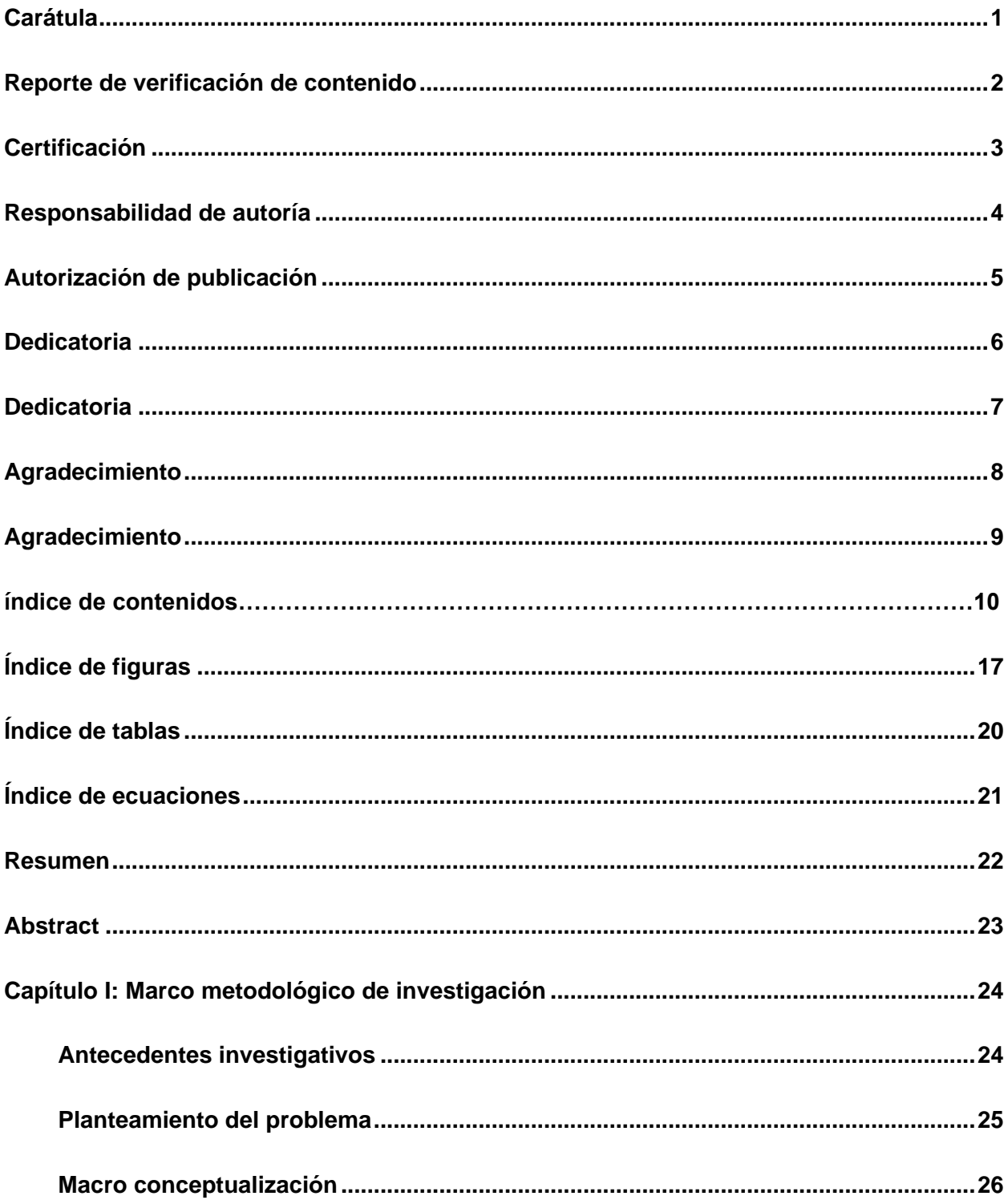

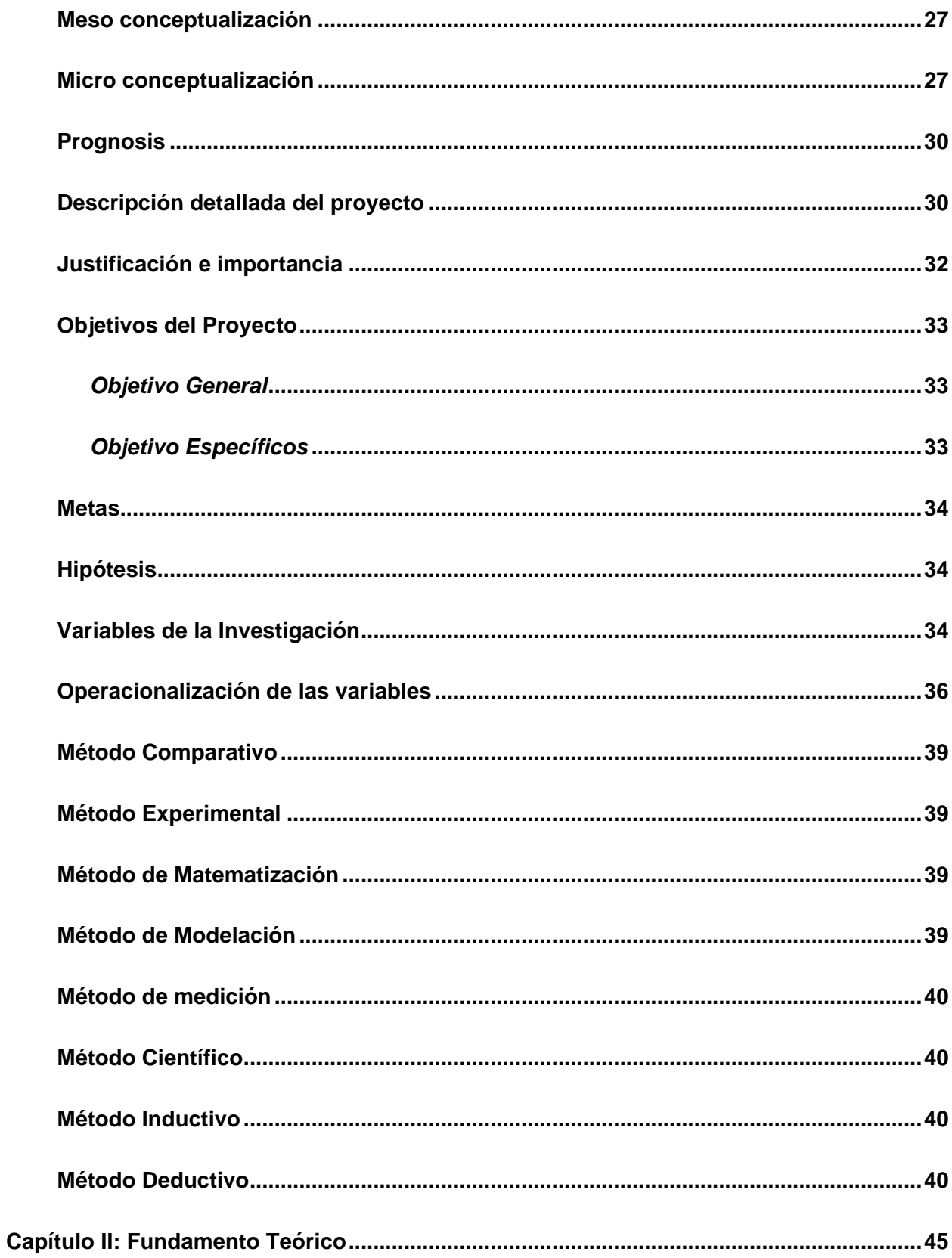

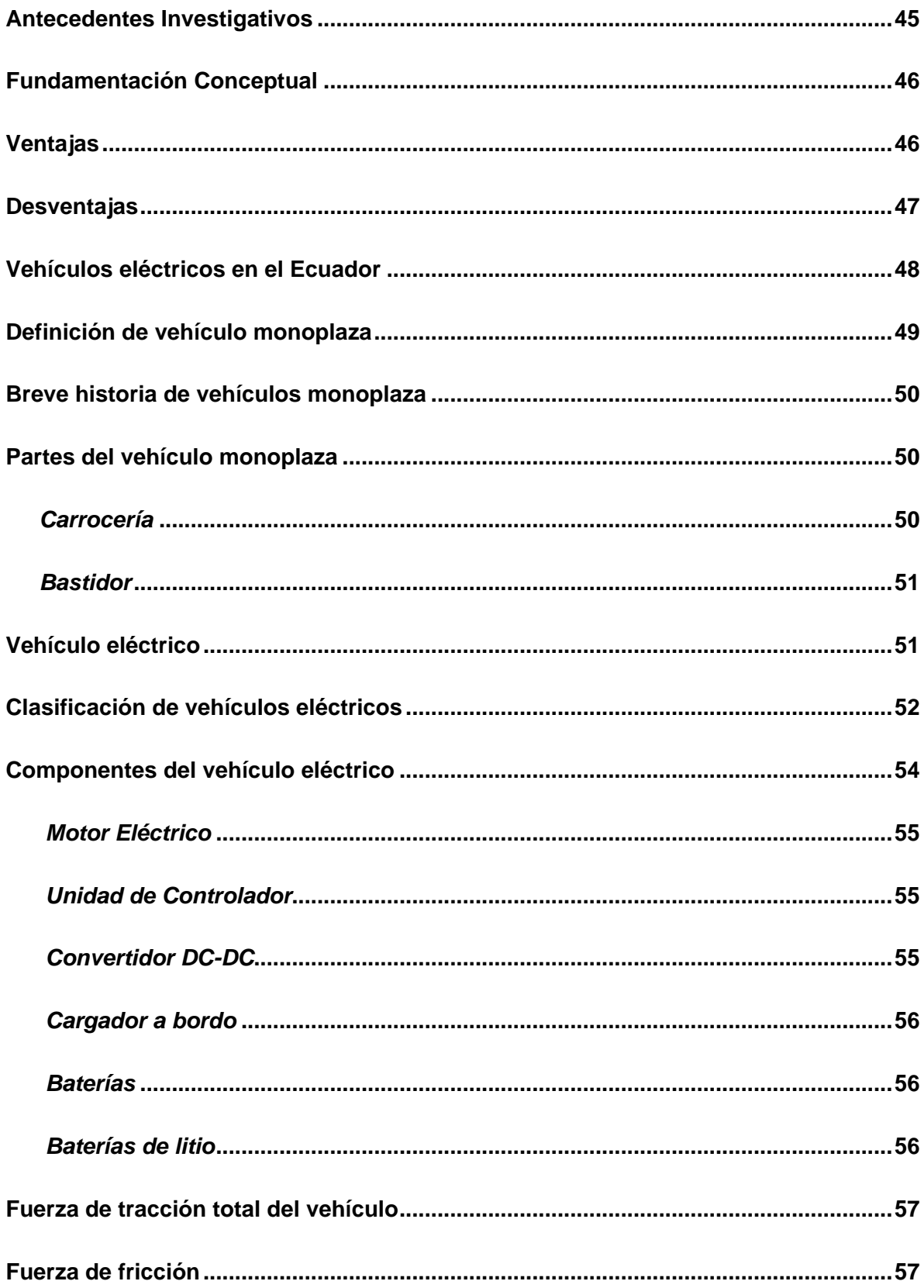

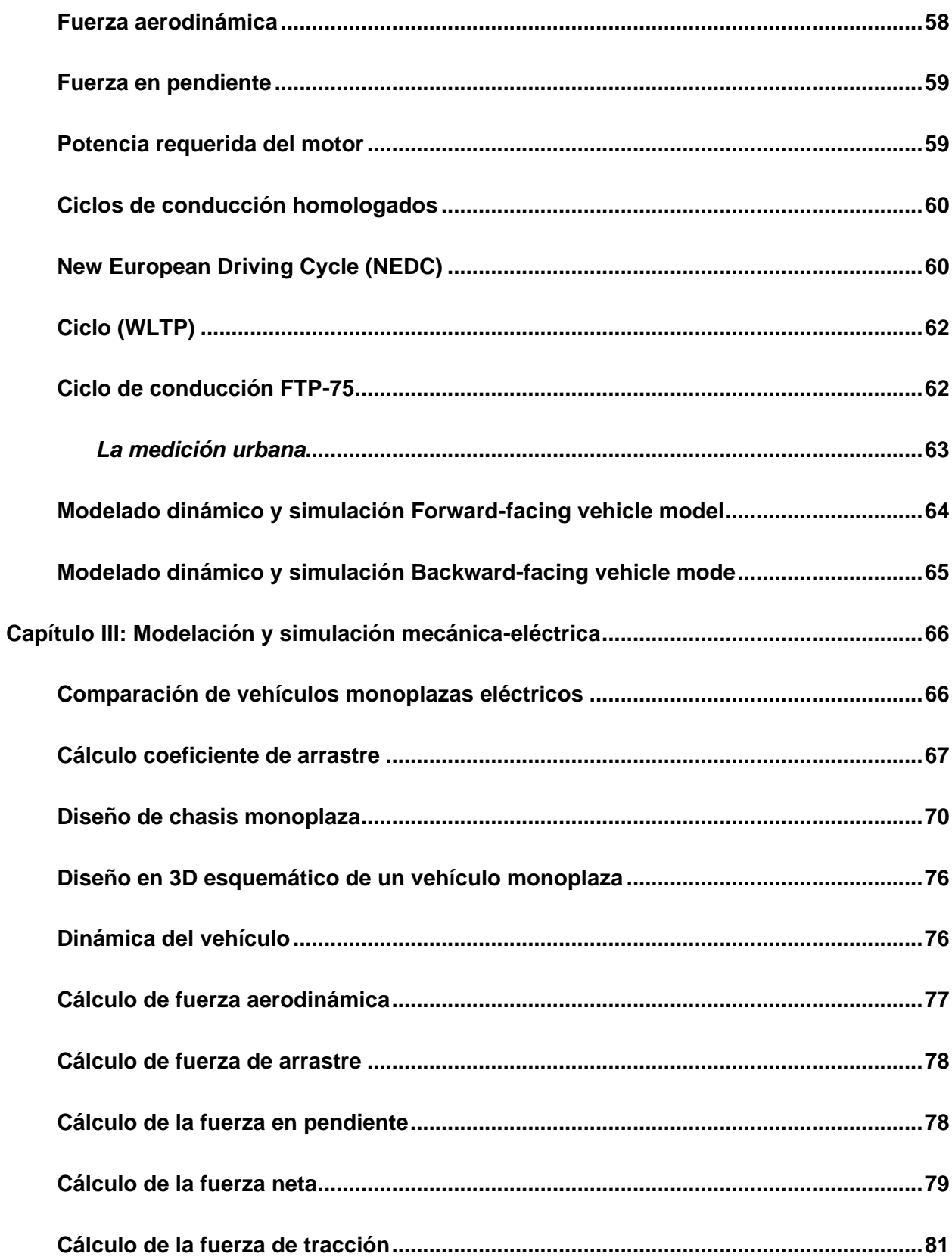

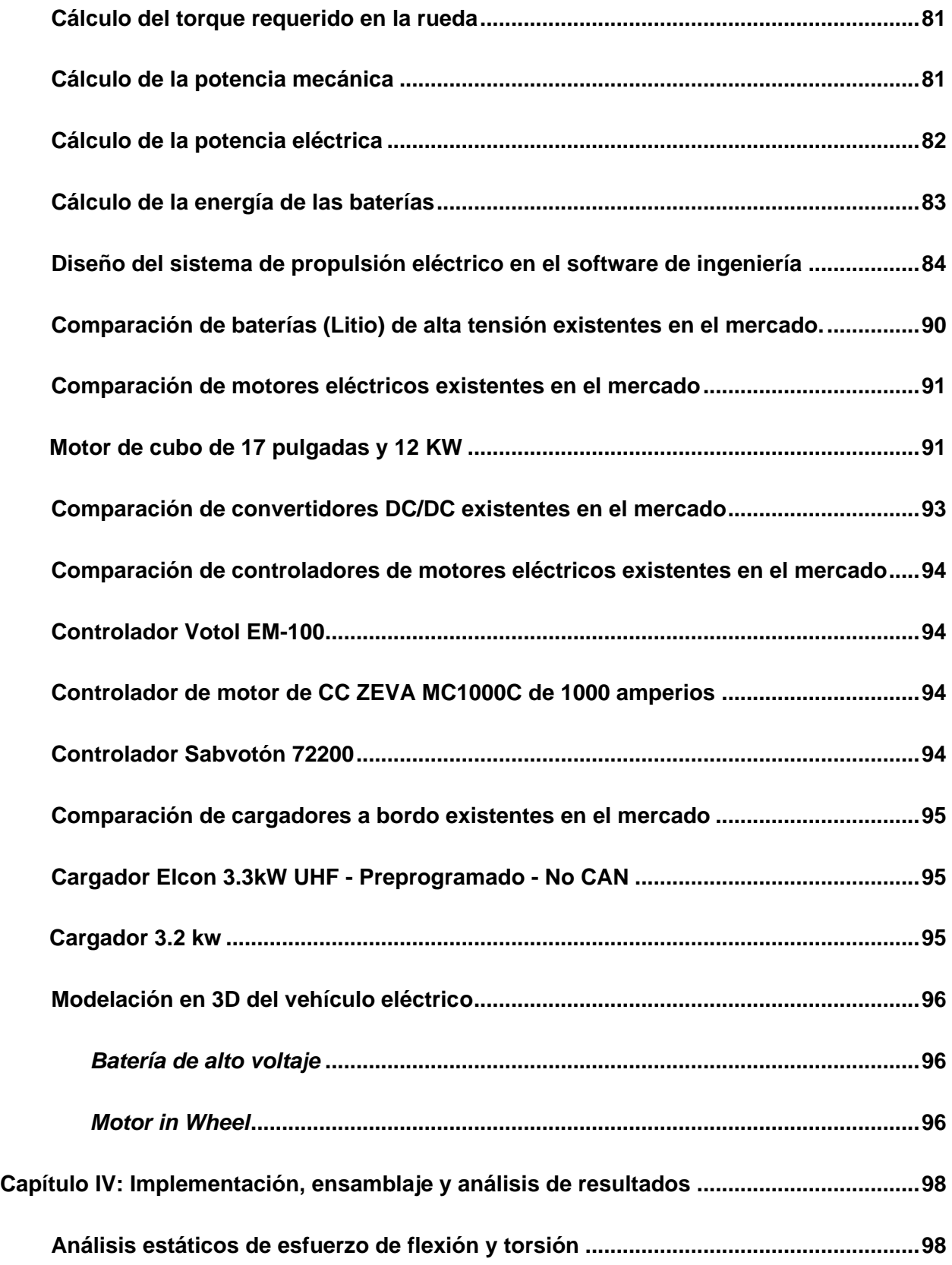

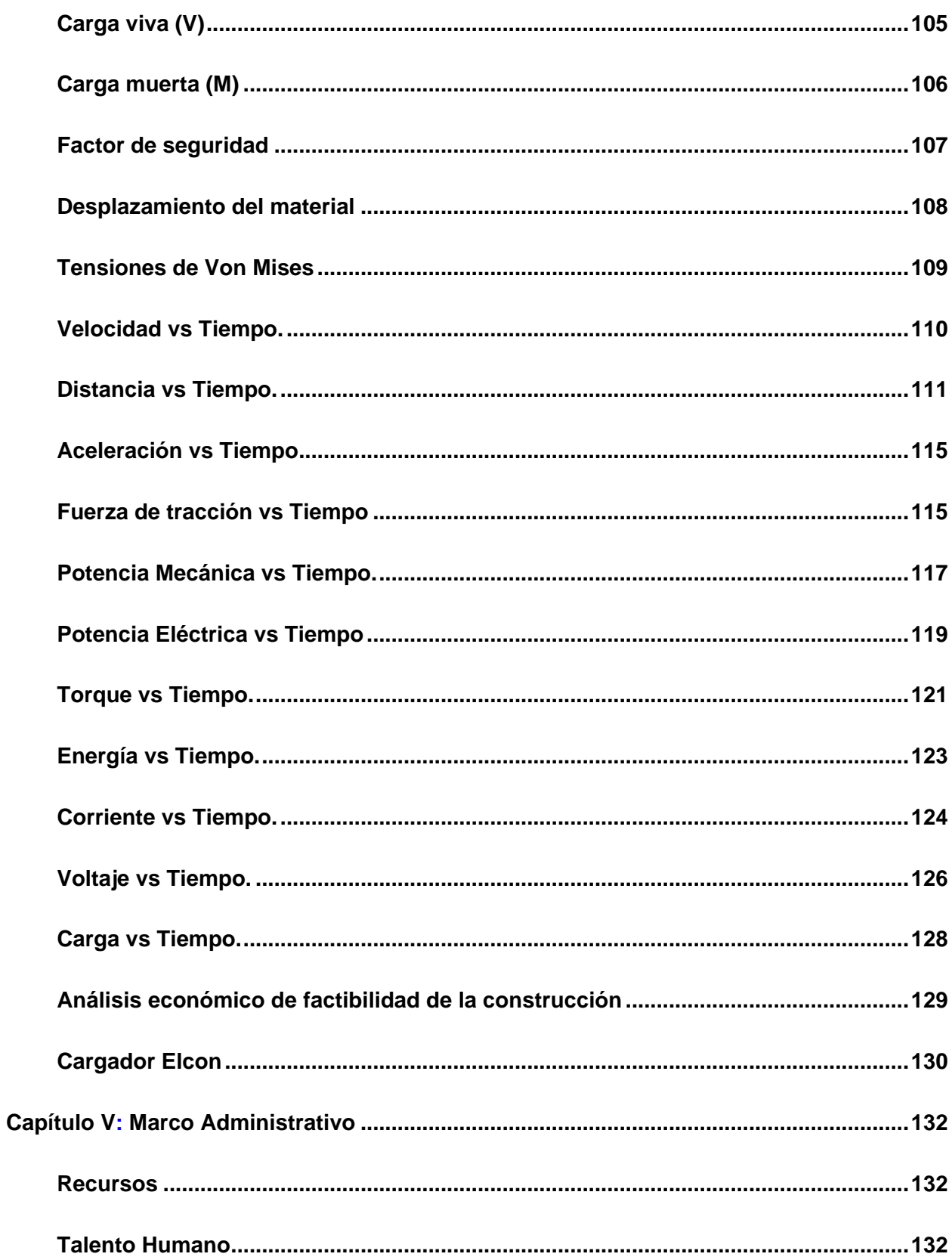

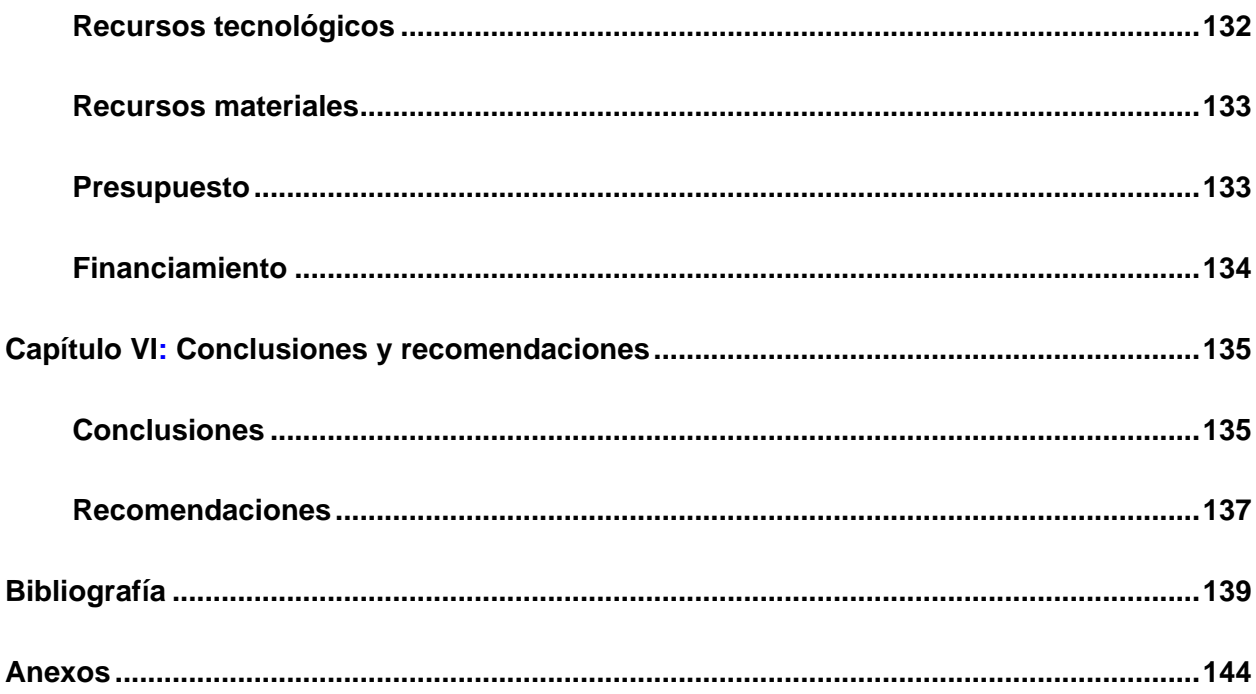

# <span id="page-16-0"></span>ÍNDICE DE FIGURAS

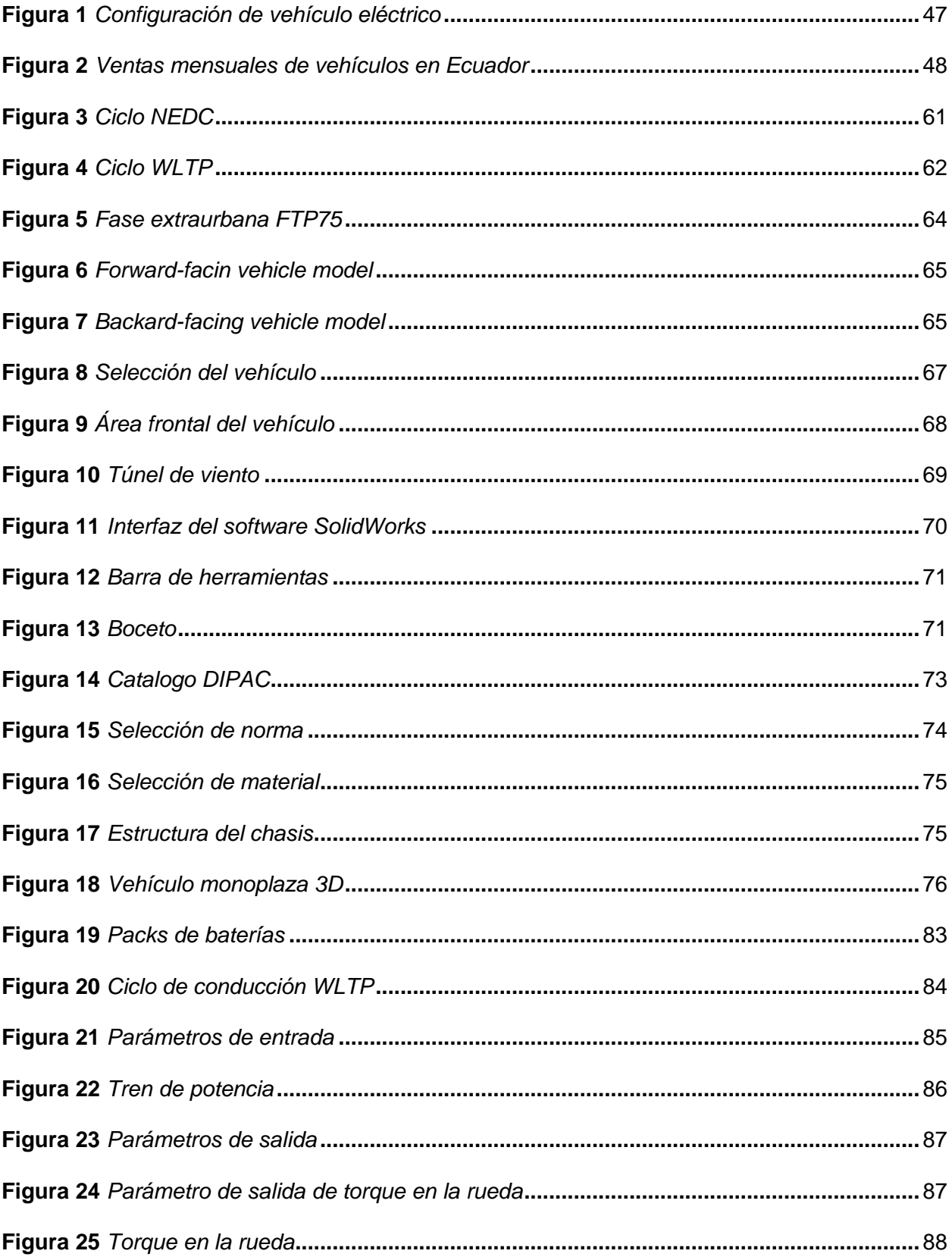

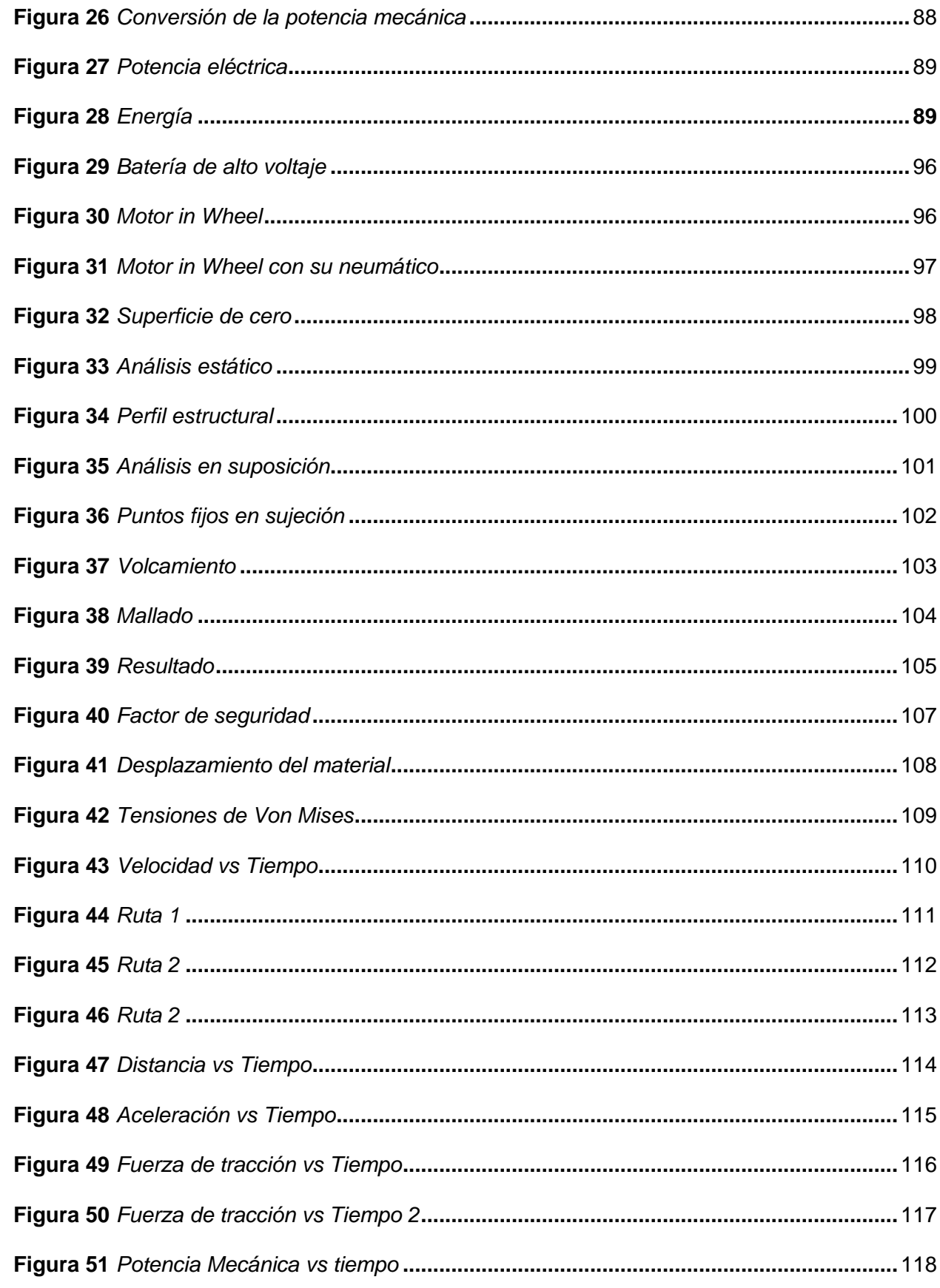

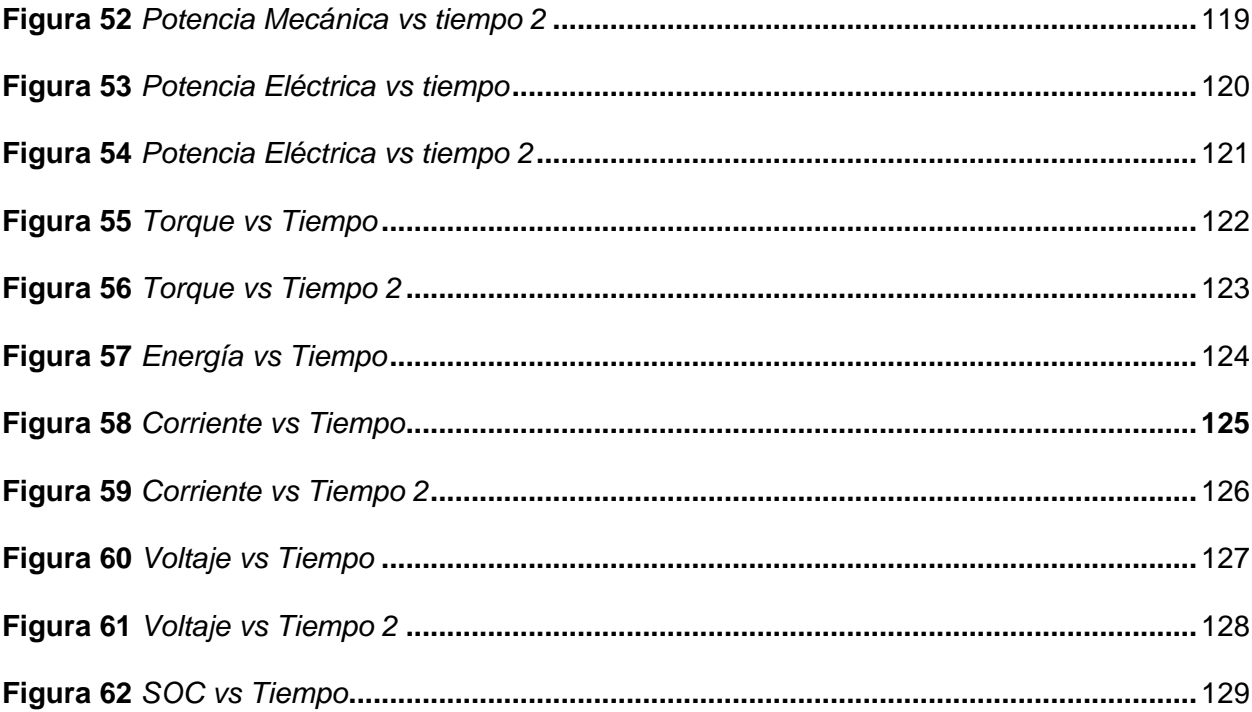

# <span id="page-19-0"></span>**ÍNDICE DE TABLAS**

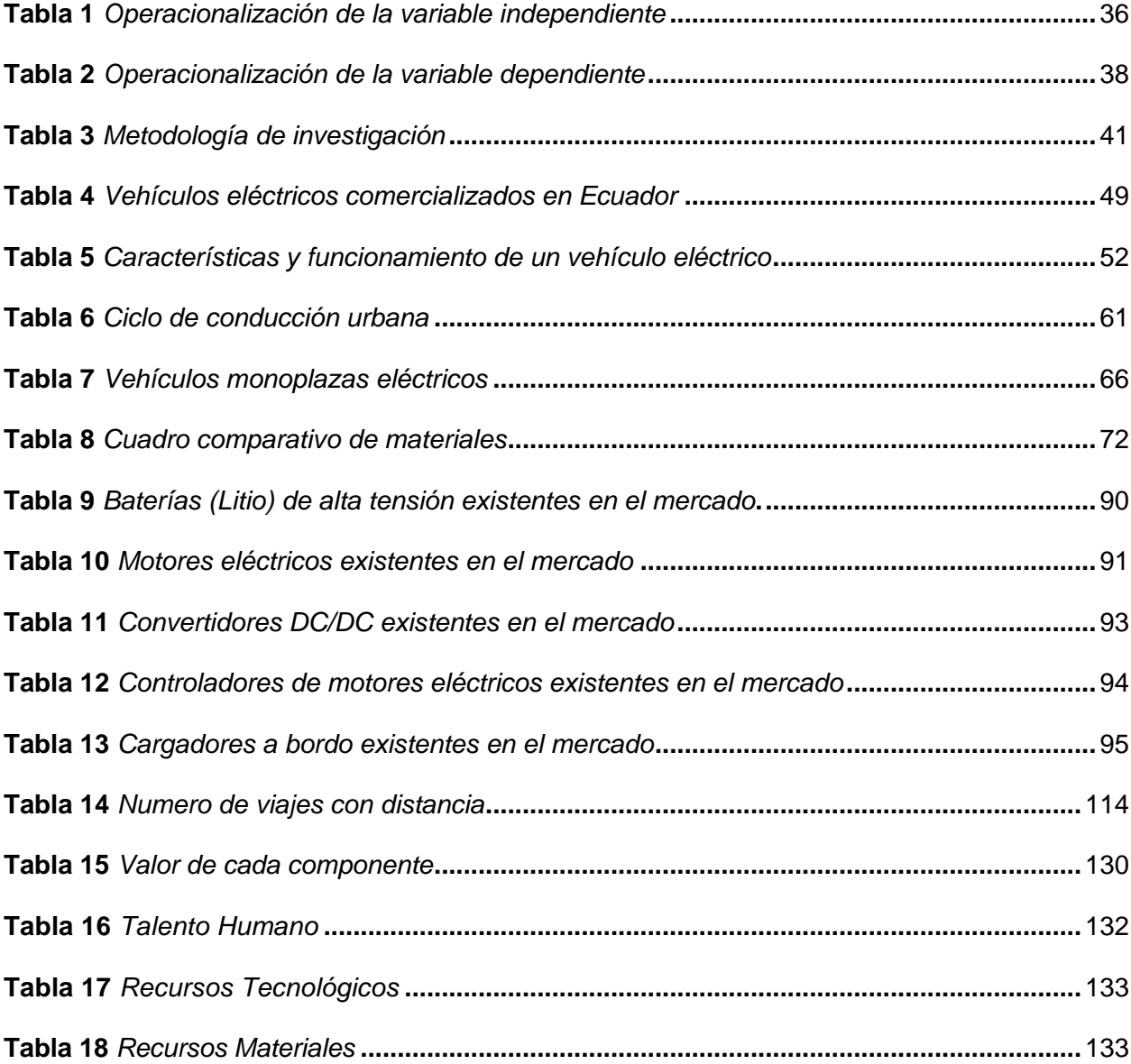

# <span id="page-20-0"></span>ÍNDICE DE ECUACIONES

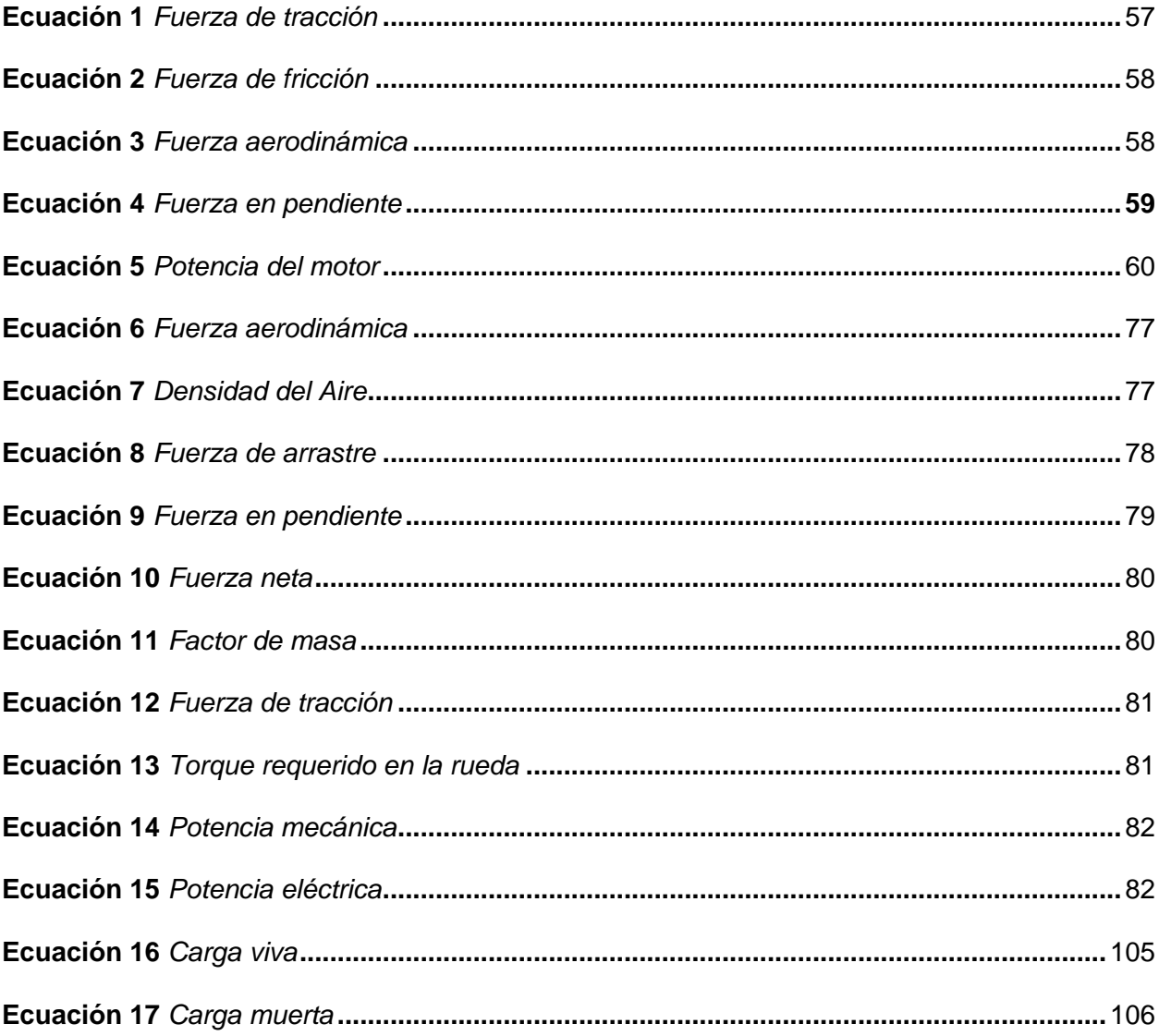

#### **Resumen**

<span id="page-21-0"></span>La presente investigación consiste en el diseño de un vehículo monoplaza eléctrico con baterías de litio mediante el uso de software de ingeniería, dentro de los cuales se destaca en primer lugar el tren de propulsión a utilizar y los ensayos realizados en cuanto a rigidez (torsión y flexión) del material acero AISI 304 en puntos críticos, de donde se desprenden características de un vehículo monoplaza como: Fabricante, Modelo, tipo de motor, potencia nominal del motor, tipo de batería (voltaje, capacidad), peso, tamaño, velocidad máxima, aceleración máxima y autonomía. A su vez se realizó la simulación en base a los parámetros mecánicos de un vehículo monoplaza y parámetros ambientales de la ciudad de Latacunga, Parroquia Belisario Quevedo, con la cual se obtendrá valores como: coeficiente de arrastre, fuerza de arrastre, fuerza aerodinámica, fuerza en pendiente, fuerza neta, torque requerido en la rueda, potencia mecánica , potencia eléctrica, energía de las baterías, el uso de ecuaciones, fórmulas matemáticas y físicas que se enfocan en la dinámica del vehículo. De la misma manera se realizó la selección del tren de propulsión (motor y controlador eléctrico, batería de alto voltaje) y una comparativa entre los componentes necesarios a utilizar el diseño del vehículo monoplaza eléctrico con baterías de litio.

*Palabras Clave*: vehículo monoplaza, batería de litio, vehículo eléctrico, torsión, flexión.

#### **Abstract**

<span id="page-22-0"></span>The present investigation consists of the design of a single-seater electric vehicle with lithium batteries through the use of engineering software, within which the propulsion train to be used and the tests carried out in terms of rigidity (torsion and bending) of the AISI 304 steel material at critical points, from which characteristics of a single-seater vehicle can be deduced, such as: Manufacturer, Model, type of engine, rated power of the engine, type of battery (voltage, capacity), weight, size, maximum speed, maximum acceleration and autonomy. In turn, the simulation is carried out based on the mechanical parameters of a single-seater vehicle and environmental parameters values of the city of Latacunga, Belisario Quevedo Parish, with which it will be obtained as: drag coefficient, drag force, aerodynamic force, force slope, net force, torque required at the wheel, mechanical and electrical power, battery energy, the use of equations, mathematical and physical formulas that focus on the dynamics of the vehicle, in the same way the selection of the train was made. propulsion (electric motor and controller, highvoltage battery) and a comparison between the components necessary to use the single-seat electric vehicle design with lithium batteries.

*Keywords: single-seat vehicle*, lithium battery, electric vehicle, torsion, bending*.*

## **Capítulo I**

### **Marco metodológico de investigación**

#### <span id="page-23-2"></span><span id="page-23-1"></span><span id="page-23-0"></span>**Antecedentes investigativos**

Martín (2009) explica que:

El propio sector de la automoción reconoce que el motor de explosión, tanto de gasolina como de gasóleo, se está quedando obsoleto. Los índices de eficiencia energética son muy bajos (menos del 30% de la energía contenida en la combustible llega realmente a las ruedas) y las emisiones siguen siendo elevadas, a pesar de la mejora de la tecnología. (p. 13)

En mención a lo anterior podemos decir que los fabricantes concienciados con el agotamiento del petróleo y los efectos del consumo de petróleo han iniciado una serie de novedades e innovaciones tecnológicas en el sector de la automoción, desde los coches híbridos hasta los coches eléctricos, ya sean alimentados por la energía almacenada en la batería o la energía generada por la batería de hidrógeno.

De la misma manera se sugiere que actualmente, los vehículos eléctricos son una buena alternativa para disponer de una movilización limpia. El uso de tracción eléctrica para los automóviles contribuye a la disminución de la contaminación ambiental, en particular la contaminación del aire y acústica. Esta disminución de la contaminación es importante en el contexto del problema del calentamiento global que enfrenta el planeta. Así mismo, la utilización de transporte limpio contribuye a un mejoramiento de la calidad de vida en la ciudad. (Martinez Gutierrez, 2013, p. 14)

El Comercio (2018) destaca dentro de sus publicaciones la cifra de vehículos eléctricos e híbridos en circulación a nivel mundial superó en 2017 los tres millones, lo que supuso un aumento del 54% respecto a 2016, indicó la Agencia Internacional de la Energía (AIE). China,

según su informe sobre el sector, se mantuvo como el mayor mercado de coches eléctricos del mundo y acaparó la mitad de las ventas registradas el año pasado, con unos 580 000.

Sin embargo, los países nórdicos lideran en términos de cuota de mercado los coches eléctricos representan el 39 % de las ventas de coches nuevos en Noruega, el 12 % en Islandia y el 6 % en Suecia.

Como expresa Duque y Rocano (2018) la autonomía que generan las baterías es el principal factor que limita el desarrollo del vehículo eléctrico, las previsiones muestran que, en un plazo de 15 a 20 años, los vehículos de gama tendrán una autonomía de 300-400 kilómetros, además, el litio la materia prima para la elaboración de las baterías existe en pocos países como Chile, Bolivia y Afganistán lo cual crea un inconveniente en el crecimiento de este modelo de energía.

### <span id="page-24-0"></span>**Planteamiento del problema**

El propio sector de la automoción admite que los motores de combustión interna, gasolina y diésel, se están quedando obsoletos. Los índices de eficiencia de combustible son muy bajos (menos del 30 % de la energía del combustible llega realmente a las ruedas) y las emisiones siguen siendo altas, a pesar de la tecnología mejorada.

El aumento de los costos de los combustibles fósiles ha llevado a los automovilistas y al público a cambiar a vehículos híbridos, eléctricos y de celdas de combustible de hidrógeno conocidos como vehículos de hidrógeno, razón por la cual hay un aumento en la investigación y promoción del uso de este tipo de energía renovable. como el establecimiento de estaciones de peaje en todo el mundo y poco a poco se van viendo en nuestro país. Existen algunos vehículos eléctricos con fuentes de almacenamiento de baterías de plomo, pero son muy pesadas, ocupan mucho espacio en el vehículo y más que todo se descargan muy prematuramente, por esta razón los fabricantes de baterías han creado fuentes de energía con la química de iones Litio para optimizar espacio, autonomía y disminuyendo el peso del vehículo.

La geografía de nuestro país es muy diferente a la de los países europeos debido a que las carreteras son planas y en nuestro país hay una fuerte pendiente, a causa de esta situación particular, la energía de la batería de los vehículos eléctricos se desgasta antes, por lo que es necesario. utilizar herramientas computacionales para poder determinar la potencia eléctrica del motor y poder subir las fuertes pendientes de nuestra geografía y además estimar la autonomía requerida para llegar y hasta el destino requerido.

Dicho esto, se procederá a señalar tres aspectos considerados fundamentales a nivel macro, meso y micro de acuerdo con el presente proyecto de tesis con el tema diseño de un vehículo monoplaza eléctrico con baterías de Litio mediante el uso de software de ingeniería.

#### <span id="page-25-0"></span>**Macro conceptualización**

La velocidad de infarto que consiguen los monoplazas en la Fórmula 1, además de cómo y qué pilotos deciden pisar los pedales, el ingenio de los ingenieros para hacer que los coches vayan lo más rápido posible y aun así respetar el reglamento de cada temporada. Presentado esto y poco después del inicio del campeonato de este año (26 de marzo en Melbourne, Australia) los equipos presentaron sus propuestas y este año en la F1 veremos autos largos, más anchos, más anchos y con llantas más grandes.

Los equipos aún tienen que mostrar todos los trucos que tienen entre manos (aunque siempre hay trucos más descarados en este sentido), pero podemos ver los cambios que han tenido que aplicar los ingenieros. Al final los equipos desecharon el halo de seguridad que probó la FIA, pero encontramos formas muy curiosas y morros para todos los gustos para dominar toda la aerodinámica y el spin. Pondremos en marcha los motores mientras monitoreamos los cambios de cada equipo.

#### <span id="page-26-0"></span>**Meso conceptualización**

La empresa argentina de soluciones de movilidad Trimove ha desarrollado una gama de vehículos eléctricos capaces de recorrer 100 kilómetros por menos de un peso (\$0,23). Sus creadores fueron premiados recientemente en el concurso Innovar 2011.

Los jóvenes creadores del monoplaza Trimove han desarrollado un vehículo eléctrico que no produce absolutamente nada de combustible ni contaminación acústica. Este tipo de triciclo se puede utilizar para una variedad de propósitos, como seguridad, vigilancia, patrullaje, arrastre de remolques e incluso transferencia de personas en sillas de ruedas.

 Estos autos para un solo hombre tienen un motor montado en la rueda delantera. Obviamente, el motor no produce emisiones ni ruido. Su funcionamiento es sencillo y muy similar al de un scooter, ya que no requiere embrague ni cambio de marchas.

La idea de esta versión es dar más autonomía a las personas con discapacidad, mejorando así su integración social y laboral", dijo Artuso, quien también confirmó que los Trimove Integra estarán listos a mediados de 2012. Estos vehículos utilizan una plataforma tecnológica que en un futuro no muy lejano podrá trasladarse a cualquier otro vehículo.

## <span id="page-26-1"></span>**Micro conceptualización**

En Ecuador, la iniciativa también es bien recibida por las instancias gubernamentales, pues la normativa vigente y las inversiones apuestan por cambiar la matriz productiva. Específicamente, los vehículos eléctricos introducidos al mercado pueden importarse al país sin pagar impuestos, con una serie de modelos a la venta, incluida una flota de taxis, autobuses y algunos modelos en proceso de venta. Además, el 12 de septiembre de 2018 se inauguró la primera estación de carga en Loja, que ayudará a reducir el tiempo de carga de los autos; desde entonces, hasta esa fecha, este proceso debe realizarse en la casa de cada propietario o en talleres particulares (Gobernación de Loja, 2017). Para lograr un desarrollo más integral en este campo, se están realizando proyectos de investigación en varias universidades del país, en colaboración con empresas como Green Wheel, que ha cedido una de las unidades

para realizar pruebas de funcionamiento a nivel local. tiene una pendiente, como la de la ciudad de Quito.

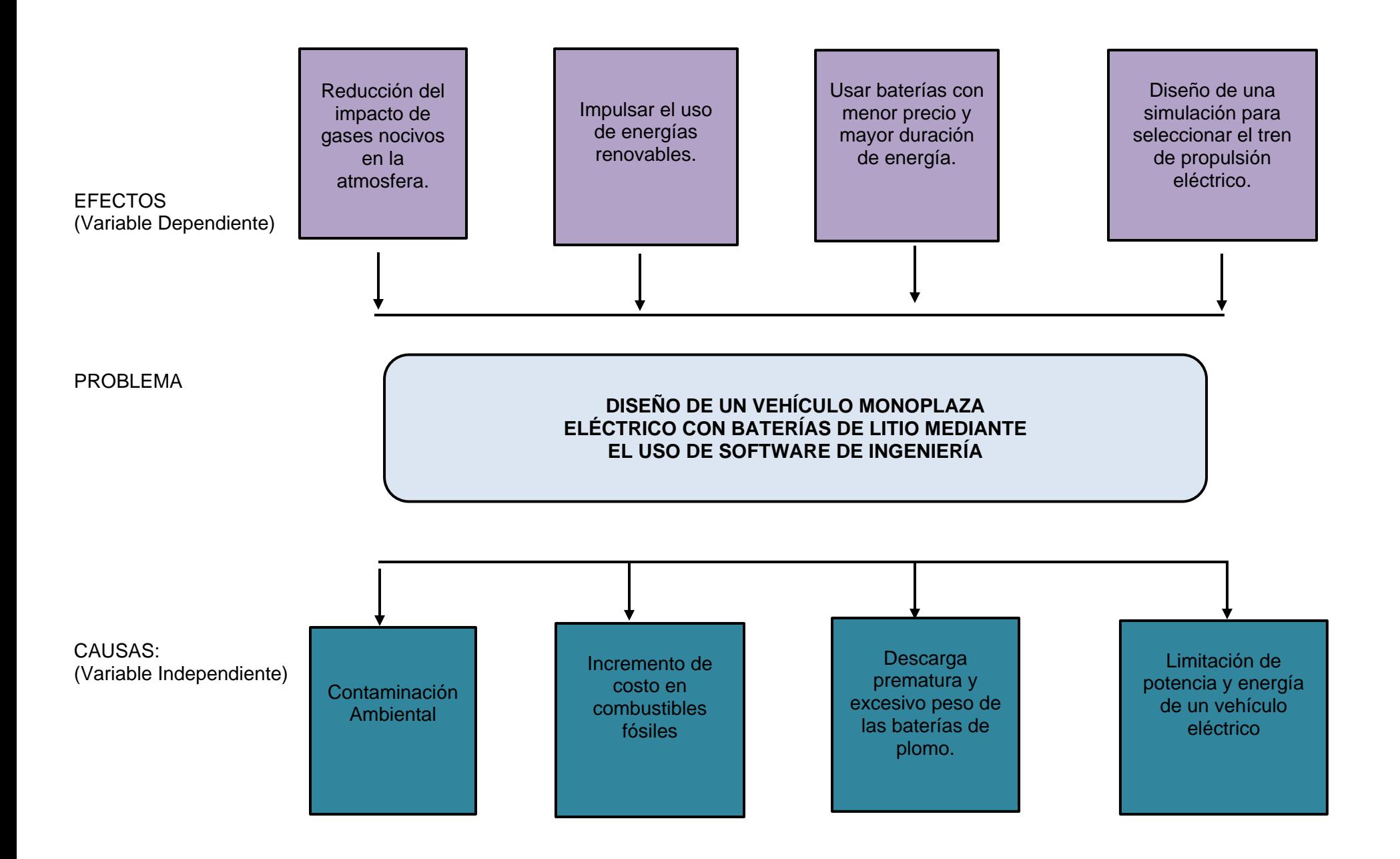

#### <span id="page-29-0"></span>**Prognosis**

Dentro del problema planteado se establecen una serie de consecuencias que se derivan del uso de combustibles, es por esta razón que se establece un diseño de vehículo eléctrico de tal manera se genere un ambiente más sano, reduciendo contaminación y utilizando energía renovable ya que al no realizarlos se estarían viendo en alteraciones de contaminación de medio ambiente, generando más gastos innecesarios.

Este problema afecta directamente al ecosistema, generando un incremento de combustibles fósiles, descarga prematura y excesivo peso de las baterías de plomo y limitación de potencia y energía de un vehículo eléctrico.

De la misma manera, se vería afectado el desarrollo económico del sector industrial automotriz del país, lo cual generaría una pérdida de ingresos, esto quiere decir, que, si el sector industrial genera un mayor crecimiento, se incrementaran los ingresos, por lo cual existiría un mayor aporte para este sector.

### <span id="page-29-1"></span>**Descripción detallada del proyecto**

En la presente investigación se obtendrán fuentes de información sobre el diseño de un vehículo eléctrico monoplaza para su uso en la ciudad de Latacunga, parroquia de Belisario Quevedo, mediante el diseño de una estructura tubular fabricada en acero AISI 304 con parámetros seleccionados mediante temas relacionados con el proyecto tales como: artículos científicos, libros, investigaciones científicas, sitios web.

Se diseñará un modelo 3D del chasis monoplaza y se realizarán los ensayos de rigidez (torsión y flexión) del material acero AISI 304 en puntos críticos, de donde se desprenden características como: Fabricante, Modelo, tipo de motor, potencia nominal del motor, tipo de batería (voltaje, capacidad), peso, tamaño, velocidad máxima, aceleración máxima y autonomía.

Se realizará la simulación en base a los parámetros mecánicos de un vehículo monoplaza y parámetros ambientales de la ciudad de Latacunga, Parroquia Belisario Quevedo.

Se modelará el vehículo monoplaza en el software de ingeniería para obtener el coeficiente de arrastre aerodinámico mediante CFD o mediante el uso de libros de ingeniería.

Se recolectarán y calcularán los parámetros necesarios para la ciudad de Latacunga Parroquia Belisario Quevedo, mediante el uso de ecuaciones de estado aplicando fórmulas matemáticas y físicas que se enfocan en la dinámica del vehículo, teniendo en cuenta que el monoplaza se encuentra a plena carga (piloto montado), usa la tabla para obtener el coeficiente de fricción entre el neumático y la superficie de la carretera.

Se diseñará una simulación en el software Matlab Simulink que permita elegir un tren de propulsión (motor y controlador eléctrico, batería de alto voltaje) para implementar en el diseño de un tranvía monoplaza, esto permitirá observar la Curvas de operación vehicular propuestas

Se realizará el cuadro comparativo de diferentes trenes de propulsión eléctricos para seleccionar el más adecuado e implementarlo en el diseño del vehículo monoplaza eléctrico.

Se modelará el chasis y los componentes automotrices, mecánicos y eléctricos mediante el uso del software de diseño SolidWorks para implementarlos en el diseño del vehículo monoplaza eléctrico.

Finalmente se realizará una propuesta de la implementación del tren de propulsión y la construcción del chasis monoplaza como un prototipo de vehículo.

El desarrollo de esta investigación se ha determinado en los siguientes capítulos.

Capitulo l, está enfocado en el problema, planteamiento del problema, antecedentes, árbol de problemas, análisis crítico, prognosis, formulación del problema, descripción de los objetivos, justificación, formulación de la hipótesis y las variables de la investigación;

Capitulo ll; contiene la información acerca del marco teórico, marco conceptual y el sustento del proyecto o la base legal del mismo;

Capitulo lll, aquí se detalla todos los aspectos relacionados a la metodología, así como las fuentes y técnicas de investigación utilizadas en su desarrollo, el tipo de investigación, la modalidad de la investigación, las herramientas utilizadas, además se genera la modelación y simulación mecánica eléctrica.

Capitulo IV, se establece los resultados obtenidos en el software de ingeniería eléctrica, dentro del proyecto de investigación.

Capitulo V, dentro del marco administrativo se establen tres tipos de recursos que son necesarios para el desarrollo del proyecto, teniendo en cuenta el aspecto financiero y la propuesta de esta.

### <span id="page-31-0"></span>**Justificación e importancia**

A lo largo de los años, la tecnología ha crecido a pasos agigantados en la industria automotriz, el cambio climático y el aumento de los efectos invernadero debido a los gases nocivos emitidos por los vehículos MCI a través de los tubos de escape han aumentado la cantidad de combustible para los vehículos, por esta razón se reconoce la necesidad de iniciar la transición al siglo XXI y que los vehículos de gasolina y diésel con inyección electrónica de combustible están siendo reemplazados por vehículos de energías limpias como los eléctricos y los de batería de hidrógeno, se estudian medios similares para hacerlos autónomos.

Dado que no existe un medio de transporte para movilizarse desde la ESPE campus Belisario Quevedo hacia la ESPE sede central, es necesario buscar una fuente de financiamiento para estudiantes y docentes de ingeniería automotriz, un vehículo eléctrico por unidad. esta situación porque se trata de un vehículo respetuoso con el medio ambiente, y al mismo tiempo no emite ruido, evitando molestias auditivas a la sociedad.

Ecuador, al ser un país con una gran capacidad de generación de electricidad gracias a sus diferentes centrales hidroeléctricas, nos proyecta un futuro donde los vehículos eléctricos serán muy rentables, como claro ejemplo de nuestros vecinos de Sudamérica, como Chile y Colombia, que están escalando su movilidad sostenible a gran escala, para ofrecer a las personas una alternativa al uso del vehículo eléctrico monoplaza y adaptarse a una nueva etapa en la transición automovilística. Los vehículos de un solo asiento ayudan a ahorrar costos de mantenimiento, reducen el consumo de combustible que los vehículos MCI y son amigables con el medio ambiente.

Al aplicar diseños de ingeniería a través de herramientas computacionales de innovación tecnológica como Matlab Simulink, Proteus, Liveware y SolidWorks Software a la industria automotriz se contribuye a la optimización y reducción de costos, verificar y mantener las fallas de diseño de sus prototipos en este caso del 9- Seat Vehículo Eléctrico que quieren introducir en el mercado de la automoción.

El principal problema de un vehículo eléctrico es el alto costo de su fuente de energía, como un paquete de baterías de litio. Por ello, su producción no aumentará a gran escala, pero con el tiempo, en los próximos años, las baterías de alto voltaje reducirán costes y peso y serán más viables para crear nuevos proyectos. En la industria del automóvil, incluso habrá estaciones de carga rápida para recargar estos vehículos de cero al 100% en minutos, dando solución a la actual limitación de autonomía. La simulación le permite personalizar un vehículo eléctrico con un sistema de propulsión eléctrico personalizado y ajustado.

Además, el peso de las baterías aumenta el peso del vehículo e incluso puede agravar el material en el que se colocan. Con el avance de la tecnología en la industria automotriz, hemos visto vehículos eléctricos livianos fabricados con materiales como el aluminio o materiales compuestos, pero a un costo elevado.

# <span id="page-32-0"></span>**Objetivos del Proyecto**

### <span id="page-32-1"></span>*Objetivo General*

• Diseñar un vehículo monoplaza eléctrico con baterías de litio mediante el uso de software de ingeniería.

### <span id="page-32-2"></span>*Objetivo Específicos*

• Investigar en fuentes de información acerca de la construcción de un vehículo monoplaza.

- Realizar un cuadro comparativo de vehículos monoplaza eléctricos existentes en el mercado.
- Diseñar y modelar un chasis de vehículo monoplaza para someterlo a pruebas de esfuerzos mecánicas mediante el uso de Software Matlab Simulink, Proteus, Liveware y SolidWorks para su validación de resistencia estructural.
- Obtener y calcular los parámetros necesarios requeridos para la cuidad de Latacunga parroquia Belisario Quevedo.
- Diseñar el tren de propulsión para un vehículo monoplaza eléctrico mediante uso del software de ingeniería.

# <span id="page-33-0"></span>**Metas**

• Obtener el diseño de un vehículo monoplaza 100% eléctrico que permitirá la libre movilización del personal administrativo y estudiantes de la carrera de Ingeniería Automotriz para desplazarse del campus ESPE Belisario Quevedo al campus ESPE centro.

# <span id="page-33-1"></span>**Hipótesis**

**Hipótesis alternativa (H1):** La utilización de herramientas computacionales como Matlab Simulink, Proteus, Liveware y SolidWorks permitirá optimizar costos en las pruebas y errores de prototipos que contribuirán en la implementación real de los mismos.

**Hipótesis Nula (H0):** La utilización de herramientas computacionales como Matlab Simulink, Proteus, Liveware y SolidWorks no permitirá optimizar costos en las pruebas y errores de prototipos que contribuirán en la implementación real de los mismos.

# <span id="page-33-2"></span>**Variables de la Investigación**

Variable dependiente

Diseño de un vehículo monoplaza eléctrico

Variable independiente

Comportamiento del tren motriz para los campus ESPE Belisario Quevedo y ESPE Latacunga

centro de

# **Operacionalización de las variables**

**Operacionalización variable independiente:** Diseño de un vehículo monoplaza eléctrico

# **Tabla 1**

# *Operacionalización de la variable independiente*

<span id="page-35-1"></span><span id="page-35-0"></span>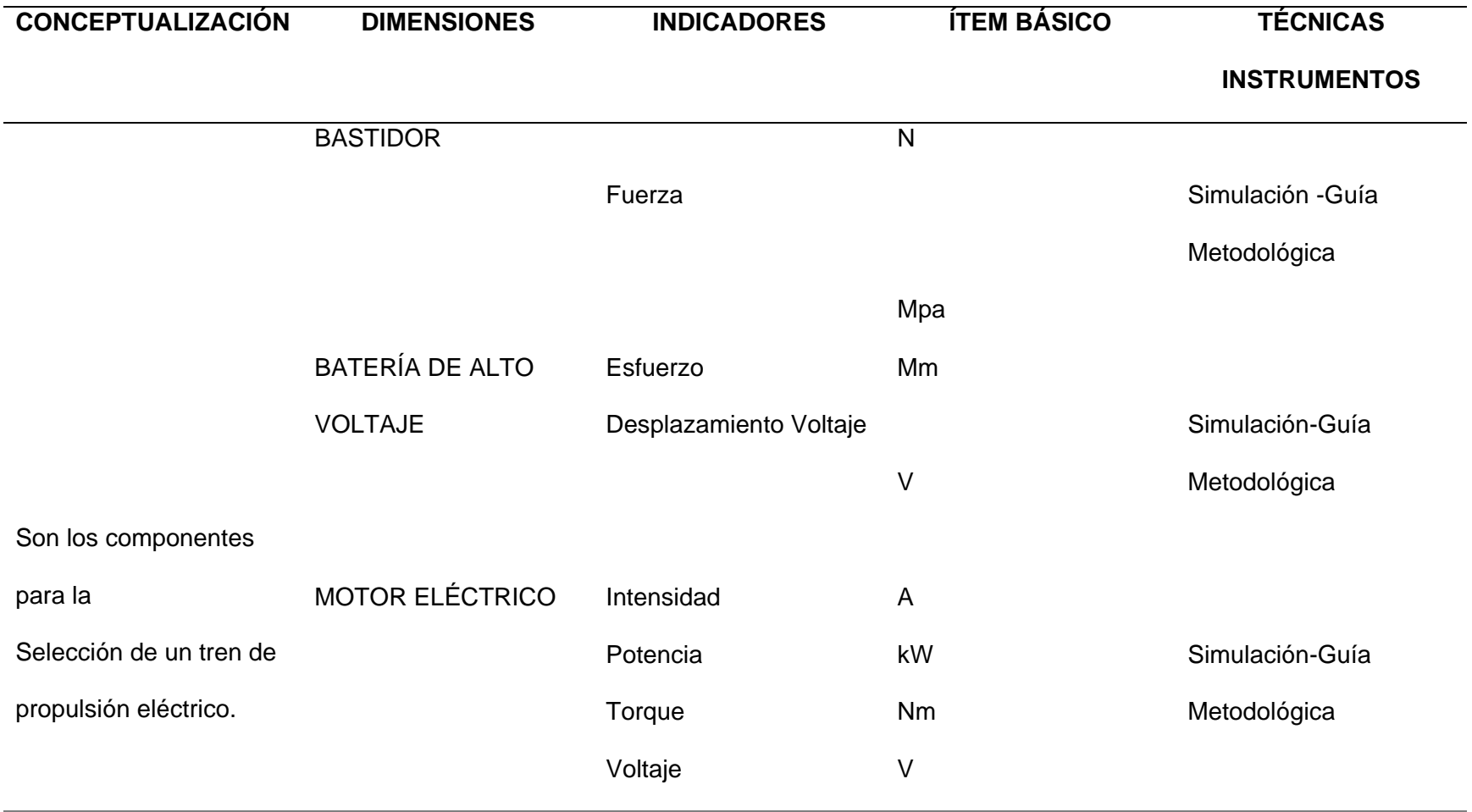
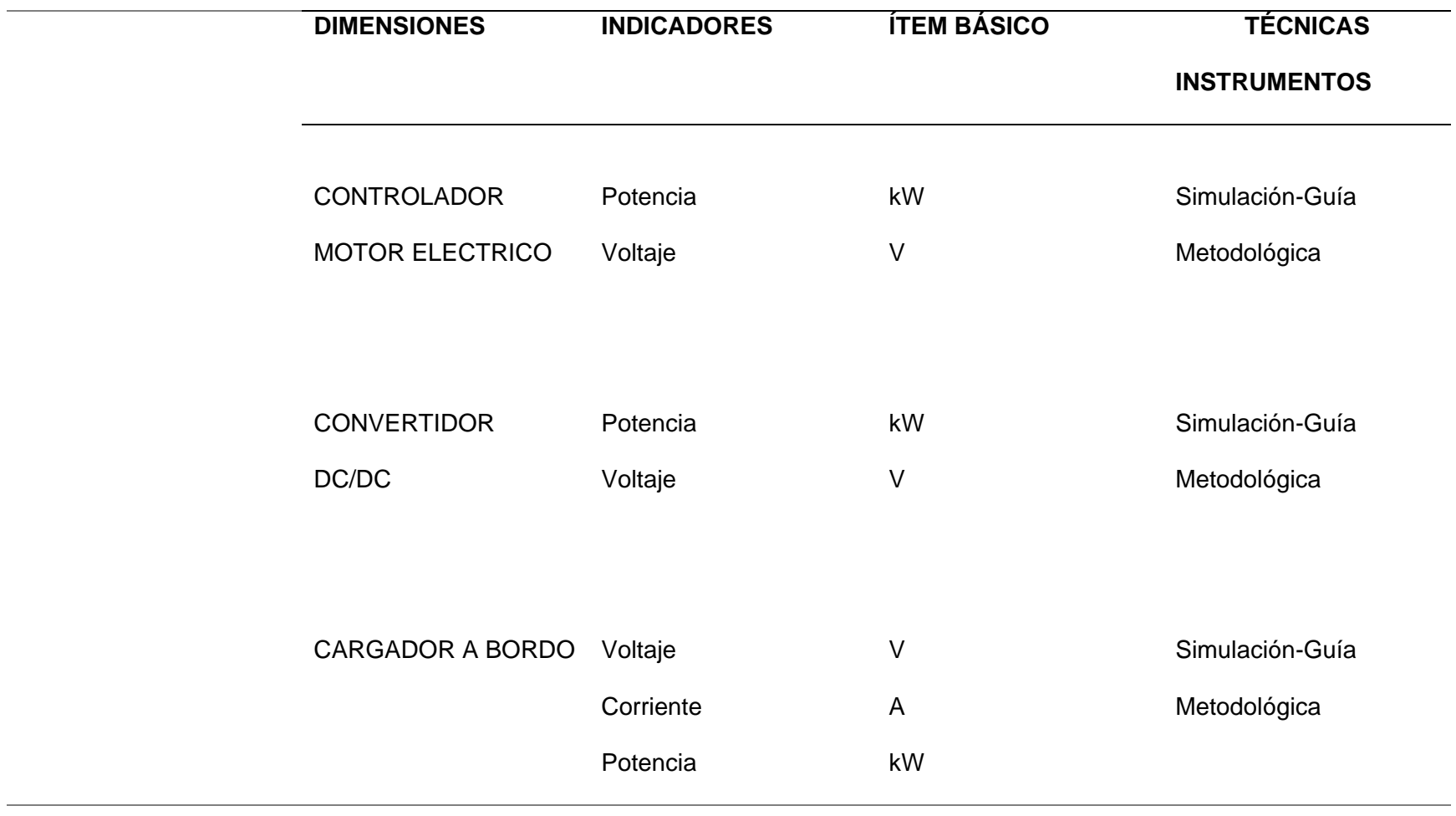

**Operacionalización Variable Dependiente:** Comportamiento del tren motriz para los campus ESPE Belisario Quevedo y ESPE Latacunga centro

**Tabla 2**

*Operacionalización de la variable dependiente*

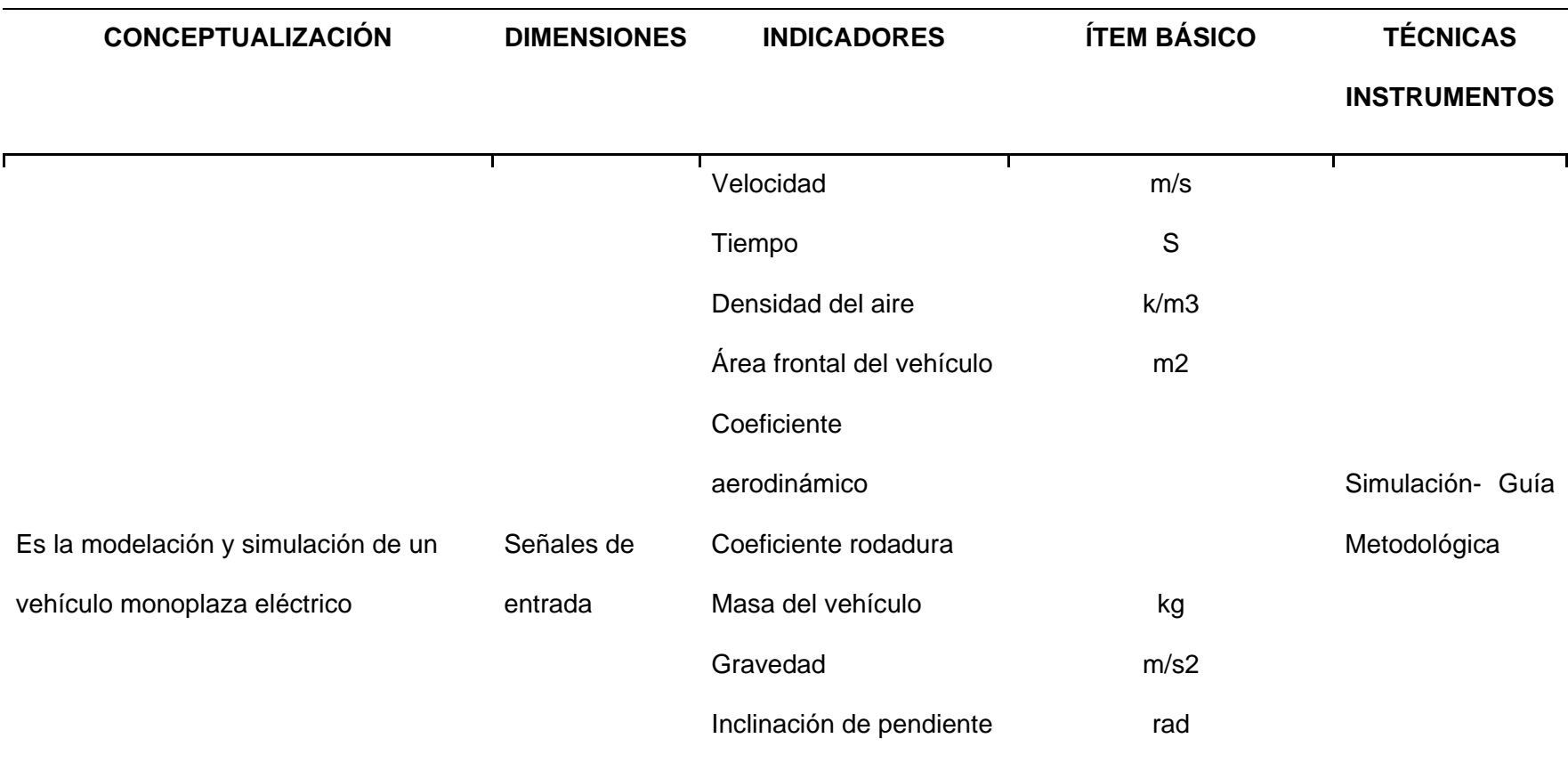

#### **Método Comparativo**

Para la investigación el método comparativo, permitirá establecer los resultados de la rigidez de torsión, flexión, resistencia en orden de marcha, bordillazo en orden de marcha desplazamientos, coeficientes de seguridad de igual manera permitirá establecer las similitudes y diferencias: de motores eléctricos, controlador de motor eléctrico, baterías de litio de alta de tensión, convertidos DC/DC, cargador del vehículo y vehículos monoplaza eléctricos existentes.

### **Método Experimental**

Con la ayuda de este método se realizará pruebas para obtener el desplazamiento, el factor de seguridad del chasis diseñado de acuerdo con diferentes fuerzas ingresadas en el software de ingeniería y el coeficiente de arrastre aerodinámico generado en el modelado CFD.

#### **Método de Matematización**

Este método se utilizará para calcular las cargas estáticas y dinámicas del chasis y para el tren de propulsión eléctrico se utilizará un modelo matemático construido c o n ecuaciones de la dinámica del vehículo y parámetros de voltaje, amperaje de la batería de litio de alta tensión.

### **Método de Modelación**

Este método se usará para reproducir el comportamiento de un vehículo monoplaza eléctrico con su respectiva simulación tanto en 3D como en diagrama de bloques para explicar su funcionamiento en tiempo real.

#### **Método de medición**

Mediante el método de medición se obtendrá valores numéricos de la potencia (mecánica, eléctrica), torque, consumo de energía, distancia, velocidad, aceleración, el estado de la batería y la fuerza total de tracción en tiempo real, en un determinado ciclo de conducción con su variación de pendiente en la provincia de Cotopaxi. Para el chasis diseñado se obtendrá los valores del factor de seguridad, desplazamiento del material de acuerdo con los esfuerzos de flexión y torsión realizados.

#### **Método Científico**

En la investigación el método científico permitirá tabular lo experimentado en base al factor de seguridad, desplazamiento del material, variación de la pendiente para determinar la autonomía de la batería y la potencia del motor.

#### **Método Inductivo**

Este método permitirá estimar el desgaste de la carga de la batería de alta tensión y el efecto de la potencia de acuerdo con la variación de tiempo en un determinado ciclo de conducción. Que permitirán seleccionar un motor eléctrico y una batería de litio de alta tensión para el diseño de un vehículo monoplaza eléctrico. A demás permitirán visualizar el comportamiento de la deformación del chasis en diferentes materiales.

#### **Método Deductivo**

El análisis deductivo permitirá analizar según resultados obtenidos en el diseño de la simulación mediante el uso de software de ingeniería dando como resultado las curvas de potencia (mecánica, eléctrica), torque, consumo de energía, distancia, velocidad, aceleración, el estado de carga, descarga de la batería y la fuerza total de tracción en tiempo real correspondientes al tren de

propulsión y los resultados de factor de seguridad y desplazamiento los diferentes tipos de materiales analizados las cuales servirán para interpretar su funcionamiento y seleccionar sus respectivos componentes y chasis adecuado para esta tecnología

# **Tabla 3**

*Metodología de investigación*

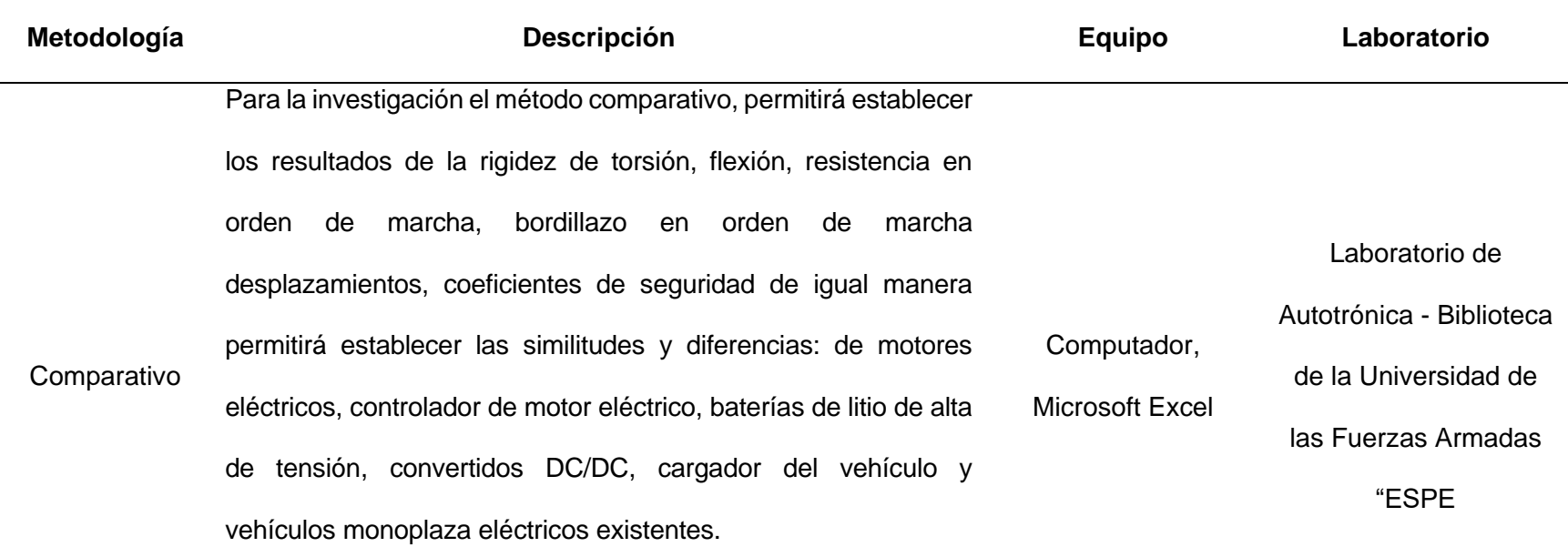

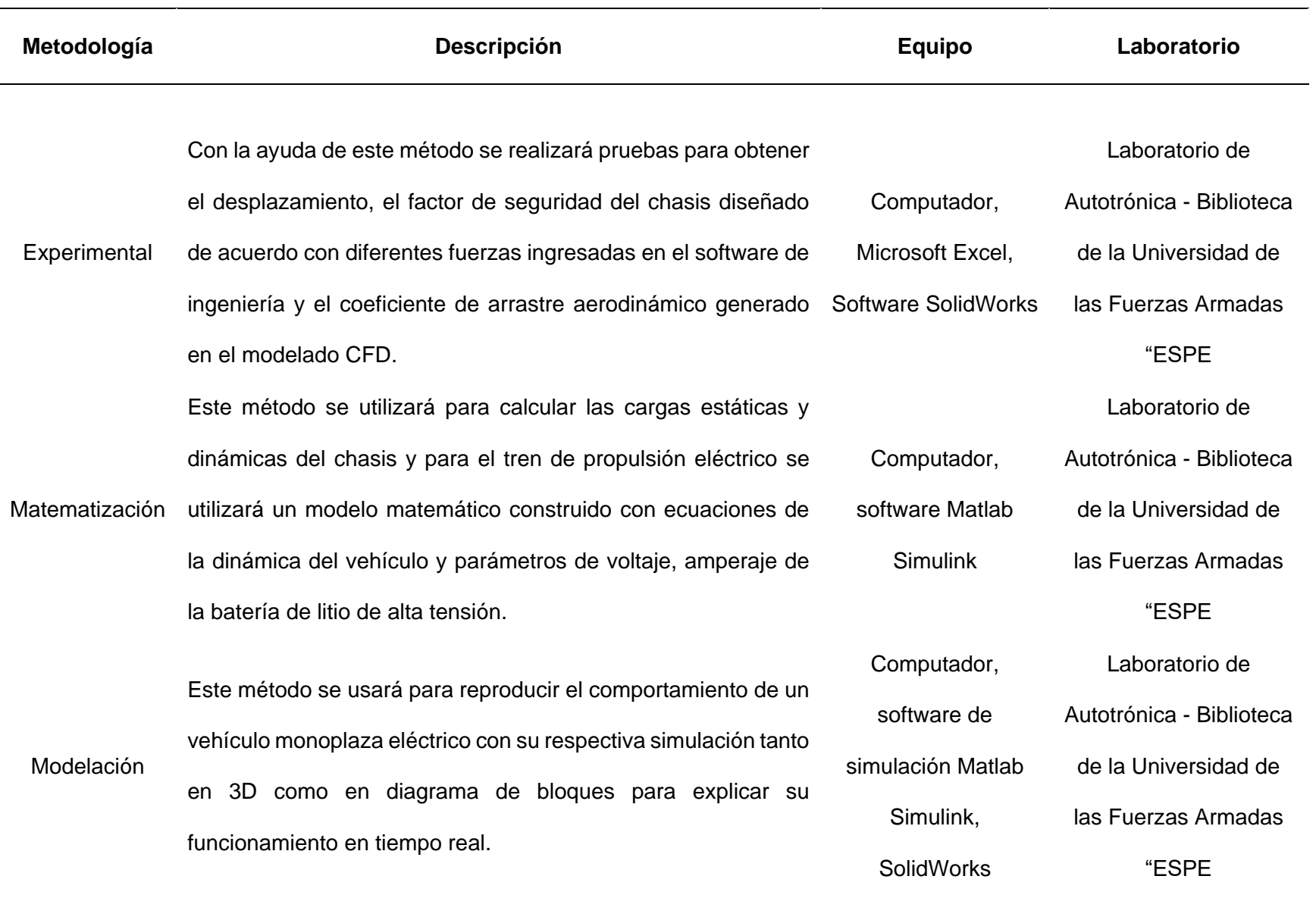

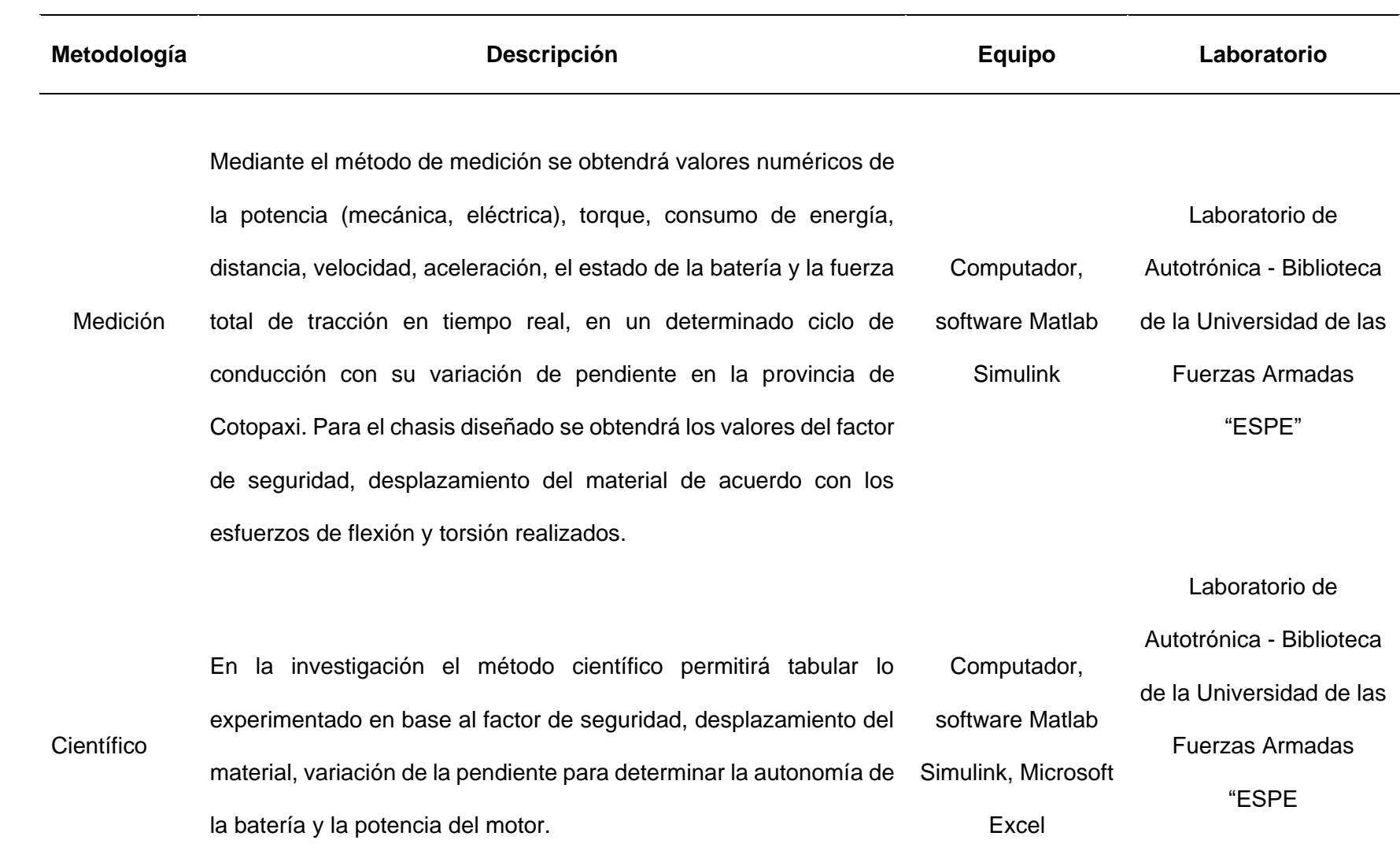

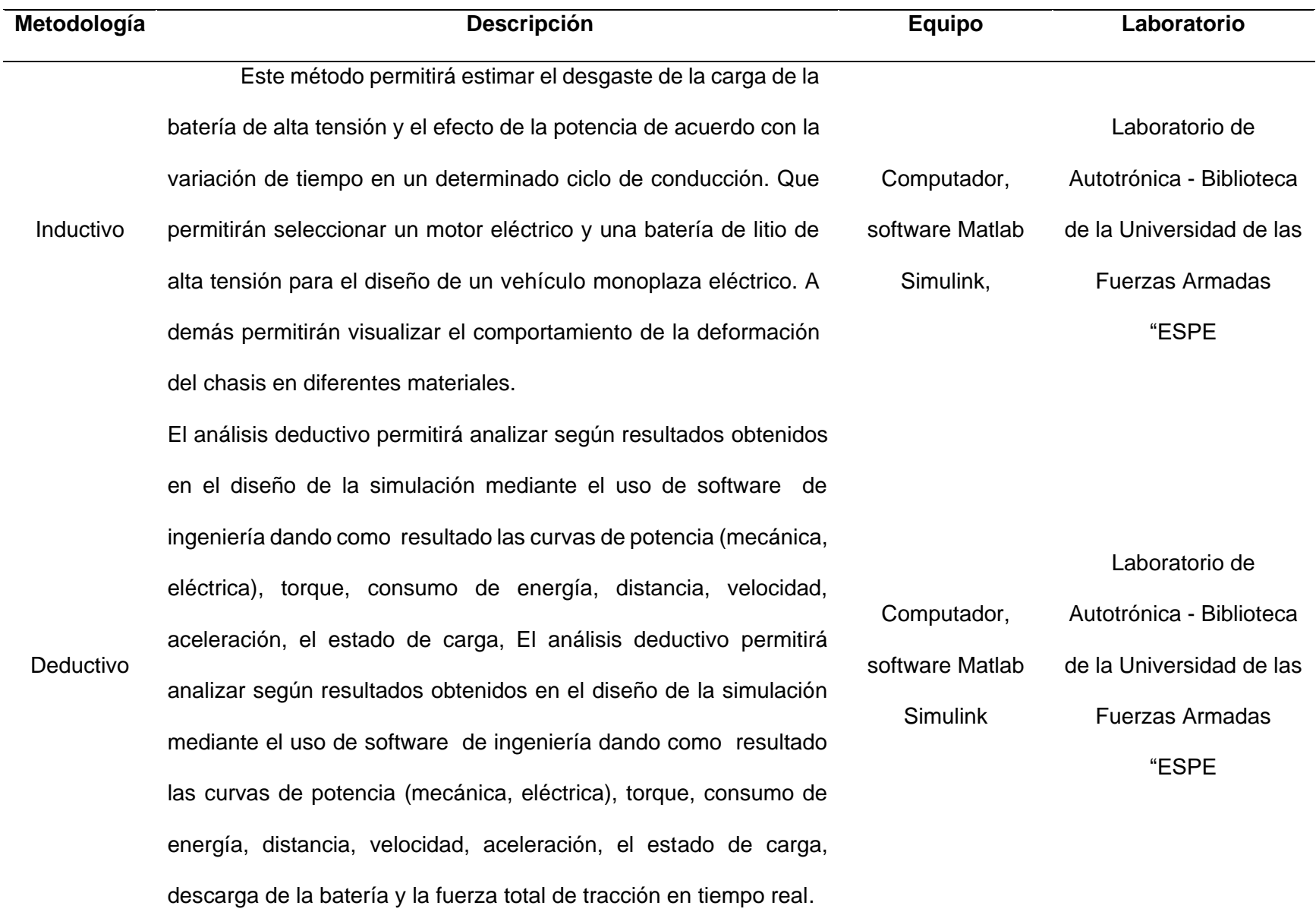

#### **Capítulo II**

#### **Fundamento Teórico**

#### **Antecedentes Investigativos**

En la presente investigación es necesario estudiar los trabajos investigativos sobre la aplicación de vehículos eléctricos, los efectos que genera el uso de baterías de litio y la aplicación de la ingeniería de software en el vehículo, para que pueda ser considerado como soporte y creación. conocimiento.

Para lograr la optimización del vehículo eléctrico es necesario tener en cuenta los siguientes parámetros:

- Establecer el entorno en donde se va a utilizar
- Determinar las características técnicas
- Identificar las características físicas
- Determinar la fuente de almacenamiento de energía
- Determinar el sistema de propulsión que cumpla con los requerimientos óptimos para los diferentes modos de conducción.

La presente investigación surge para lograr la optimización del vehículo eléctrico y el efecto que puede producirse al aplicar ingeniería en software dentro de los campus ESPE Belisario Quevedo y ESPE Latacunga centro debido a estos factores surge el micro proyecto, mismo que fue aprobado según número de documento ESPE-SL-CIAUT-2022-0179-M con fecha 06 de abril del 2022, que fue propuesto por Sr. Darwin Chamorro y Sr. Jefferson Diaz, en el cual su objetivo general es: "Diseñar un vehículo monoplaza eléctrico con baterías de litio mediante el uso de software de ingeniería.".

#### **Fundamentación Conceptual**

#### **Ventajas**

Según Larminie y Lowry (2012), explican que los vehículos eléctricos aportan beneficios ambientales y ahorran energía. Los beneficios para las grandes ciudades donde la mayor parte de la contaminación es causada por los motores de combustión, la reducción de la dependencia de los combustibles fósiles y la reducción de las emisiones de carbono al medio ambiente son algunas de las ventajas que ofrecen los vehículos eléctricos que vuelven a cobrar importancia.

El uso de vehículos eléctricos de cero emisiones ahorra energía no renovable (petróleo) y reemplaza a los vehículos convencionales, siempre y cuando la electricidad sea producida por un sistema de red eficiente, utilizando plantas de energía que puedan generar alternativas de energía renovable como la hidroelectricidad y la energía eólica, que son disponible al público. tierra y agua. Los costos de mantenimiento y el consumo de combustible se reducen aproximadamente en un 50% en comparación con los vehículos de combustión interna.

Martín (2016) muestra que en los vehículos eléctricos utilizando la energía generada en el momento de frenar o cuando el vehículo va bajando, el motor eléctrico actúa como un generador con el que carga la batería, correspondiente a energía cinética o potencial, mediante el encendido. estos motores Los dos procesos se convierten en pérdida de energía por disipación de calor.

### **Figura 1**

*Configuración de vehículo eléctrico*

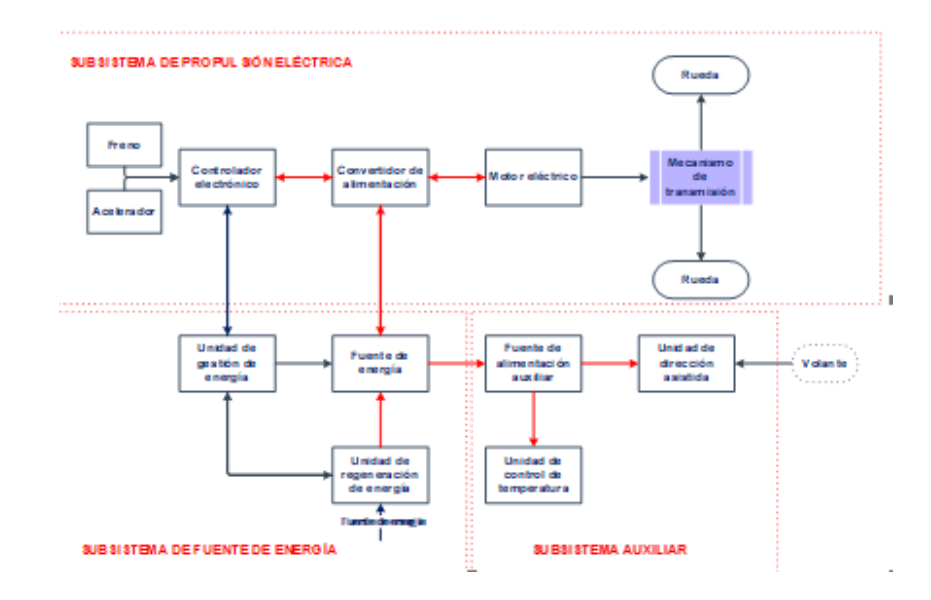

*Nota.* El gráfico representa la configuración de un vehículo eléctrico. Tomado de (Chan, 2001)

#### **Desventajas**

García (2015) enseña que la autonomía y el tiempo de recarga de las baterías de los vehículos eléctricos se encuentran entre las principales limitaciones, aunque con los avances tecnológicos se puede aumentar la autonomía y el tiempo de carga de la batería se ha acortado.

Dincer, Hamut y Javani, (2016) mencionan que la carga de baterías es poco común ya que el país no cuenta con una red de estaciones de carga, por lo que, si el vehículo transita por una ruta que excede su plena autonomía, será detenido o bien, si se encuentra que el punto de carga se carga por completo, puede llevar horas, luego continuar el viaje.

La batería en comparación con la batería de un vehículo híbrido es más grande porque toda la energía utilizada para crear movimiento se extrae de la única fuente de energía con la que cuenta el EV, que es la batería.

### **Vehículos eléctricos en el Ecuador**

Los vehículos eléctricos son una nueva generación que empieza a tomar fuerza en el mercado, que antes tenía ciertas limitaciones que ahora se están superando.

Para Gonzáles, (2019), el cambio de política respecto a los vehículos eléctricos significa una mayor comerciabilidad gracias a incentivos como la exención total de aranceles aduaneros para la importación de este vehículo, CKD, baterías y cargadores.

### **Figura 2**

*Ventas mensuales de vehículos en Ecuador*

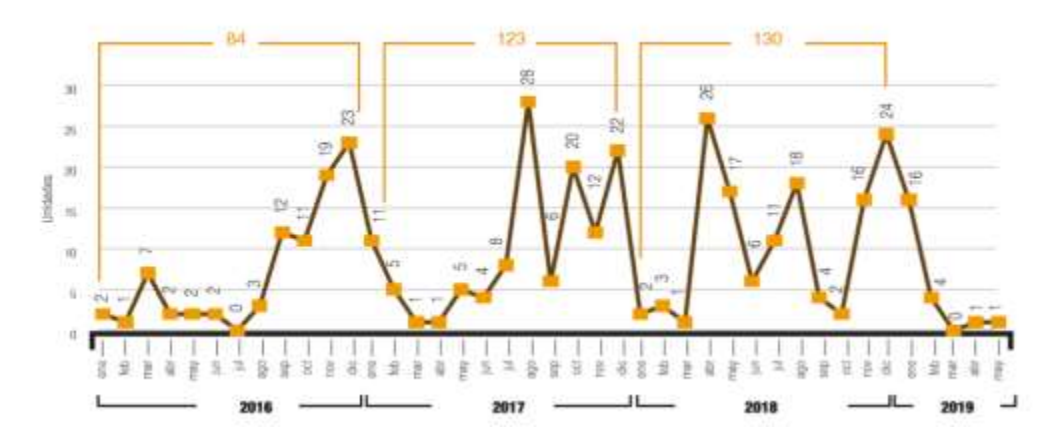

*Nota.* Tomado de (AEADE, 2019)

En Ecuador, los vehículos que actualmente comercializan las diferentes marcas se detallan a continuación:

#### **Tabla 4**

*Vehículos eléctricos comercializados en Ecuador*

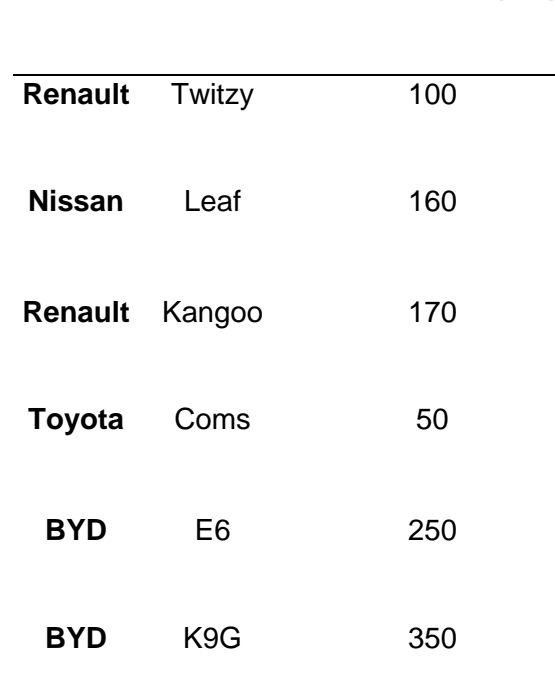

**MARCA MODELO AUTONOMÍA (KM)**

*Nota.* Tomado de (Araujo, 2016)

#### **Definición de vehículo monoplaza**

Para Aguirre et al., (2014) menciona que por asiento entendemos el espacio que un vehículo puede acomodar a los ocupantes del vehículo ya sea como conductor o como pasajero, un vehículo se puede clasificar por el número de asientos o el espacio que puede acomodar tiene. Los vehículos monoplazas son vehículos capaces de llevar una sola persona, son vehículos especiales con una serie de prestaciones que no se encuentran en los vehículos eléctricos. Suelen ser autos muy bajos, aproximadamente a un metro del suelo, logrando así mayor agarre, se utilizan especialmente para diferentes tipos de competencias donde pueden ser abiertos o cerrados. (p. 88)

#### **Breve historia de vehículos monoplaza**

En 1950, cuando se instauró oficialmente el Campeonato del Mundo de F1, la sencillez y la pureza de líneas eran las principales características de los monoplazas. La disposición del motor delantero y el puesto de dirección trasero, prácticamente junto al eje trasero, completan las características de estas máquinas pioneras. El año 1950 estuvo dominado por Nino Farina y el famoso Alfa Romeo 158. Alfetta estaba invicto en manos del mago italiano. Eran 19 los albores del desarrollo de los coches de F1.

A finales de la década de los 50, y ante la capacidad de luchar contra el poderío del ejército triturador de hielo (Alfa y Ferrari), sus rivales, especialmente los británicos, exploraron otras vías relacionadas con el chasis. Así fue como el equipo de Charles y John Cooper (padre e hijo) decidieron poner el motor en la parte trasera del coche, desplazando el habitáculo hacia delante. Un descubrimiento bastante fructífero, ya que Jack Brabham se coronó en 1959 con uno de sus coches de carreras.

#### **Partes del vehículo monoplaza**

Como expresa Paraíso (2018 ) un asiento se compone de muchas partes y componentes, este es el alerón delantero, es esencial para un asiento, ya que define perfectamente la aerodinámica del automóvil y gestiona el flujo de aire fuera del automóvil. En el auto encontramos el Beam wing, una estructura ubicada en la parte inferior del alerón delantero actúa como un plano aerodinámico, The Boat es el receptor del flujo aerodinámico, es filtrado por las partes el alerón delantero y la cabina. Frenado por cable, sistema que actúa siempre en la rueda trasera ajustando electrónicamente el freno.

#### *Carrocería*

Desde el punto de vista de Tapia y Granda (2018) La carrocería es una parte esencial del automóvil, ya que forma la geometría del vehículo, que es una parte estética. Una buena

aerodinámica ayuda al automóvil a operar en la pista, logrando velocidades más altas en rectas y curvas al aumentar la fuerza normal en la pista. Además, se puede utilizar un flujo de aire adicional para el sistema de refrigeración y con una buena geometría es posible evitar fluctuaciones de temperatura y turbulencias dentro de la cabina del conductor, así como proteger a los ocupantes del conjunto en caso de colisión. Estas ventajas además de mejorar el coche en pista también están relacionadas con la reducción del consumo energético del motor. Para un monoplaza eléctrico, la necesidad de diseñar y construir una carrocería ligera, robusta y completamente discreta es importante para la seguridad del conductor. (p. 2)

#### *Bastidor*

De acuerdo con Portero (2016) menciona que el chasis puede entenderse como el esqueleto del automóvil. Es el elemento que aporta rigidez entre el eje trasero y el eje delantero, a la vez que soporta todos los elementos que necesita el vehículo para rodar. A lo largo del siglo XX, con la cada vez mayor expansión de la industria del automóvil, experimentó continuas mejoras en sus procesos de diseño y construcción, con el fin de mejorar la funcionalidad y adaptarse a las nuevas necesidades. Durante este desarrollo, el chasis fue un importante punto de impacto, ya que estaba presente en toda la estructura del vehículo. Estas mejoras también se han visto en competiciones a lo largo de su existencia. En este punto se analizarán los diferentes tipos de chasis comúnmente utilizados en competición, así como las ventajas y desventajas de cada uno de ellos. (p. 3)

#### **Vehículo eléctrico**

El vehículo eléctrico da un paso más en el mantenimiento de la insostenibilidad, simulando lo contrario. Mantener y promover la movilidad individual en las áreas urbanas promueve un modelo de planificación urbana distribuida y promueve la creación de más infraestructura de transporte. Crea la ilusión de que es posible un sistema de transporte ecológico más allá del transporte público y la reorganización urbana. Los coches eléctricos solo serán una alternativa sostenible si se utilizan solo cuando se necesitan, en un contexto de movilidad diferente al actual y si la producción de energía eléctrica proviene de fuentes renovables (Irurzun y García Rosillo, 2011)

# **Clasificación de vehículos eléctricos**

La explosión de los vehículos eléctricos está teniendo un fuerte impacto, no solo por los importantes ahorros económicos derivados del consumo, sino también por las cada vez más estrictas normativas medioambientales de los distintos gobiernos respecto al uso de vehículos eléctricos.

Según Hita (2021), existen varios tipos con diferentes características y funcionamientos que pueden condicionar la compra de un vehículo eléctrico de segunda mano:

# **Tabla 5**

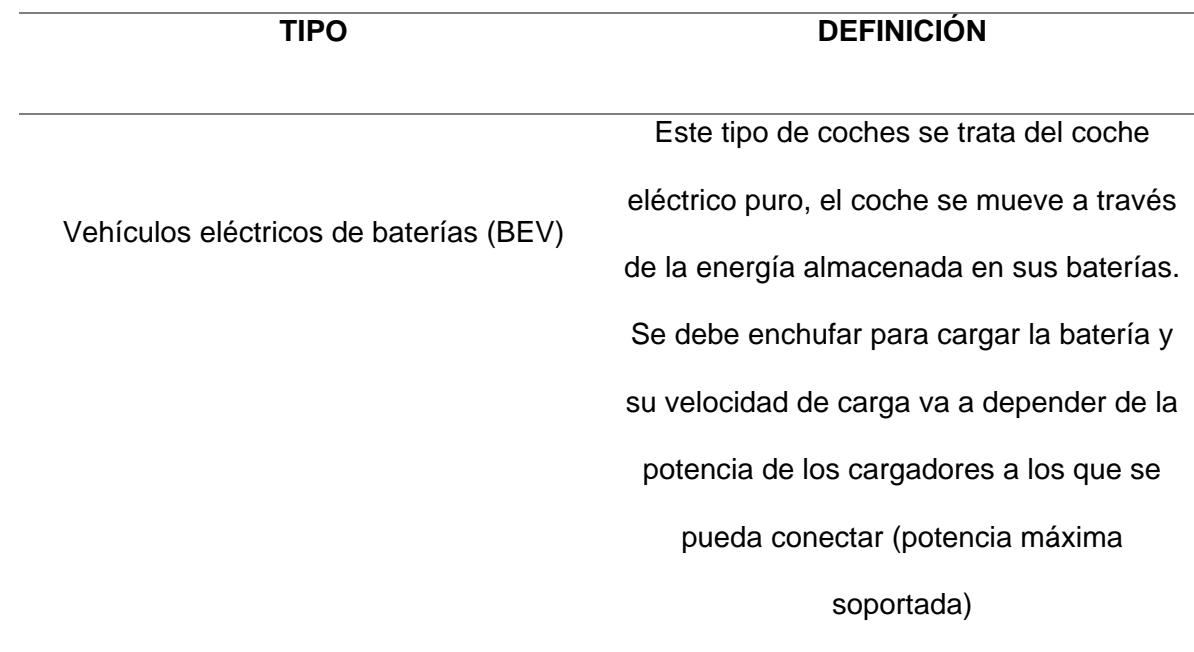

*Características y funcionamiento de un vehículo eléctrico*

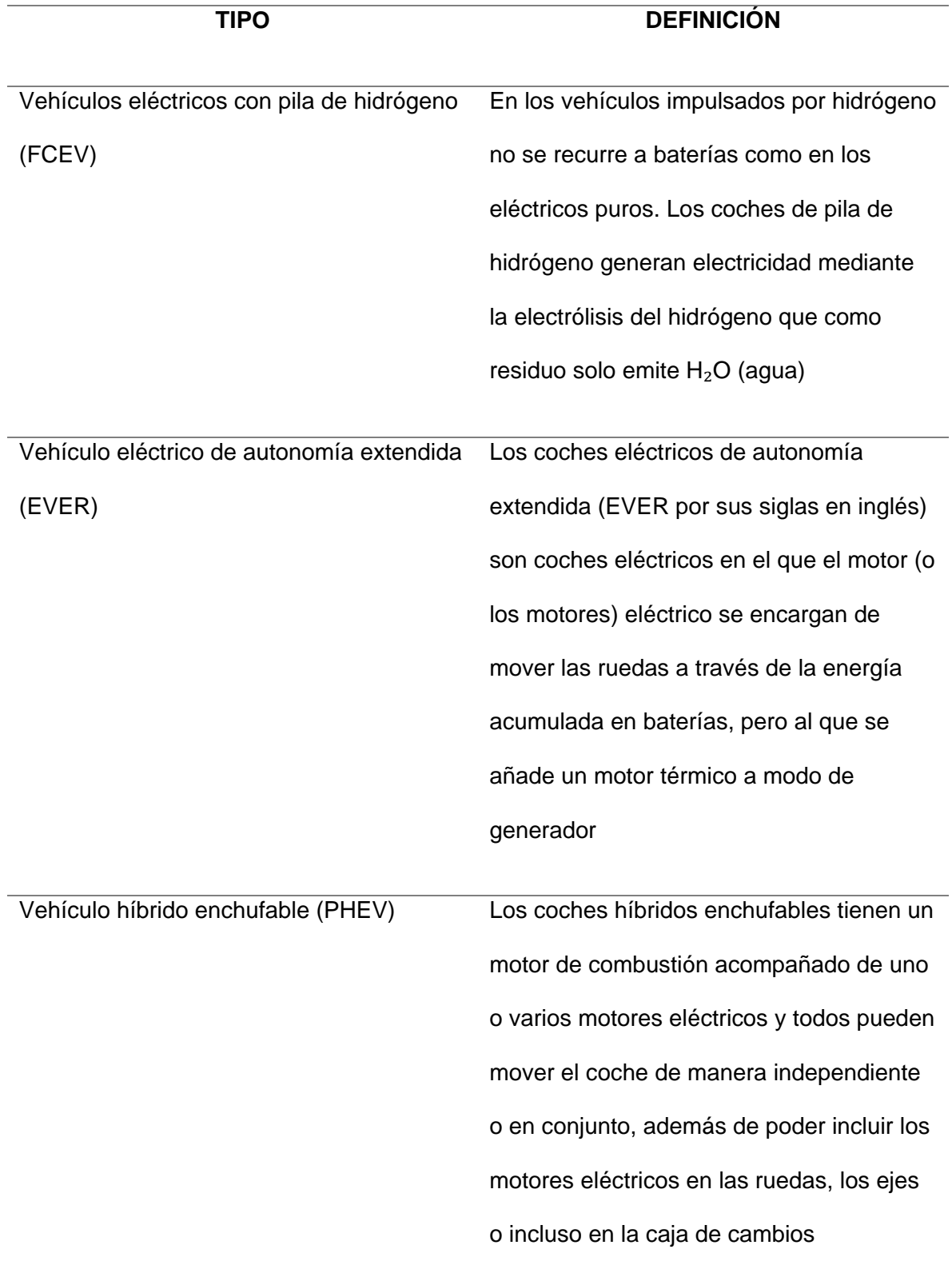

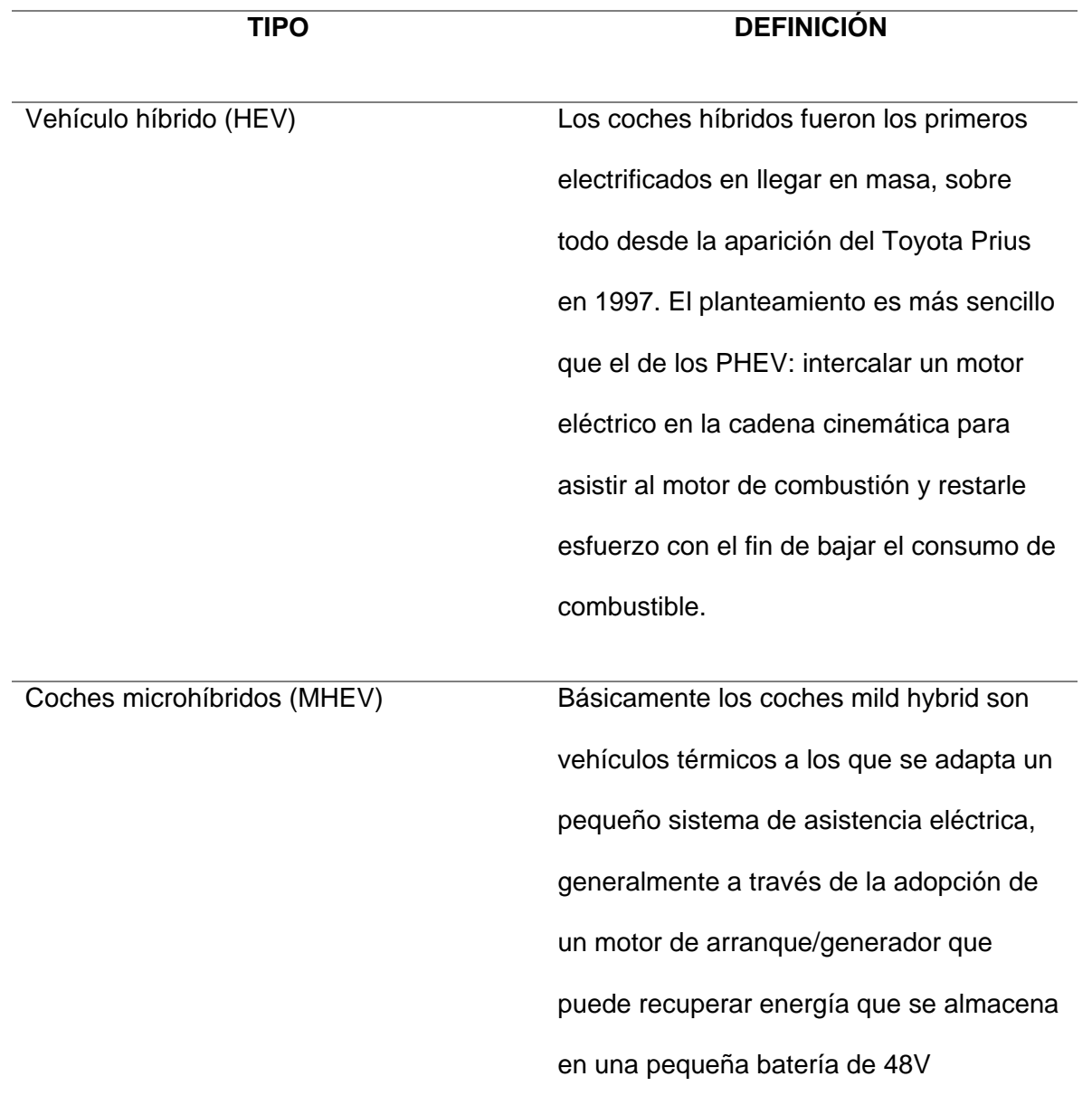

*Nota.* Tomado de (Hita, 2021)

# **Componentes del vehículo eléctrico**

Un vehículo eléctrico se compone básicamente de los siguientes elementos:

#### *Motor Eléctrico*

Junto con la batería es uno de los principales factores. Esta es una máquina eléctrica que convierte la energía eléctrica almacenada en la batería en energía mecánica de rotación (movimiento), que hará girar los volantes del automóvil.

La eficiencia de los motores eléctricos es generalmente muy alta, superior al 7%, sin embargo, en los tipos de motores que se utilizan en los coches eléctricos en la actualidad, la eficiencia supera el 90%, incluso el 95%. Este es el motor principal para las pruebas eléctricas, por lo que es más eficiente que las pruebas con un motor de combustión interna, en ese caso el motor es moderno y muy avanzado, pero solo si la eficiencia es solo del 25% al 0%, muchos que. Entre otras ventajas adicionales de los motores eléctricos, cabe mencionar que son mucho más ligeros y compactos, dan el mismo nivel de potencia que un motor de combustión interna y generalmente no requieren un sistema de refrigeración específico (aunque también pueden ser equipado)

#### *Unidad de Controlador*

Es un dispositivo electrónico encargado de regular la velocidad, par y sentido de giro de un motor eléctrico, controlando el flujo de energía entre la batería del tractor y el motor. Además, también puede controlar el flujo de energía entre el motor y la batería que, al actuar como generador, mantiene y frena el vehículo hacia adelante, lo que se denomina frenado regenerativo.

#### *Convertidor DC-DC*

También existe un dispositivo encargado de regular el voltaje de la corriente continua, aunque no deja de ser corriente continua, para alimentar la batería habitual de 12V de un coche, proporcionando elementos eléctricos auxiliares de los coches, como luces, radios, etc. (pero no el motor).

#### *Cargador a bordo*

De nuevo, se trata de un convertidor de potencia, pero en este caso de corriente alterna (CA) a corriente continua (CC). La corriente alterna procedente de la red de suministro a través de una toma o punto de recarga se convertirá en corriente continua para recargar la batería de tracción 26, que funciona con corriente continua.

#### *Baterías*

Es una batería recargable que almacena la energía eléctrica la cual alimenta el motor. Este suele colocarse bajo el suelo del habitáculo, entre los dos ejes, para que el centro de gravedad del coche quede también lo más bajo posible. El interior de la caja exterior suele ser de acero y/o aluminio, para encontrar un buen compromiso entre resistencia, seguridad y peso, hay un conjunto de módulos de batería, cables y conexiones, y dependiendo de cada uno, en algunos casos, también hay un sistema de enfriamiento -e incluso calentamiento- de la batería (ya sea por aire o por líquido). Varias celdas de batería se agrupan juntas en cada módulo de batería, generalmente del tipo laminado plano.

En una batería de automóvil eléctrico moderna típica, generalmente hay varias docenas de módulos y varios cientos de celdas. El conjunto de todas las celdas y módulos suele asumir una capacidad de almacenamiento de 0 a 80 kWh y un peso de 250 a 00 kg (aunque pueden estar disponibles baterías más pequeñas y grandes, según el automóvil). También es importante señalar que algunos fabricantes utilizan diferentes celdas cilíndricas, en lugar de celdas laminares.

#### *Baterías de litio*

El uso de baterías de iones de litio ha crecido en la industria automotriz. El nuevo vehículo eléctrico utiliza esta tecnología para alimentar el sistema de transmisión, originalmente fue creado para su uso en dispositivos de bajo volumen y, en muchos casos, para reemplazar

baterías de níquel-metal Ni-Mh y Ni-Cd. Las baterías de iones de litio tienen un depósito de líquido iónico conductor llamado electrolito 27. Los electrones fluyen a través de este electrolito, creando una diferencia de capacidad a medida que se mueven del lado positivo al lado negativo.

#### **Fuerza de tracción total del vehículo**

"La fuerza de tracción total es la fuerza mínima que el motor eléctrico requiere para desplazar al vehículo". (Rodriguez y Vasquez, 2018, p. 90)

Donde:

#### *Ecuación 1*

*Fuerza de tracción*

 $Fte - Frr - Fad - Fhc = ma$ 

*Nota.* Información tomada de (Larminie, J; Lowry, J, 2003)

En donde:

*Fte:* Fuerza de tracción total

*Frr:* Fuerza de fricción entre los neumáticos y la superficie

*Fad:* La fuerza de resistencia al aire

*Fhc:* Resistencia a la pendiente

### **Fuerza de fricción**

Como menciona Curtosi, Zitelli, y Arechaga (2016) la resistencia a la rodadura está definida como la energía que consume un neumático por unidad de distancia recorrida. En un automóvil la energía es suministrada por el combustible, por lo tanto, tiene una relación directa con el consumo de este. Si consideramos el amplio espectro de vehículos que hay actualmente

### *Ecuación 2*

*Fuerza de fricción*

$$
Frr = mg * urr
$$

*Nota.* Información tomada de (Larminie, J; Lowry, J, 2003)

En donde:

*Frr:* Fuerza de fricción

*urr:* Coeficiente de fricción entre el neumático (caucho) y la superficie (asfalto)

*m:* masa del vehículo

 $g$ : gravedad  $(m/s^2)$ 

# **Fuerza aerodinámica**

Es la fuerza contra el progreso. En primer lugar, depende de la velocidad máxima alcanzada V, también tiene una relación proporcional con la superficie frontal y el coeficiente aerodinámico. Esta fuerza actúa en sentido contrario al sentido de marcha del vehículo, contra el deslizamiento, por lo que se toma A como el área delantera en  $m2$ ".

#### *Ecuación 3*

*Fuerza aerodinámica*

$$
Fad = \frac{1}{2}\rho * A * cd * v^2
$$

*Nota.* Información tomada de (Larminie, J; Lowry, J, 2003)

En donde:

**Fad:** Fuerza de resistencia al aire [N]

**ρ:** Densidad del aire a 20 ºC que es la temperatura ambiente de la zona que es de 1.30

 $(kg/m^3)$ 

**A:** Área frontal del vehículo [  $m^2$ ]

**Cd:** Coeficiente aerodinámico de penetración o resistencia al aire.

**V:** está dada en m/s y depende del deslizamiento del vehículo.

#### **Fuerza en pendiente**

"La fuerza resistente Fp causada por la pendiente del plano de la carretera, es igual a la componente de la fuerza del peso en la dirección del vehículo". (José Rodríguez & Luis Vázquez, 2018)

#### *Ecuación 4*

*Fuerza en pendiente*

 $Fp = mg * se(\alpha)$ 

*Nota.* Información tomada de (Larminie, J; Lowry, J, 2003)

En donde:

**α:** Representa la inclinación del plano de la carretera (°).

**m:** Representa la masa del vehículo (kg).

 $g$ : gravedad  $(m/s^2)$ 

#### **Potencia requerida del motor**

Larminie, J y Lowry, J (2003) menciona que la "potencia es igual al esfuerzo de tracción multiplicado por la velocidad. Usando las diversas eficiencias en el diagrama de flujo de energía, la energía requerida para moverse, se calcula el vehículo por un segundo"

### *Ecuación 5*

*Potencia del motor*

 $P_{necesaria} = Fte * vmax$ 

*Nota.* Información tomada de (Larminie, J y Lowry, J, 2003)

En donde:

 $P_{necesaria}$ : Potencia mecánica del motor

**Fte:** Fuerza total de tracción

**Vmáx:** velocidad máxima del vehículo (m/s)

"Las ineficiencias del motor, el controlador y el sistema de engranajes significan que la potencia del motor no es la misma que la potencia de tracción, y la potencia eléctrica requerida por el motor es mayor que la potencia de salida mecánica" (Larminie, J y Lowry, J, 2003, p. 211)

#### **Ciclos de conducción homologados**

Los ciclos de conducción permiten identificar el comportamiento del vehículo de acuerdo con sus parámetros de funcionamiento como es la autonomía y comportamiento del motor eléctrico en diferentes escenarios de velocidad.

# **New European Driving Cycle (NEDC)**

"El ciclo de homologación europeo es utilizado como estándar para determinar el consumo de combustible de vehículos ligeros, así como las emisiones contaminantes reguladas, es decir, partículas (Soot), óxidos de nitrógeno (NOx), hidrocarburos sin quemar (HC) y monóxido de carbono (CO). El ciclo consta de cuatro segmentos idénticos de conducción urbana (UDC) y un segmento de conducción extraurbana (EUDC) por sus siglas en inglés, que

se realizan de forma consecutiva y sin interrupción con periodos de ralentí entre todos ellos".

(Moscardo, 2015, p. 36)

# **Tabla 6**

*Ciclo de conducción urbana*

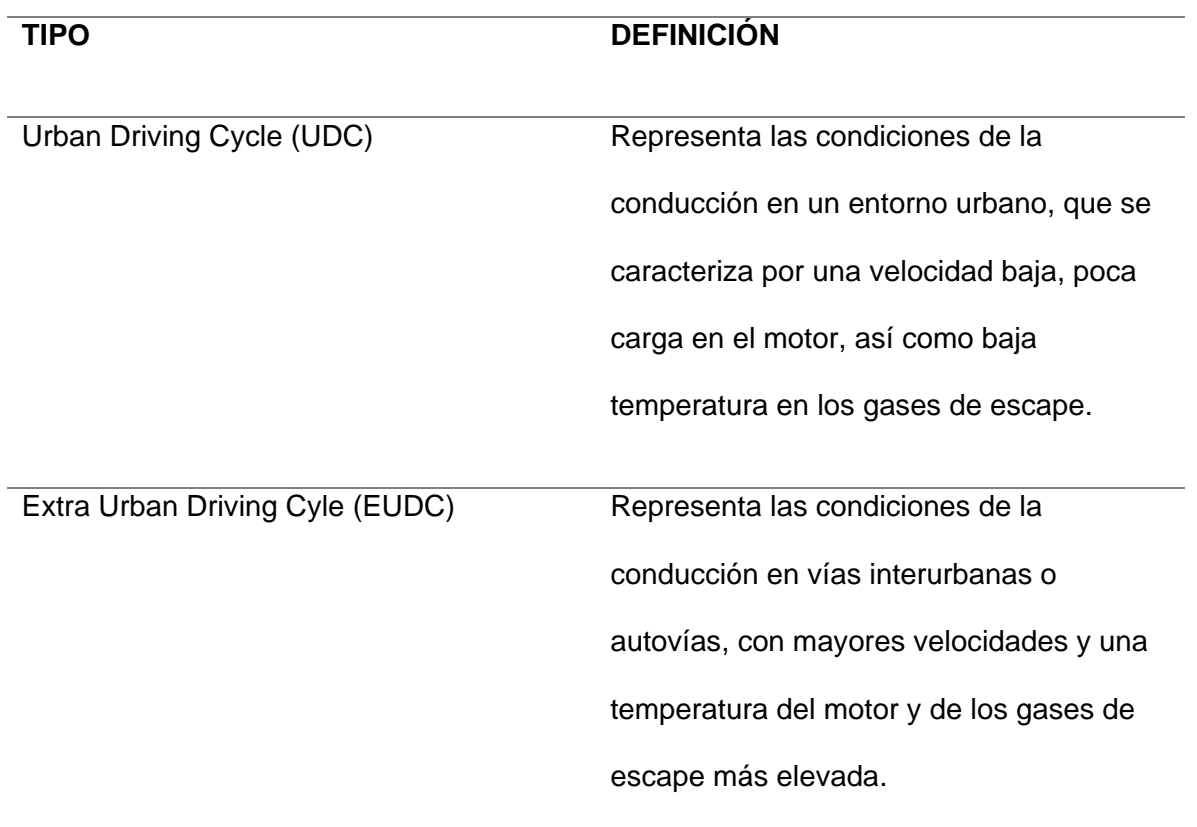

*Nota.* Tomado de (Moscardo, 2015)

# **Figura 3**

*Ciclo NEDC*

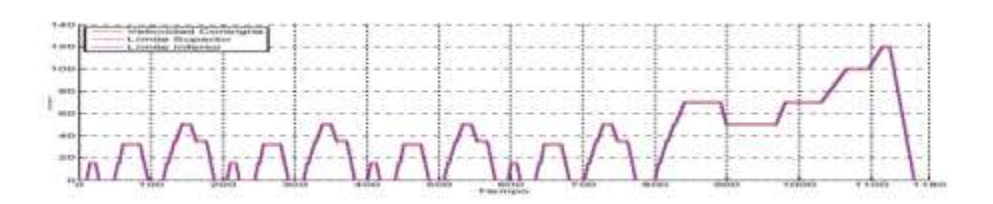

*Nota.* Tomado de (Moscardo, 2015)

# **Ciclo de conducción Procedimiento Mundial Armonizado para Ensayos de Vehículos Ligeros (WLTP)**

"El ciclo de conducción del WLTP se divide en cuatro partes con distintas velocidades medias: baja, media, alta y muy alta, correspondientes a la circulación urbana, interurbana, carreteras de circunvalación y autovías o autopistas. Cada parte contiene distintas fases de conducción, paradas, aceleración y frenado. Para un determinado tipo de coche, cada configuración se prueba con el WLTP en la versión más ligera y en la versión más pesada del coche en cuestión". (MitsubishiMotors, 2021)

"El WLTP se desarrolló para ser utilizado como ciclo de prueba mundial en distintas regiones del mundo, a fin de que las emisiones de partículas contaminantes y de CO2, así como los valores de consumo de combustible, pudieran compararse a escala mundial. Sin embargo, aunque el WLTP tiene un «núcleo» común, la Unión Europea y otras regiones aplicarán la prueba de distintas formas, en función de la normativa local". (MitsubishiMotors, 2021)

#### **Figura 4**

*Ciclo WLTP*

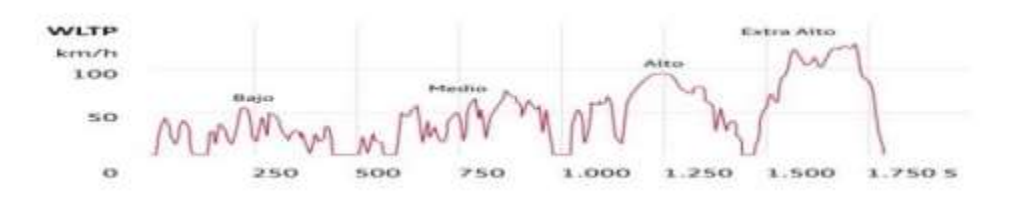

*Nota.* Tomado de (Gomez, 2020)

# **Ciclo de conducción FTP-75**

Normalmente conocido como EPA (Agencia de Protección Ambiental de EE. UU.), el FTP-75 es el procedimiento para homologar el consumo de los vehículos en EE. UU., siendo la EPA el organismo que regula dicho procedimiento (y muchos otros). El FTP-75 sustituyó al FTP-72 añadiendo una tercera fase, idéntica a la primera, con la única diferencia de que ésta última (la tercera fase) se realiza con el motor caliente.

El ciclo de conducción FTP-75 consta de dos partes:

#### *La medición urbana*

Se divide en 3 fases: arranque en frio, fase transitoria y arranque en caliente. Como ya dijimos, la primera y última fase son similares, con la única diferencia de que en la última el motor estaba caliente. Entre la fase transitoria y la final, se deja el motor ralentí 10 minutos. Esta fase comprende una distancia de 11.04 millas (17,77 km), tomando para ello 31 minutos y 23 segundos, cuyos máximos picos de velocidad se sitúan en 55mph (88km/h) y la velocidad media es de 21.2 mph (34 km/h). (Cando & Cayo, 2021)

Las emisiones de cada fase se recogen en una bolsa separada de teflón, analizado y expresando los resultados en g/milla. Los factores de ponderación son 0,43 para el arranque en frío, 1,0 para la fase transitoria y 0,57 para la fase de arranque en caliente del total de consumo. (Cando & Cayo, 2021)

Se inicia con el motor caliente, y a lo largo de 12 minutos y 56 segundos se realizan aceleraciones, deceleraciones y periodos de velocidad constante, donde nunca se superan las 60mph (95km/h), simulando así la conducción por autopistas y carreteras interurbanas. (Cando & Cayo, 2021)

# **Figura 5**

*Fase extraurbana FTP75*

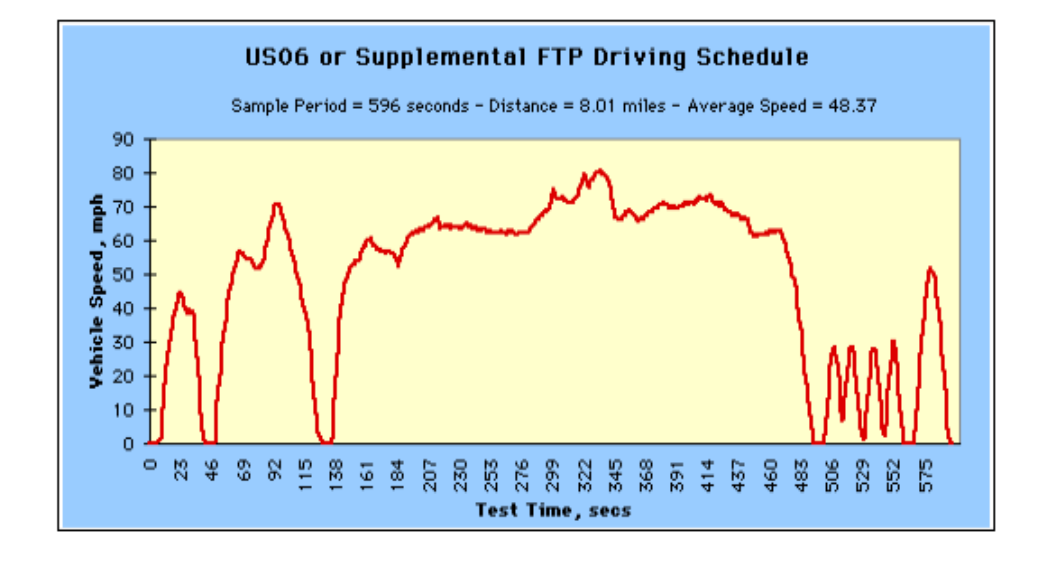

*Nota.* Tomado de (EPA, 2021)

#### **Modelado dinámico y simulación Forward-facing vehicle model**

"Los modelos orientados hacia adelante proporcionan información sobre la capacidad de conducción del modelo del vehículo, y captura los límites del sistema físico. También facilita el desarrollo y la implementación del control en los sistemas HIL. Sin embargo, con la presencia de múltiples ecuaciones de estado en un modelo típico orientado hacia adelante, la velocidad del vehículo (y posteriormente la velocidad angular del tren de transmisión) se calcula a través de la integración de múltiples estados, lo que resulta en la necesidad de correr La simulación en pasos de tiempo más pequeños. Esto da como resultado tiempos de simulación más largos en comparación con el modelo orientado hacia atrás". (Mohan, Assadian, & Longo, 2013, p. 1)

# **Figura 6**

#### *Forward-facin vehicle model*

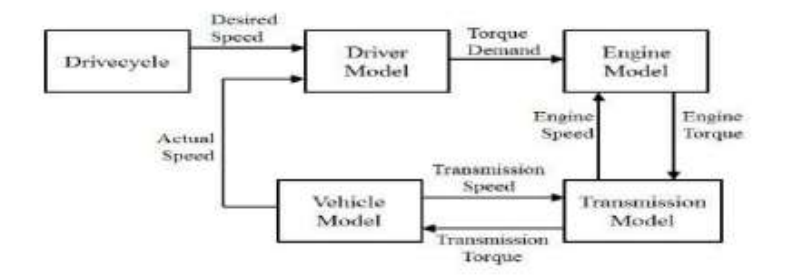

*Nota.* Tomado de (Mohan, Assadian, & Longo, 2013)

#### **Modelado dinámico y simulación Backward-facing vehicle mode**

"Los modelos orientados hacia atrás se basan en mapas de eficiencia que se crearon en base a datos de par y velocidad, y que generalmente se producen durante las pruebas del mundo real en estado estacionario. Esto hace que el cálculo sea relativamente más s imple que los modelos orientados hacia adelante (esencialmente tablas de búsqueda en lugar de ecuaciones de estado) y, por lo tanto, puede ejecutarse en pasos de tiempo relativamente más largos". (Mohan, Assadian, & Longo, 2013, p. 2)

#### **Figura 7**

*Backard-facing vehicle model*

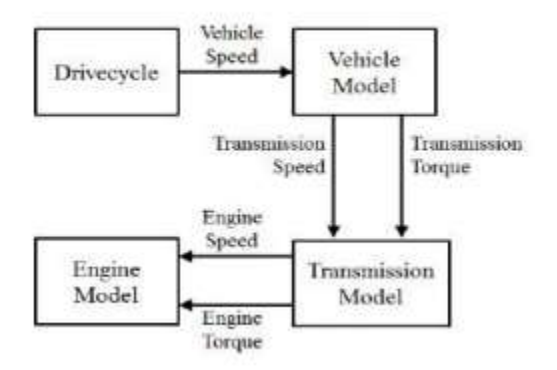

*Nota.* Tomado de (Mohan, Assadian, & Longo, 2013)

# **Capítulo III**

# **Modelación y simulación mecánica-eléctrica**

# **Comparación de vehículos monoplazas eléctricos**

Para la presente investigación hemos tomado en cuenta tres vehículos con similares

características, los cuales se detallan a continuación: DOMY E30, Renault TWIZY y CITROEN

AMI

# **Tabla 7**

# *Vehículos monoplazas eléctricos*

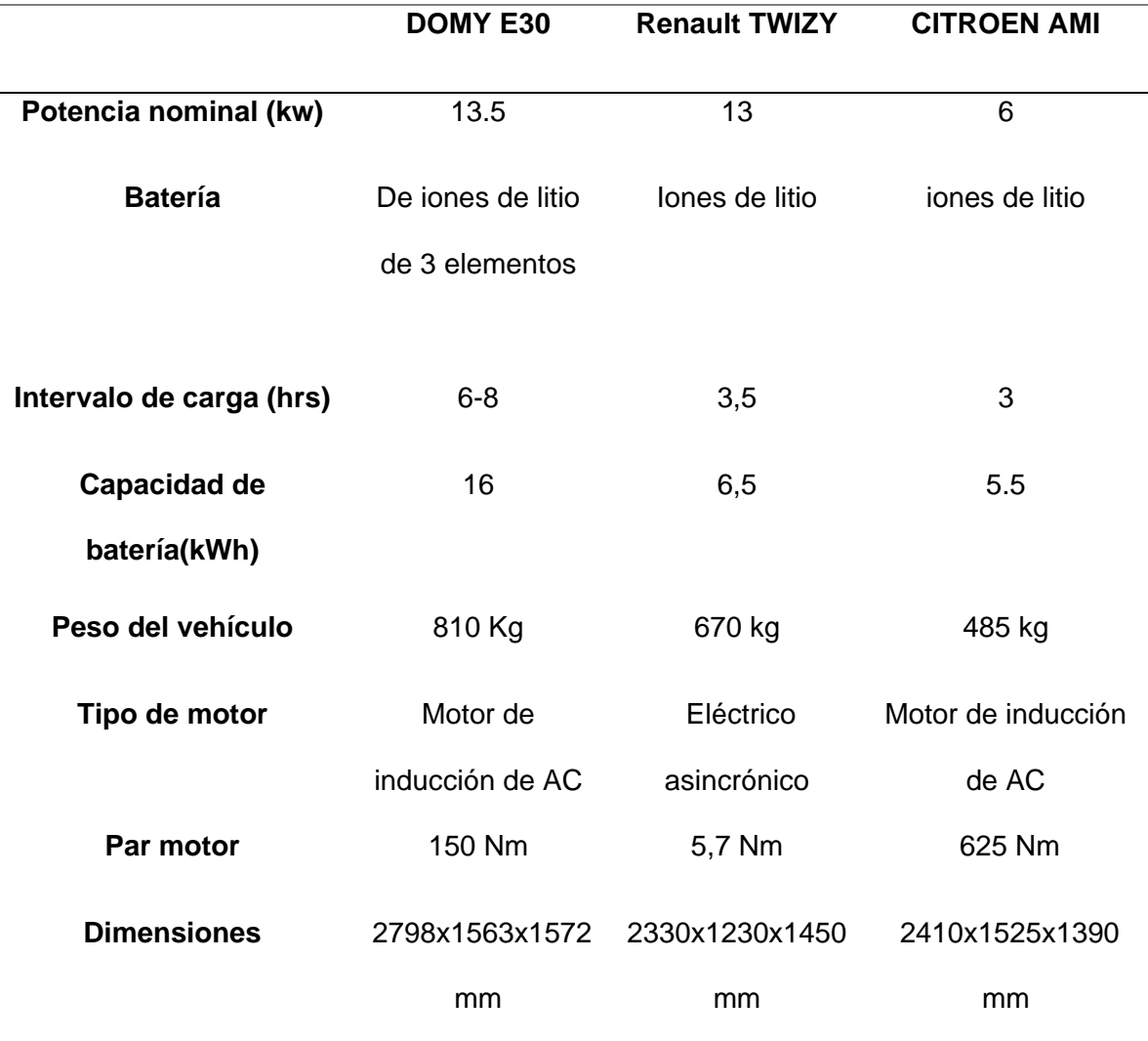

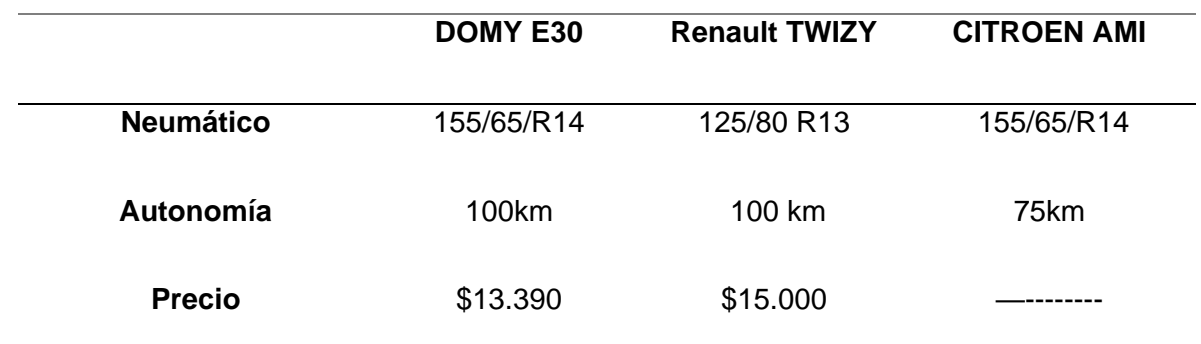

*Nota.* En la tabla se observa las características de 3 vehículos eléctricos similares.

En comparación a características y necesidades para nuestros requerimientos hemos decidido optar por elegir el Domy E30, vehículo el cual, por sus características técnicas, tales como: sus dimensiones, autonomía, intervalos de carga, etc., ha sido tomado como referencia para realizar nuestro presente diseño.

### **Cálculo coeficiente de arrastre**

En base a la tabla de comparación de vehículos monoplaza se procedió a seleccionar un vehículo de características estéticas similares de la librería de GRABCAD COMMUNITY y optimizar el cálculo de obtención del coeficiente y la fuerza de arrastre mediante la herramienta computacional de SolidWorks y para la obtención de su área como se puede visualizar en las figuras respectivamente.

# **Figura 8**

*Selección del vehículo*

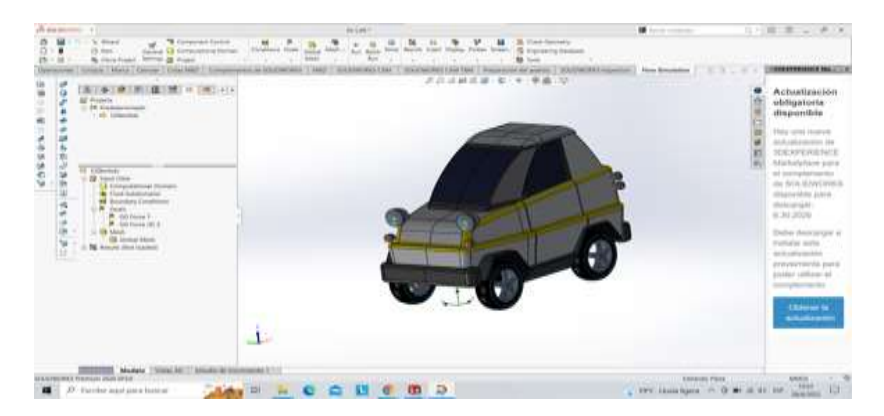

*Nota.* En la figura se observa la selección de un vehículo de características estéticas similares de la librería de GRABCAD COMMUNITY.

Para obtener el área frontal del vehículo, como primer paso se debe crear un plano y dibujar el perfil de su cara frontal, como siguiente paso se debe realizar una extrusión mínima solo para utilizar la opción calcular de la barra de herramientas de SolidWorks y así se obtendrá el área frontal tal y como se muestra en la figura.

### **Figura 9**

#### *Área frontal del vehículo*

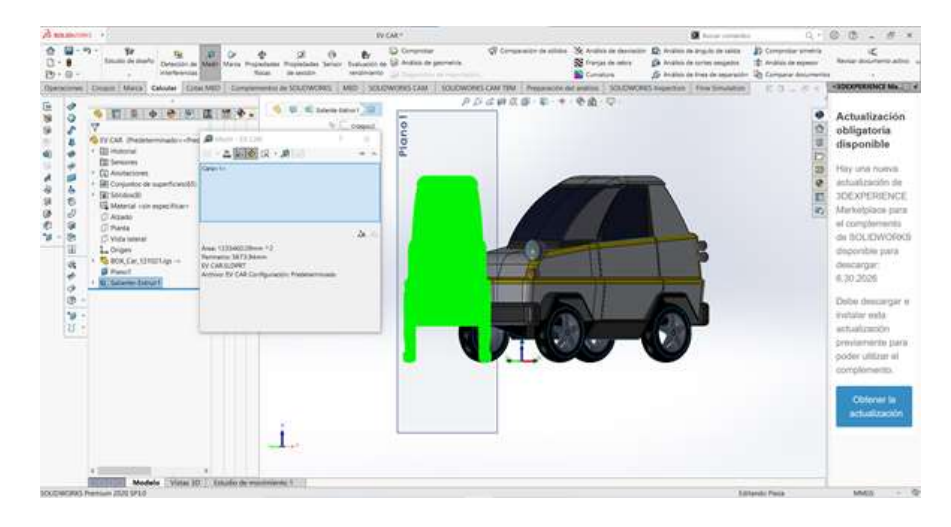

*Nota.* En la figura se observa el primer paso el cual es crear un plano y dibujar el perfil de su cara frontal

Para realizar un túnel de viento y ver el comportamiento del vehículo a una determinada velocidad, se debe seleccionar la opción Fluid Simulation, luego dar clic en Wizard y configurar los parámetros de las unidades del sistema, los parámetros termodinámicos y los parámetros de velocidad que serán los datos de entrada. A continuación, se debe escoger que se quiere visualizar, en este caso es de gran ayuda poder obtener la gráfica de la fuerza de arrastre y los resultados del comportamiento de la velocidad como se puede apreciar en la siguiente gráfica.

# **Figura 10**

# *Túnel de viento*

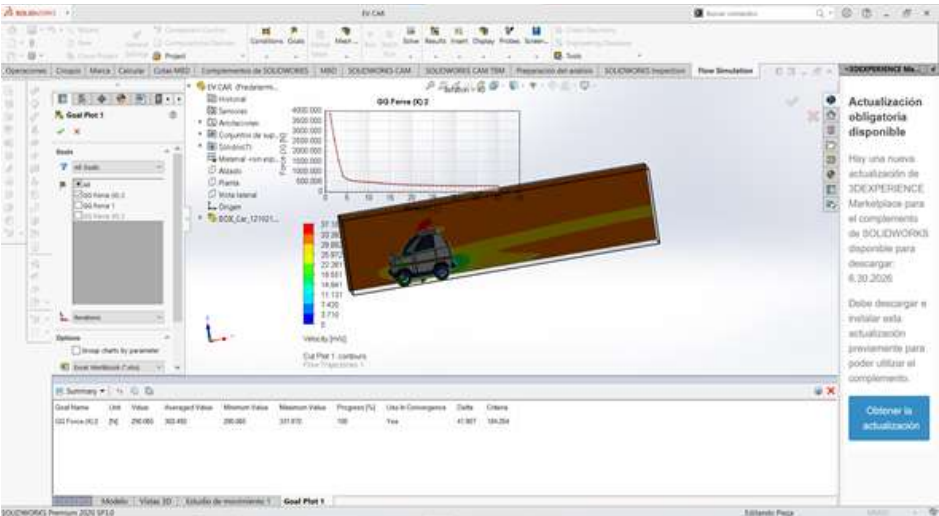

*Nota.* En la figura se observa el túnel de viento y el comportamiento del vehículo a una determinada velocidad

Una vez finalizado estos procesos se da continuación a obtener el coeficiente de arrastre como se muestra.

Datos:

 $Fd = 302.492 \; kgm/s^2$ 

 $pLatacunga = 1.28\,Kg/m^3$ 

$$
v = 33 \, m/s
$$

$$
Af=1.2354\ m^2
$$

$$
Cd = \frac{(2 * Fd)}{(\rho * \nu^2 * Af)}
$$

$$
Cd = \frac{(2 * 302,492)}{(1,28 * 33^{2} * 1,2354)}
$$

 $Cd = 0.35$ 

#### **Diseño de chasis monoplaza**

**Figura 11**

# *Interfaz del software SolidWorks*

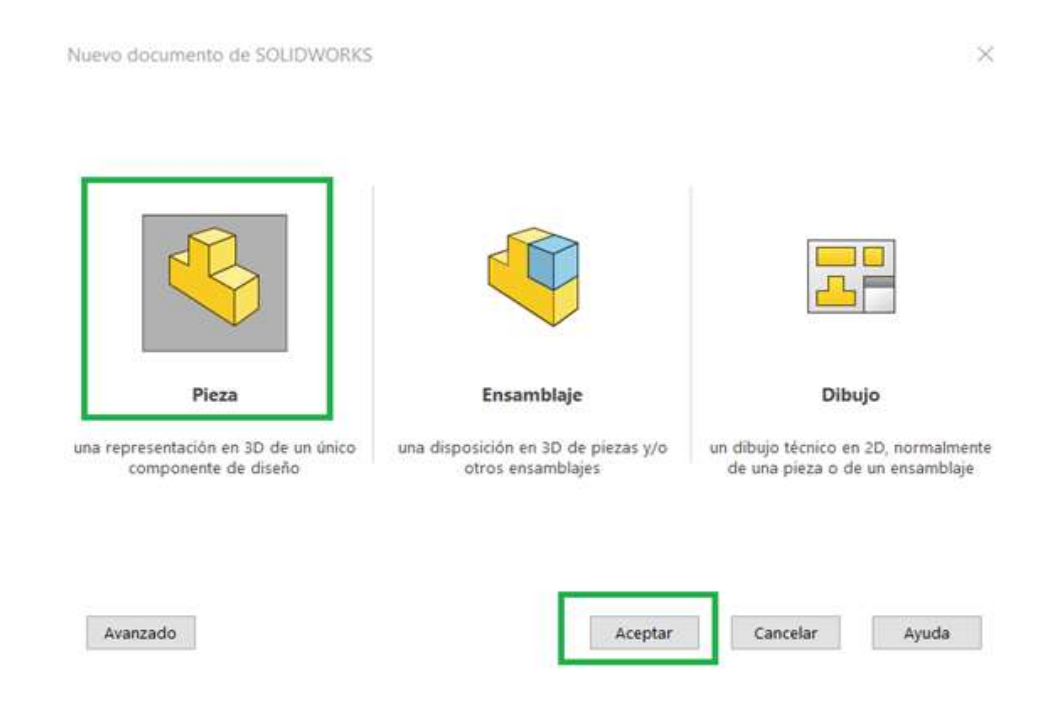

*Nota.* En la figura se observa como generar una nueva pieza.

Para generar una nueva pieza lo que debemos hacer es abrir el software SolidWorks en la cual encontraremos la interfaz que se muestra en la imagen, para lo cual procedemos a seleccionar la opción Pieza y se da clic en la opción aceptar, para generar una representación en 3D.

# **Figura 12**

#### *Barra de herramientas*

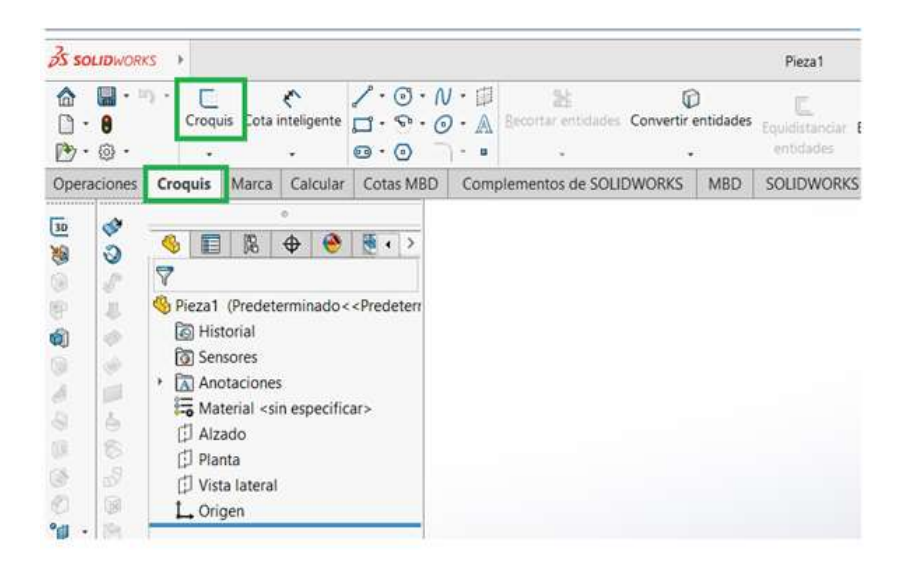

*Nota.* En la figura se observa cómo se debe seleccionar la opción con el nombre Croquis

A continuación, se debe seleccionar la opción con el nombre Croquis en la barra de herramientas, tal cual se muestra en la figura y seleccionamos Croquis 3D.

# **Figura 13**

*Boceto*

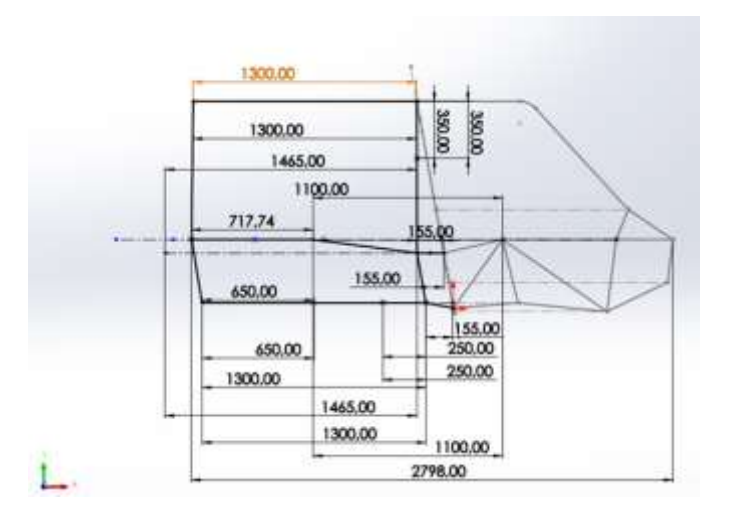

*Nota.* En la figura se observa el boceto terminado de acuerdo con los planos

Se realiza el boceto de acuerdo con los planos seleccionados como se muestra en la figura.

# **Tabla 8**

*Cuadro comparativo de materiales*

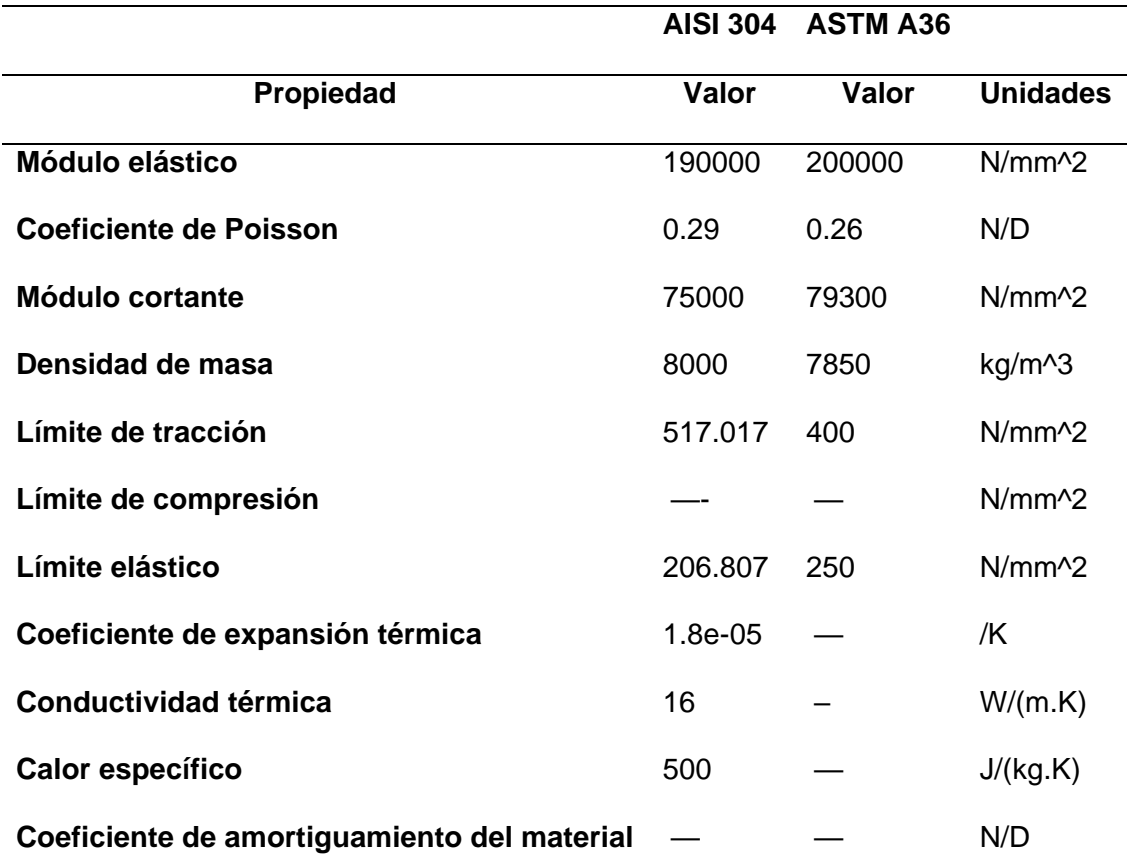

*Nota.* En la tabla se observa la comparación de dos diferentes materiales para la creación de la estructura del vehículo.
*Catalogo DIPAC*

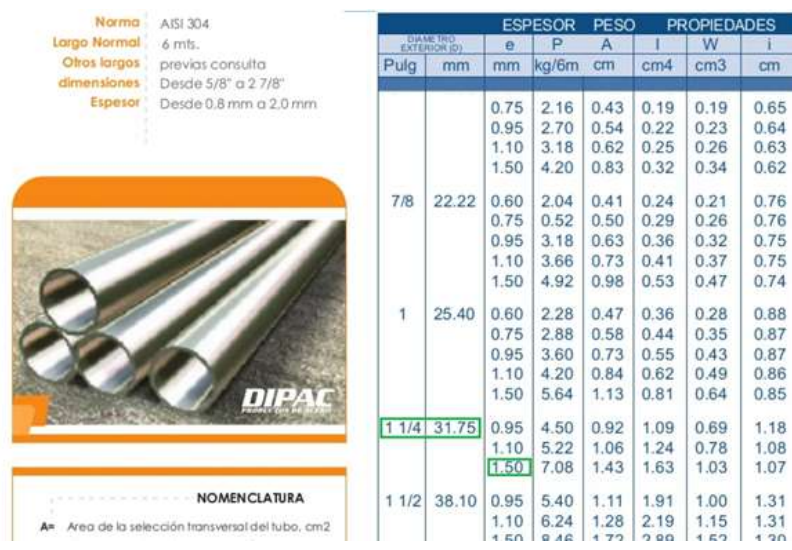

*Nota*. Tomado de [\(https://www.slideshare.net/JaviCaiza/catalogo-acero](https://www.slideshare.net/JaviCaiza/catalogo-acero%20dipac?from_action=save)  [dipac?from\\_action=save\)](https://www.slideshare.net/JaviCaiza/catalogo-acero%20dipac?from_action=save)

Una vez realizado el boceto se procede a seleccionar un material existente en el mercado, en este caso se ha seleccionado un tubo redondo de material de acero inoxidable disponible en el catálogo de productos de acero DIPAC, cuyas especificaciones se muestran en la figura.

#### *Selección de norma*

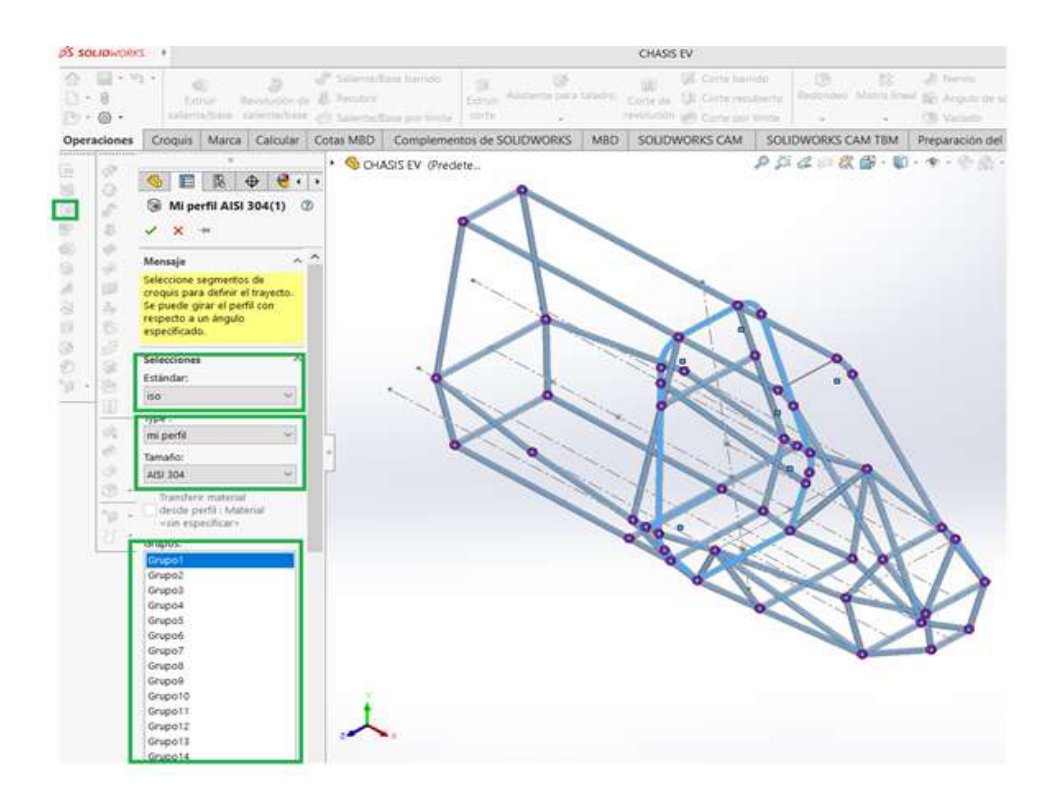

*Nota.* En la figura se observa la selección de la norma ISO

Una vez que se haya personalizado el perfil de acuerdo con el material seleccionado, como siguiente se procede a seleccionar de la barra de herramientas la opción de miembro estructural, seleccionamos la norma que disponga el catálogo en este caso seleccionamos la norma ISO para usar medidas de milímetros, seleccionamos el perfil y el tamaño personalizado para finalmente realizar agrupaciones y crear miembros estructurales.

#### *Selección de material*

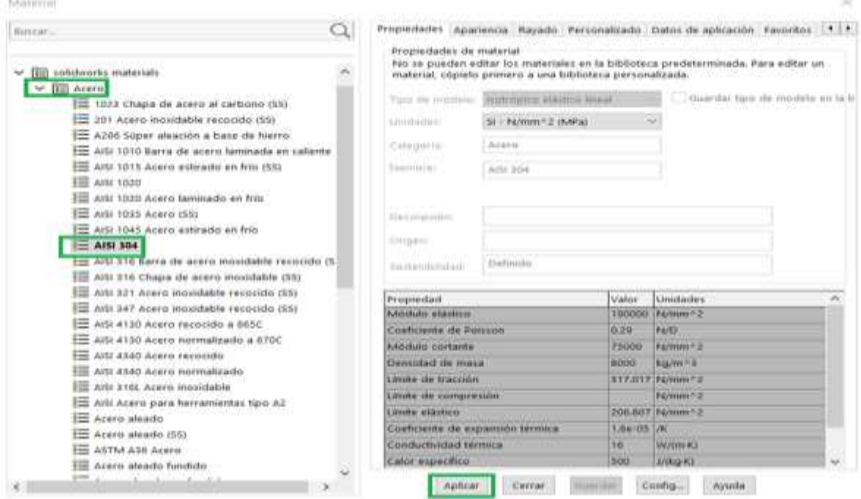

*Nota.* En la figura se observa como se define el tipo de material.

En base al material seleccionado por medio del catálogo, se procede a definir el material dentro del programa SolidWorks, en este caso se debe ingresar a la carpeta de acero, escoger el material AISI 304 y finalmente dar clic en la opción Aplicar.

# **Figura 17**

### *Estructura del chasis*

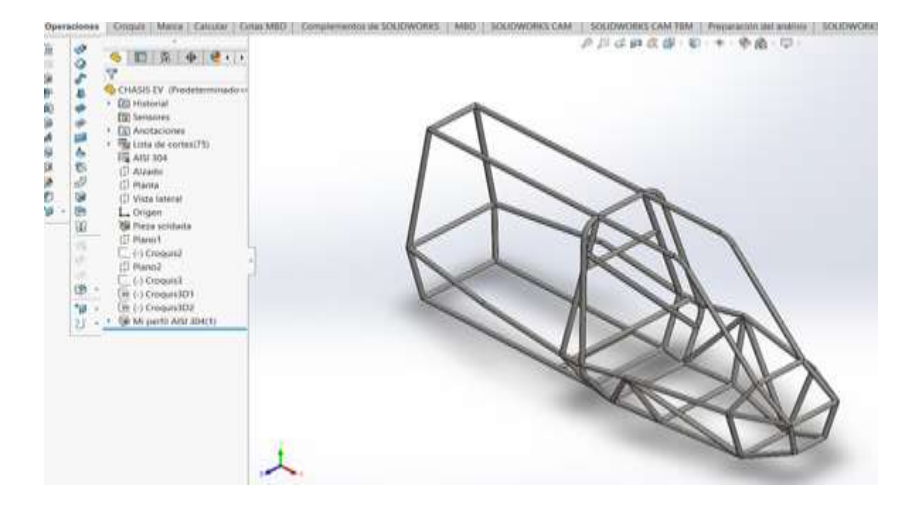

*Nota.* En la figura se observa el resultado del chasis con su estructura

Quedando como resultado el chasis con su estructura como se muestra en la figura.

## **Diseño en 3D esquemático de un vehículo monoplaza**

# **Figura 18**

*Vehículo monoplaza 3D*

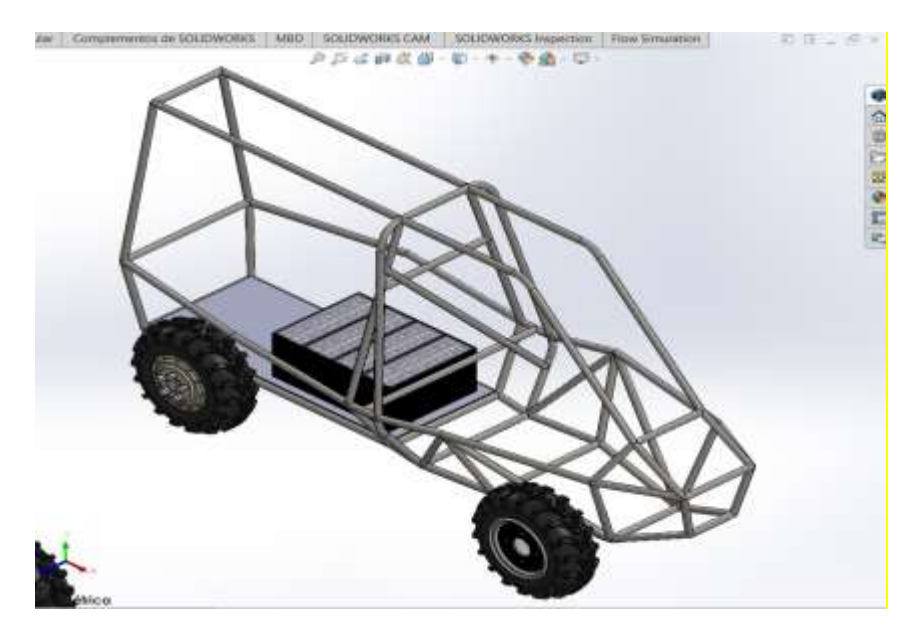

*Nota.* En la figura se observa el resultado esquemático 3D del vehículo

### **Dinámica del vehículo**

En este caso para nuestro respectivo análisis es necesario tomar en cuenta varios factores que serán de gran importancia al momento de calcular todas las fuerzas que interactúan en un vehículo con las características de un monoplaza eléctrico.

Tomando como referencia las características del DOMY E30, en el cual se tomará datos referenciales como:

- Masa del vehículo
- Área frontal
- Coeficiente aerodinámico
- Potencia nominal
- Coeficiente de resistencia a la rodadura

### **Cálculo de fuerza aerodinámica**

### **Ecuación 6**

*Fuerza aerodinámica*

$$
F_{ad} = \frac{1}{2}\rho \ast A \ast C_d \ast v^2
$$

*Nota. Tomado de* (Larminie & Lowry, 2003, pág. 185)

Donde:

 $F_{ad} = Fuerza \, aerodin \hat{a}mica.$  [N]  $\rho = \ densidad\ del\ aire \ [kg/m^3]$  $A = \hat{a}$ rea frontal del vehículo.  $[m^2]$  $C_d = Coeficiente\ aerodin\acute{a}mico.$  $V = Velocidad del vehículo. [m/s]$ 

Dado que se necesita obtener un valor de densidad del aire se utiliza la siguiente ecuación:

#### **Ecuación 7**

*Densidad del Aire*

$$
\rho = \frac{P}{RT}
$$

*Nota. Tomado de* (Atkins & Jones, 2006, pág. 138)

Donde:

*P* = *Presión atmosférica.* [Pa]

 $T = Temperature$  *romedio del calentamiento.* [ $°C$ ]

 $R =$  Constante de gas aire seco.

Se resuelve la ecuación número 7:

$$
\rho = \frac{102800 \, [Pa]}{287 \, [J/kg * \, ^\circ K] * (16 + 273) \, [^\circ K]}
$$
\n
$$
\rho = 1.28 \, [kg/m^3]
$$

Se resuelve la ecuación 6:

$$
F_{ad} = \frac{1}{2} (1,28[kg/m^3] * (1,2354[m^2]) * 0,35 * (22.2222[m/s])^2
$$

$$
F_{ad} = 136.656[N]
$$

### **Cálculo de fuerza de arrastre**

La ecuación para obtener la fuerza de arrastre es:

**Ecuación 8**

*Fuerza de arrastre*

 $F_{rr} = \mu_{rr} * m * g * cos \Psi$ 

*Nota. Tomado de* (Larminie & Lowry, 2003, pág. 184)

Donde:

$$
F_{rr} = \text{Fuerza de arrastre} [N]
$$
\n
$$
\mu_{rr} = \text{Coeficiente de fricción a la rodadura.}
$$
\n
$$
m = \text{Masa total} [m]
$$
\n
$$
g = \text{Gravedad} [m/s^2]
$$
\n
$$
\Psi = \text{Ángulo de la pendiente [rad]}
$$

El coeficiente de fricción entre el asfalto y el neumático de acuerdo con la tesis Cando C., Cayo

M., es  $\mu_{rr} = 0.0245$ 

Con el coeficiente de arrastre se procede a reemplazar los valores en la Ecuación [8]:

$$
F_{rr} = \mu_{rr} * m * g * cos\Psi
$$
  

$$
F_{rr} = 0.0245 * 500[kg] * 9.81[m/s^{2}] * cos 0.146
$$
  

$$
F_{rr} = 118,89[N]
$$

#### **Cálculo de la fuerza en pendiente**

La ecuación para obtener la fuerza en pendiente es:

#### **Ecuación 9**

*Fuerza en pendiente*

 $F_{hc} = m * g * sin \Psi$ *Nota. Tomado de* (Larminie & Lowry, 2003, pág. 185)

Donde:

 $F_{hc}$  = Fuerza en pendiente [N]  $m = Masatotal$  [kg]  $g =$  Gravedad  $[m/s^2]$  $\Psi =$  **Á**ngulo de la pendiente [rad]

Para obtener la fuerza en pendiente se debe considerar el peso neto vehicular de 500 [kg], la gravedad de 9.81 [m/sg2] y el ángulo de la pendiente de 0,146 [rad]. Este ángulo es el promedio de la pendiente que existe entre los Campus ESPE -Latacunga Centro-Belisario.

El peso neto vehicular estimado es de 500 kg y se basa respecto a varios factores, tales como: peso de chasis encontrado en el Software SolidWorks, peso del ocupante, equipaje. motores en ruedas, pesos de los neumáticos, peso de baterías y adicional algunos extras que puedan estar en el vehículo

Reemplazando los datos obtenidos en la Ecuación [9]:

 $F_{hc} = 500 [kg] * 9,81 [m/s^2] * sin 0,146$  $F_{hc} = 713,59[N]$ 

### **Cálculo de la fuerza neta**

La ecuación para obtener la fuerza neta es:

#### **Ecuación 10**

*Fuerza neta*

$$
F_{nt} = Y_m * m * a
$$

*Nota. Tomado de* (Wong, 2001, pág. 251)

Donde:

$$
F_{nt} = Fuerza neta [N]
$$

$$
Y_m = Factor de masa
$$

$$
m = Masa total [m]
$$

$$
a = Acceleración del vehículo [m/s2]
$$

Se debe calcular  $Y_m$  en vehículos de turismos el factor de masa se obtiene con la ecuación:

#### **Ecuación 11**

*Factor de masa*

$$
Y_m = 1.04 + 0.0025 * (\epsilon_{caja} * \epsilon_{Dif})^2
$$

*Nota. Tomado de* (Wong, 2001, pág. 252)

Donde:

$$
\epsilon_{caja}
$$
 = Relación de transmisión de la caja de cambios  
\n $\epsilon_{Diff}$  = Relación de transmisión del diferencial

Los valores de 1.04 y 0.0025 son valores constantes; el primer valor representa la contribución de la inercia giratoria de las ruedas, el segundo valor representa la contribución de la inercia de los componentes que giran a la velocidad del motor equivalente con la reducción total de engranajes, relación con respecto a la rueda conducida.

Reemplazando los datos obtenidos en la Ecuación [11]:

$$
Y_m = 1.04 + 0.0025 * (1 * 1)^2
$$

$$
Y_m=1.0425
$$

Reemplazando los datos obtenidos en la Ecuación [7]:

$$
F_{nt} = 1,0425 * 500[kg] * 0[m/s2]
$$

$$
F_{nt} = 0[N]
$$

La fuerza neta es de cero, por motivo que el análisis se está asumiendo que el vehículo está en equilibrio.

**Cálculo de la fuerza de tracción**

#### **Ecuación 12**

*Fuerza de tracción*

$$
F_{te} = F_{ad} + F_{rr} + F_{hc} + F_{nt}
$$

*Nota. Tomado de* (Larminie & Lowry, 2003, pág. 187)

Se reemplaza todas las fuerzas calculadas anteriormente en la Ecuación [12]:

$$
F_{te} = 136.656[N] + 118,89[N] + 713,59[N] + O[N]
$$

$$
F_{te} = 969,136[N]
$$

**Cálculo del torque requerido en la rueda**

#### **Ecuación 13**

*Torque requerido en la rueda*

$$
\tau = F_{te} * R_r
$$

$$
\tau = 969,136[N] * 0,26585[m]
$$

$$
\tau = 257,64[Nm]
$$

#### **Cálculo de la potencia mecánica**

La potencia mecánica requerida para el vehículo se la obtiene con la siguiente ecuación:

#### **Ecuación 14**

*Potencia mecánica*

$$
P_{mec} = F_{te} * v_{max}
$$

*Nota. Tomado de* (Larminie & Lowry, 2003, pág. 201)

Donde:

 $P_{mec}$  = Potencia mec**á**nica.  $F_{te} = Fuerza de tracción [N].$  $v_{max}$  = Velocidad del vehículo [m/s].

Se reemplaza los valores en la Ecuación [14], se obtiene:

$$
P_{mec} = 969,136[N] * 22,2222[m/s]
$$

$$
P_{mec} = 21,53[kW]
$$

#### **Cálculo de la potencia eléctrica**

Al dividir la potencia mecánica para una eficiencia se obtiene una potencia eléctrica la cual se muestra en la siguiente ecuación:

#### **Ecuación 15**

*Potencia eléctrica*

$$
P_{elec} = \frac{P_{mec}}{Eficiencia del motor}
$$

*Nota. Tomado de* (Larminie & Lowry, 2003, pág. 202)

Donde:

$$
P_{elec} = Potencia eléctrica.
$$
  

$$
P_{mec} = Potencia mecánica.
$$

La eficiencia del motor se obtuvo a partir de la ficha técnica del motor, (EV West, 2020). Una

vez que se obtenido los datos se reemplaza en la Ecuación [15]:

$$
P_{elec} = \frac{21,53[kW]}{0,88}
$$

$$
P_{elec} = 24.47[kW]
$$

#### **Cálculo de la energía de las baterías**

La potencia que necesitará el vehículo está relacionada con las condiciones de la carretera y la distancia que debe recorrer, teniendo en cuenta que un vehículo eléctrico consume 1 kWh por cada 6 a 8 km, el valor de kilometraje promedio calculado:

$$
d = \frac{6+8}{2}
$$

$$
d = 7km
$$

Queremos que el auto tenga una autonomía de 93 km, para lo cual usamos la regla de tres,

porque sabemos que se usa 1 kWh para recorrer 7 km, entonces tiene 13.82 kWh.

Para formar los packs de baterías se tomó como la batería [CALB-CA](https://www.evwest.com/catalog/product_info.php?cPath=4&products_id=208&osCsid=88b4bbab3ea7ac36946f41b5641ca49d)M72 que tiene un voltaje

de 3,2 V, una capacidad de 72Ah, y se arma como se muestra en la figura número 19.

### **Figura 19**

*Packs de baterías*

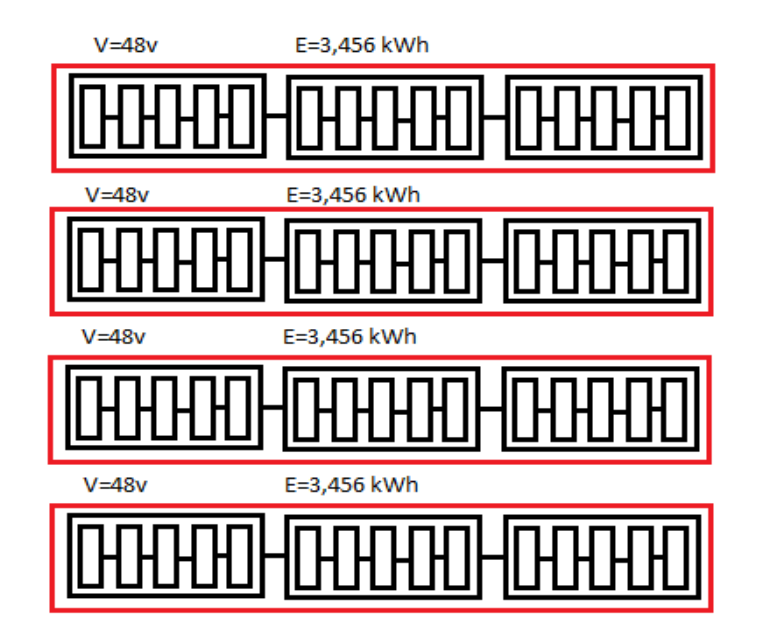

*Nota.* En la figura se puede observar como está conformado los packs de baterías; baterías formando módulos y los módulos formando los packs

Para formar los packs de la siguiente forma; 3 módulos de 5 baterías, teniendo como resultado 48V y una energía de 3,456 kWh.

De lo que se necesita 4 packs de baterías para obtener un voltaje de 192V y una energía de 13,824 kWh.

## **Diseño del sistema de propulsión eléctrico en el software de ingeniería**

Para el diseño del sistema de propulsión eléctrico se deben considerar parámetros de entrada como la masa total del vehículo, condiciones ambientales, velocidad, aceleración, características físicas del vehículo, pendiente máxima de acuerdo con la geografía que transitará el vehículo, con las consideraciones mencionadas anteriormente se podrá obtener los parámetros de salida que servirán para la selección de los componentes adecuados del vehículo eléctrico.

### **Figura 20**

*Ciclo de conducción WLTP*

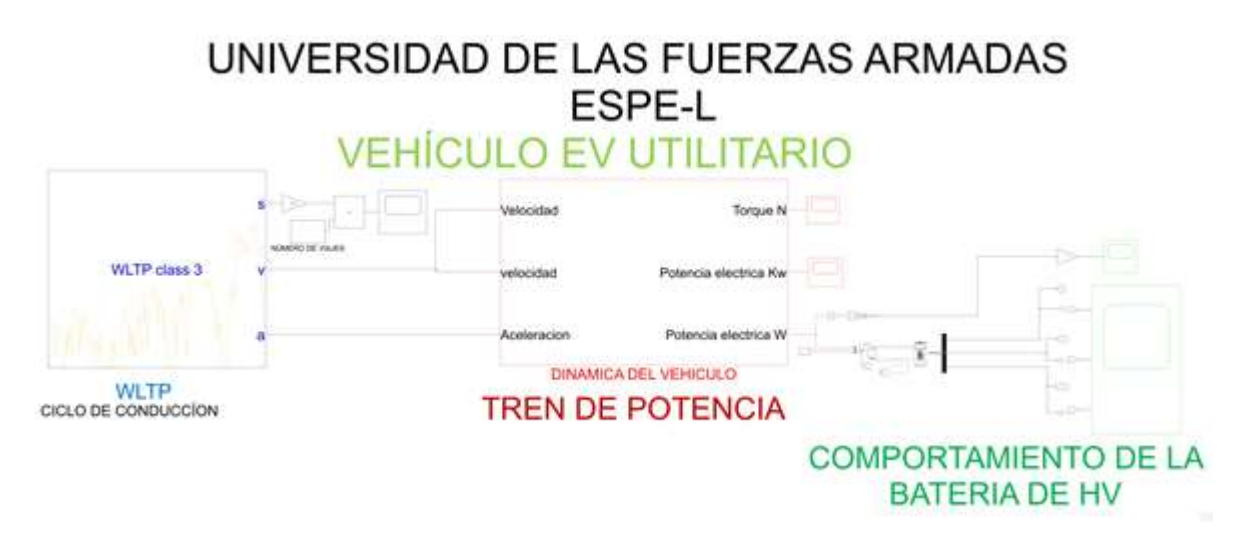

*Nota.* En la figura se puede observar el ciclo de conducción WLTP.

Se seleccionó un ciclo de conducción WLTP para las condiciones de circulación de la ciudad de Latacunga, provincia de Cotopaxi específicamente entre Campus ESPE Latacunga Centro y

Belisario. Teniendo en consideración que el ciclo WLTP tiene una velocidad que va desde 0 hasta de 131 Km/h y permite recorrer una distancia de 23.15 Km, y una duración de 30 minutos. El ciclo WLTP genera valores más precisos porque tiene en consideración las especificaciones de cada vehículo, posee 4 fases más dinámicas, 52% de conducción urbana y 48% de conducción rural. Las temperaturas de prueba en los ensayos realizados son a 23°C, CO2 revisado a 14°C.

Para poder utilizar el ciclo WLTP se debe descargar la librería de driving Cycling desde la página de Matlab-Simulink, se instala correctamente y estará disponible para su uso, como se puede visualizar en la figura el ciclo de conducción tiene las salidas de distancia en m, velocidad en m/s y la aceleración en m/s^2. como la distancia se encuentra en metros para una mejor visualización en el osciloscopio utilizamos una ganancia la cual nos permite convertir las unidades de m a Km, así mismo usamos la herramienta product para unir el valor de la distancia con un valor de la constante a quien se denomina con el nombre de número de viajes que realizará el vehículo y estimar la distancia que recorrerá.

#### **Figura 21**

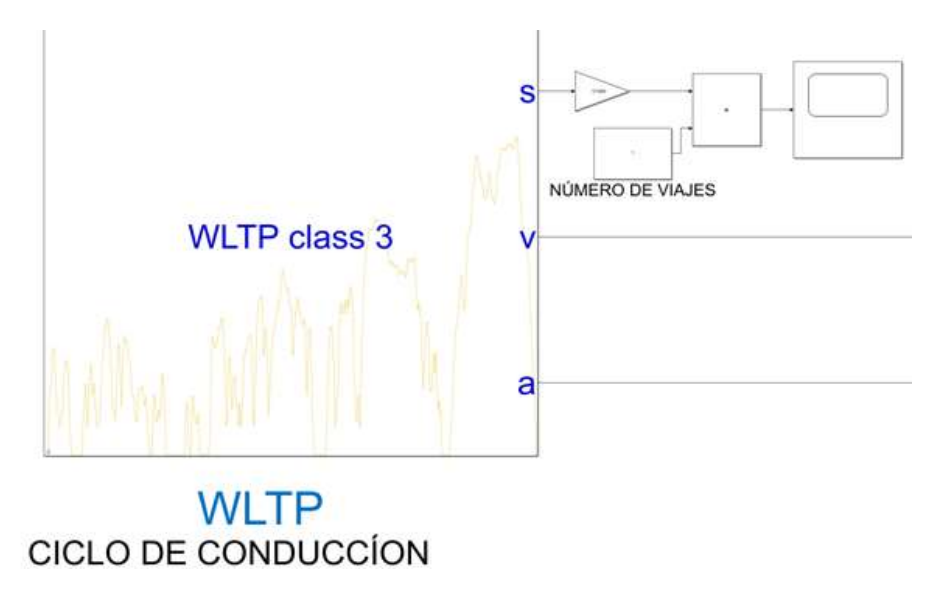

*Parámetros de entrada*

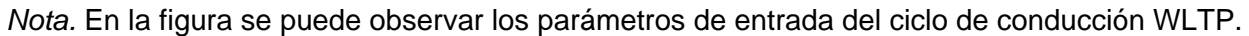

Dentro del grupo de dinámica del vehículo que se simplifica directamente en el tren de potencia de este se puede visualizar que los parámetros de entrada son la velocidad en  $m/s$  y la aceleración en  $m/s^2$  en función del tiempo respectivamente. Obteniendo los parámetros de salida esenciales como lo son el Torque en Nm, la potencia eléctrica del motor en kW y W del motor que se necesitará seleccionar como se puede apreciar en la figura.

.

### **Figura 22**

*Tren de potencia*

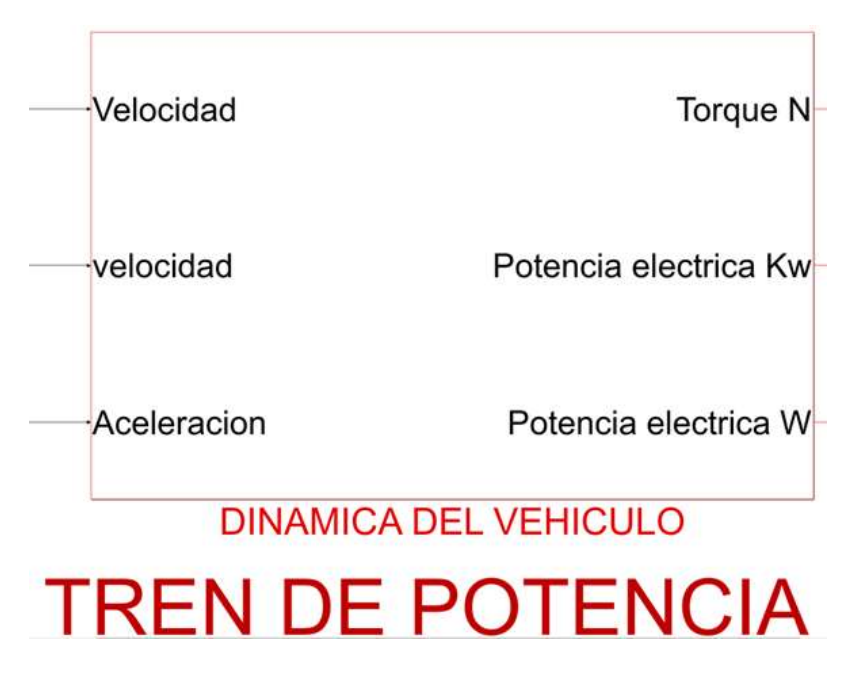

*Nota.* En la figura se puede observar los parámetros de entrada y salida del ciclo de conducción WLTP.

Internamente el diagrama del tren de potencia el vehículo contiene los parámetros de entrada pertenecientes del ciclo de conducción tanto la velocidad como la aceleración, dándonos como parámetros de salida las fuerzas que interactúan en la dinámica del vehículo analizada en una pendiente. La sumatoria de la fuerza de rodadura o arrastre, fuerza de pendiente, fuerza

aerodinámica, fuerza de inercia nos da como resultado la fuerza de tracción efectiva que se genera en función del tiempo en el vehículo como se visualiza en la figura.

### **Figura 23**

*Parámetros de salida*

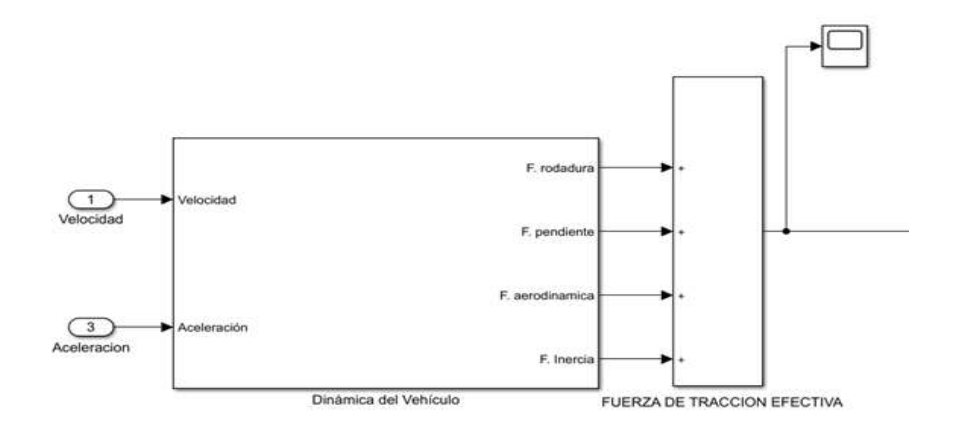

*Nota.* En la figura se puede observar los parámetros de salida de la potencia mecánica

Utilizando la herramienta de producto se puede enlazar tanto la fuerza de tracción efectiva como la velocidad del ciclo de conducción para obtener el parámetro de salida de la potencia mecánica como se visualiza en la figura.

# **Figura 24**

*Parámetro de salida de torque en la rueda*

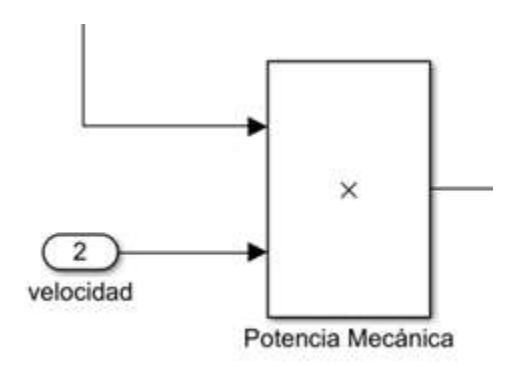

*Nota.* En la figura se puede observar los parámetros de salida de torque en la rueda.

De igual forma usando la herramienta de producto se puede enlazar los parámetros de entrada de la fuerza de tracción efectiva y el radio dinámico de la rueda, en el caso de que se utilice una relación de transmisión se debe utilizar la herramienta de gain (ganancia) para obtener el parámetro de salida de torque en la rueda como se puede visualizar en la figura.

## **Figura 25**

*Torque en la rueda*

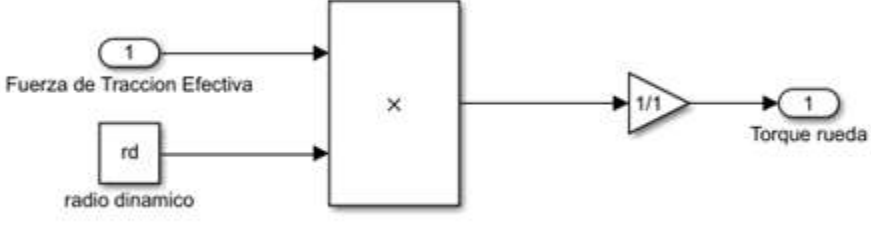

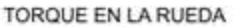

*Nota.* En la figura se puede observar la relación 1:1 que produce el torque de la rueda

Los parámetros de entrada en este caso son la fuerza de tracción efectiva y radio dinámico que luego de una relación 1:1 produce el torque de la rueda de nuestro vehículo.

### **Figura 26**

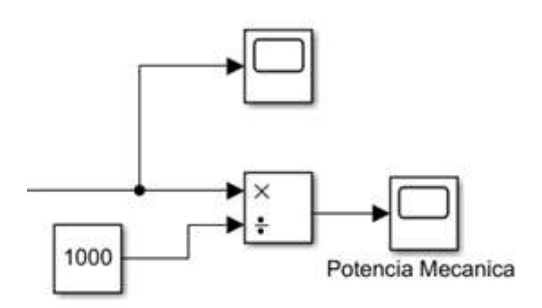

*Conversión de la potencia mecánica*

*Nota.* En la figura se puede observar la Conversión de la potencia mecánica a Kilovatios La Conversión de la potencia mecánica la realizamos a Kilovatios para facilidad de trabajo en cuanto a las ecuaciones que realizaremos a continuación.

*Potencia eléctrica*

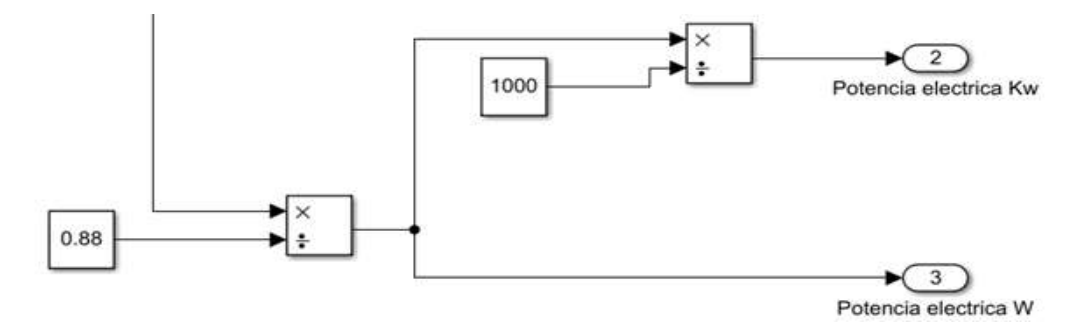

*Nota.* En la figura se puede observar cómo se da lugar a la potencia eléctrica.

La potencia mecánica al ser dividida para la eficiencia del motor da lugar a la potencia eléctrica, que de igual manera para para facilidad de trabajo en cuanto a las ecuaciones que realizaremos a continuación.

### **Figura 28**

*Energía*

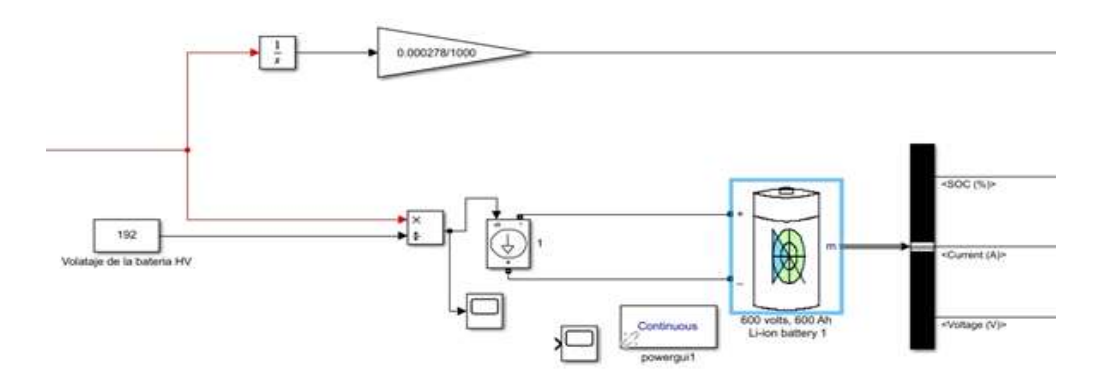

*Nota.* En la figura se puede observar el comportamiento de la corriente en función del tiempo. Al integrar la potencia eléctrica se obtiene la energía en Wh que requiere la batería para cumplir con las exigencias del ciclo de conducción, de la misma manera al dividir la potencia eléctrica para el voltaje de la batería, se obtendrá el comportamiento de la corriente en función del tiempo.

# **Comparación de baterías (Litio) de alta tensión existentes en el mercado.**

# **Tabla 9**

*Baterías (Litio) de alta tensión existentes en el mercado.*

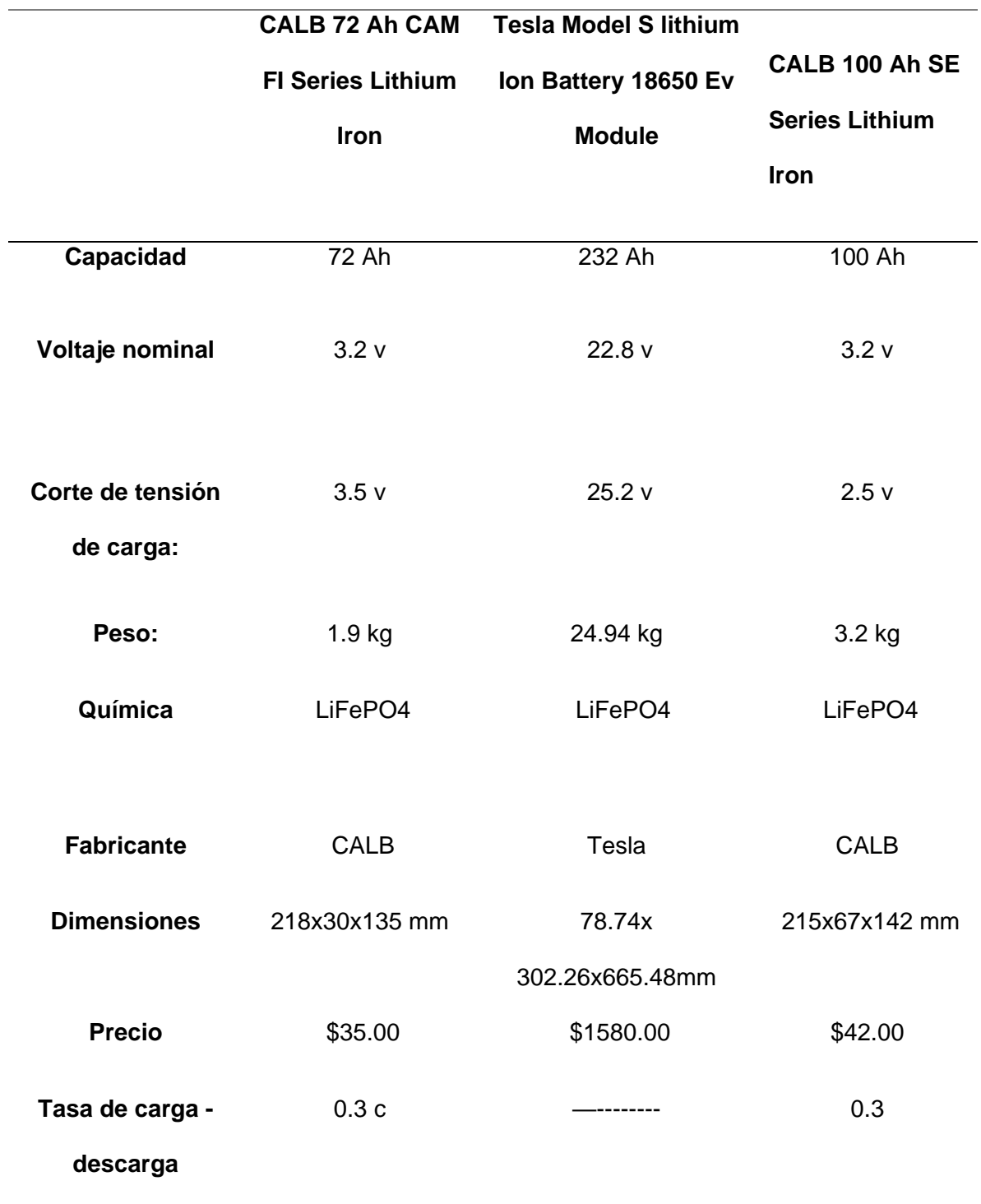

*Nota.* En la tabla se puede observar los diferentes tipos de baterías existentes en el mercado, y

la cual selecciono la CALB 72 Ah CAM FI Series Lithium Iron.

# **Comparación de motores eléctricos existentes en el mercado**

### **Tabla 10**

*Motores eléctricos existentes en el mercado*

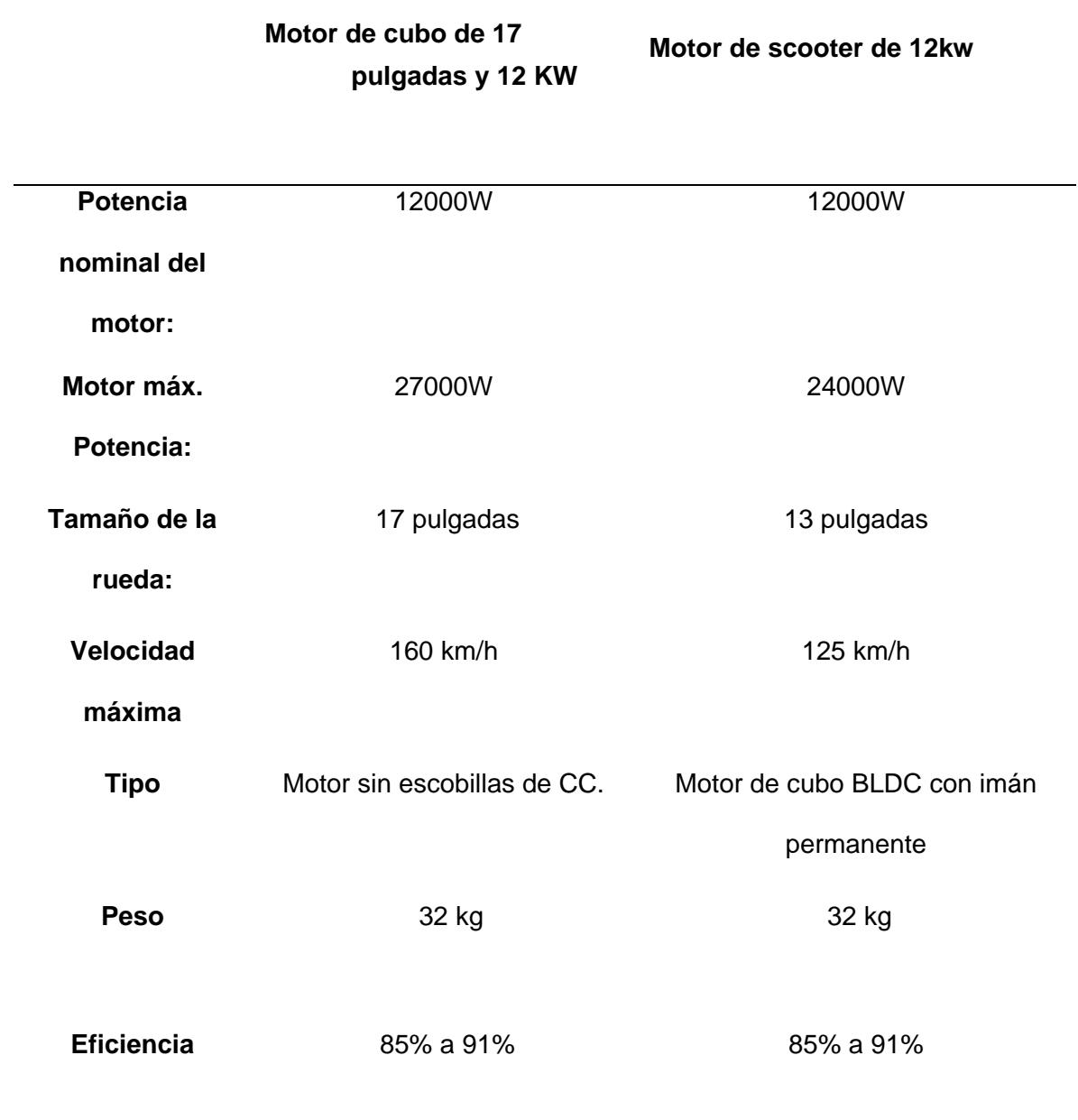

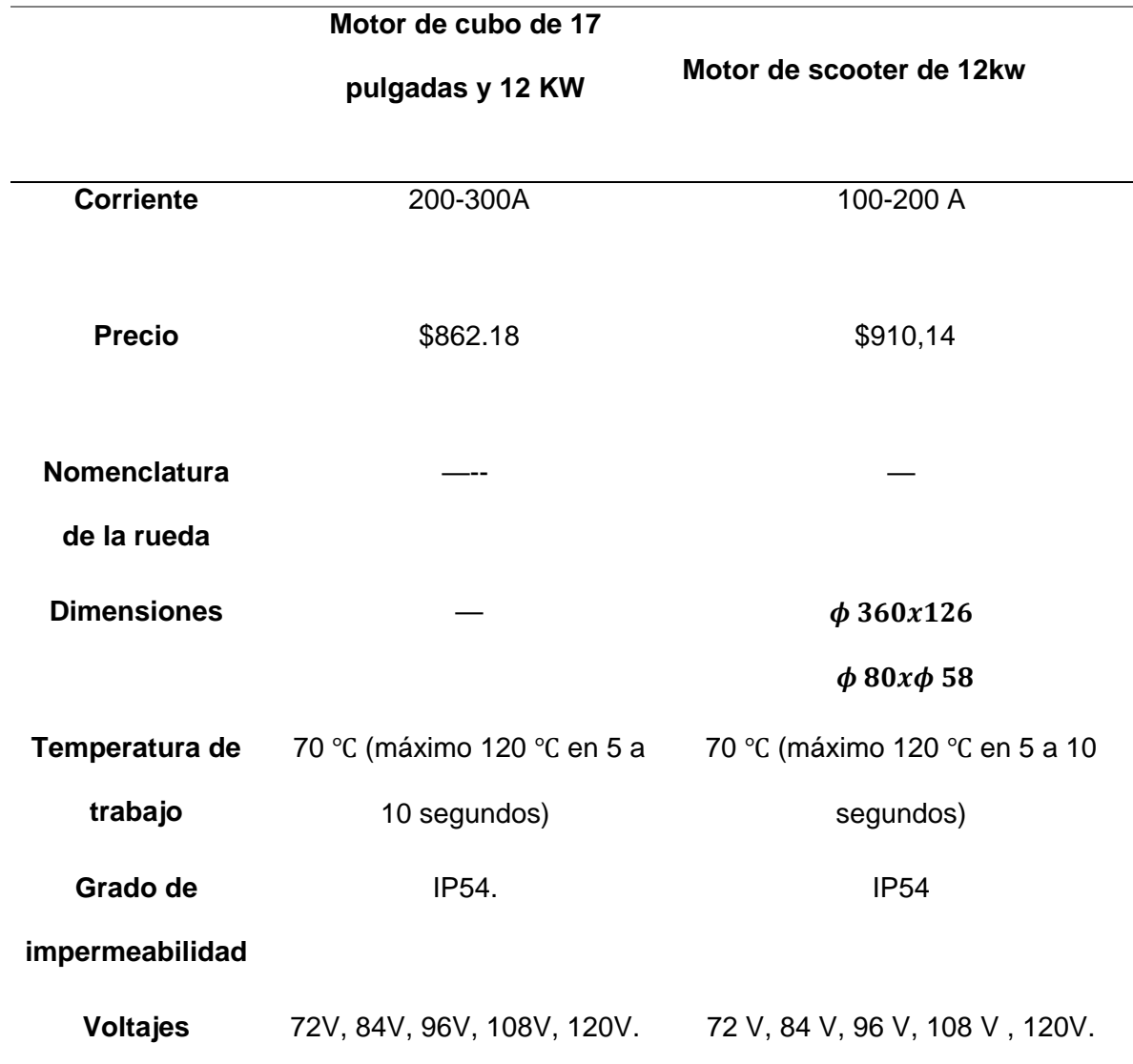

*Nota.* En la tabla se puede observar los diferentes tipos de motores existentes en el mercado, y la cual selecciono el Motor de cubo de 17 pulgadas y 12 KW.

# **Comparación de convertidores DC/DC existentes en el mercado**

### **Tabla 11**

*Convertidores DC/DC existentes en el mercado*

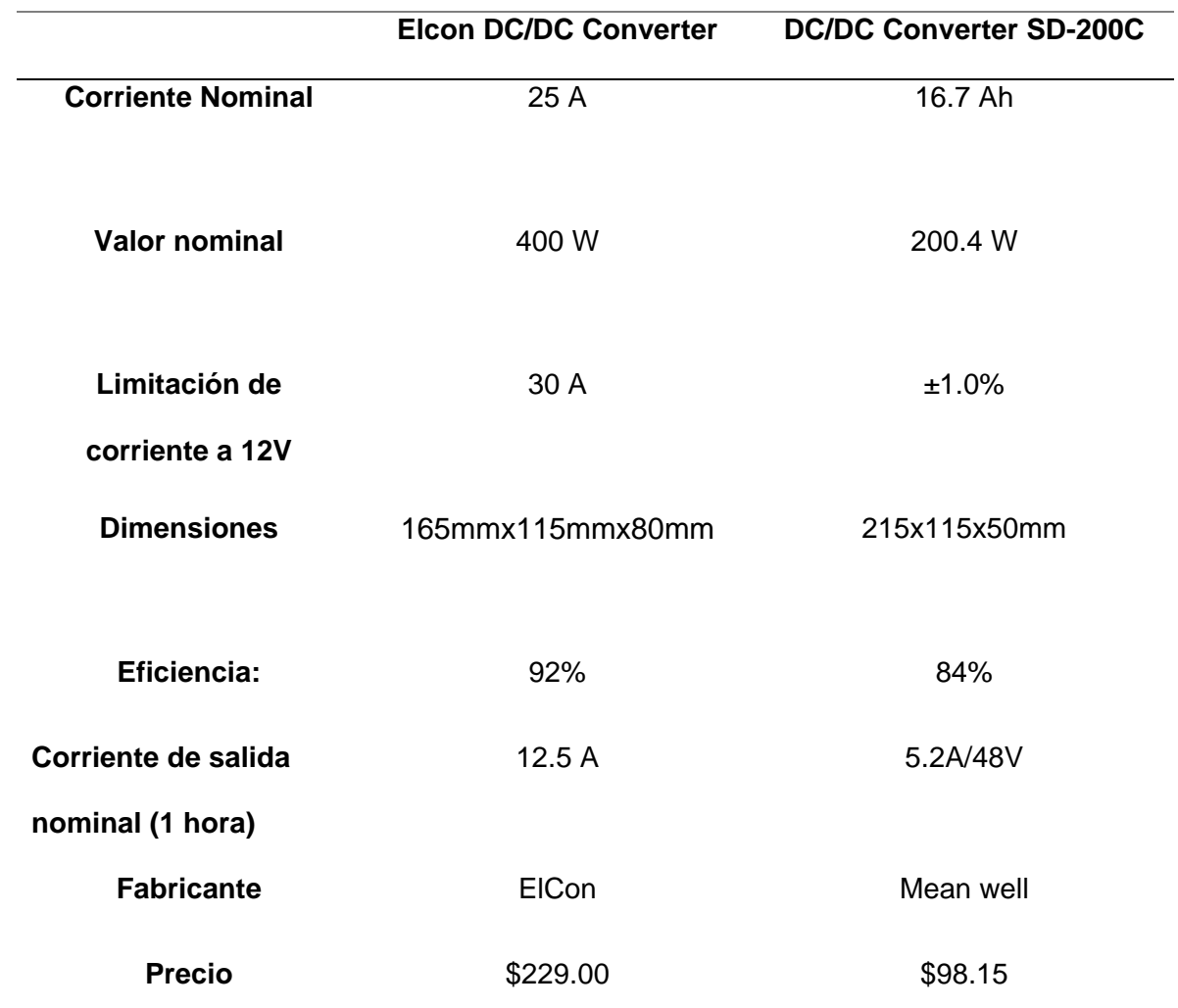

*Nota.* En la tabla se puede observar los diferentes tipos de convertidores DC/DC existentes en el mercado, y la cual selecciono el Elcon DC/DC Converter

# **Comparación de controladores de motores eléctricos existentes en el mercado**

## **Tabla 12**

*Controladores de motores eléctricos existentes en el mercado*

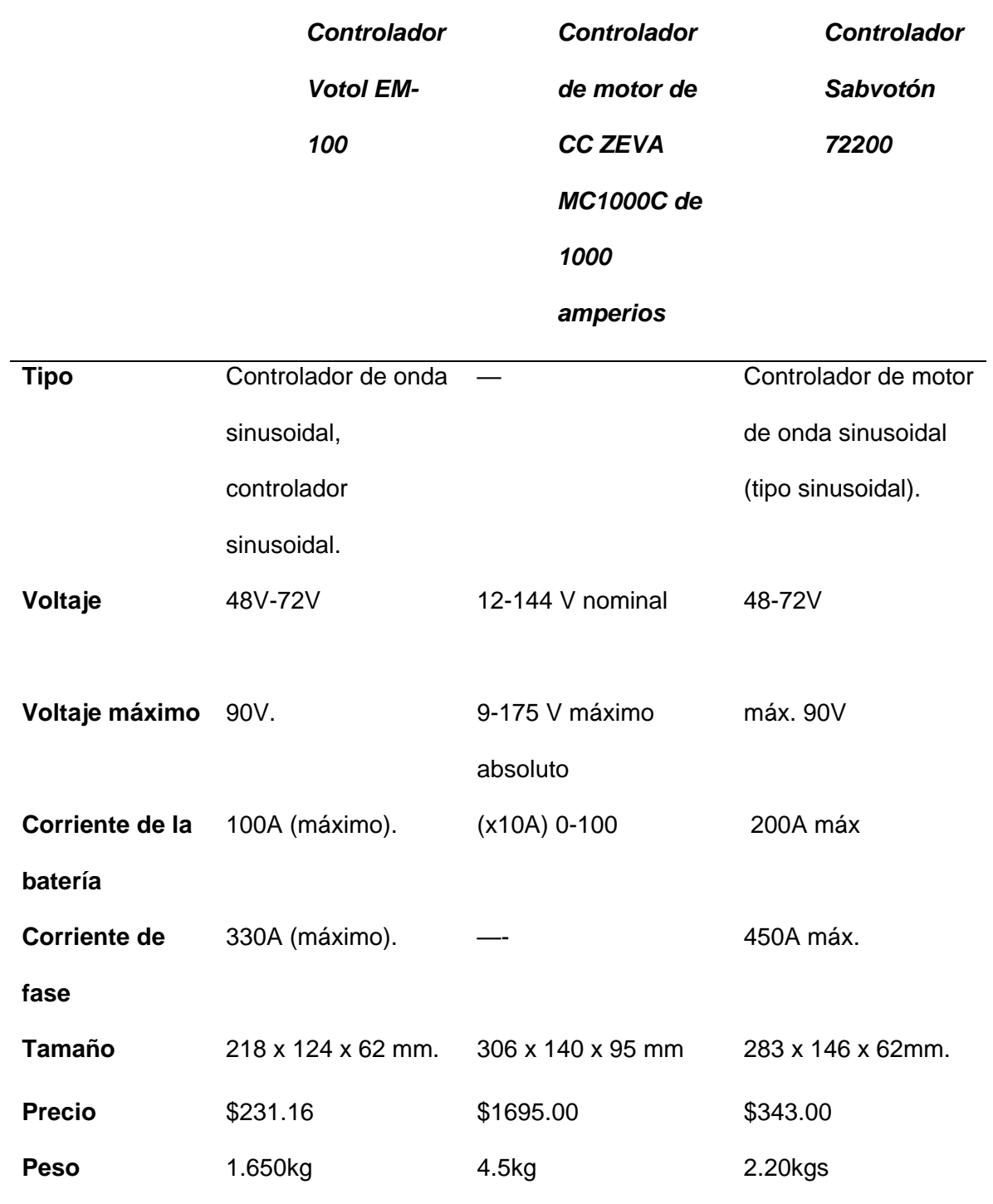

*Nota.* En la tabla se puede observar los diferentes tipos de controladores de motores eléctricos existentes en el mercado, y la cual selecciono Controlador Votol EM-100.

# **Comparación de cargadores a bordo existentes en el mercado**

## **Tabla 13**

*Cargadores a bordo existentes en el mercado*

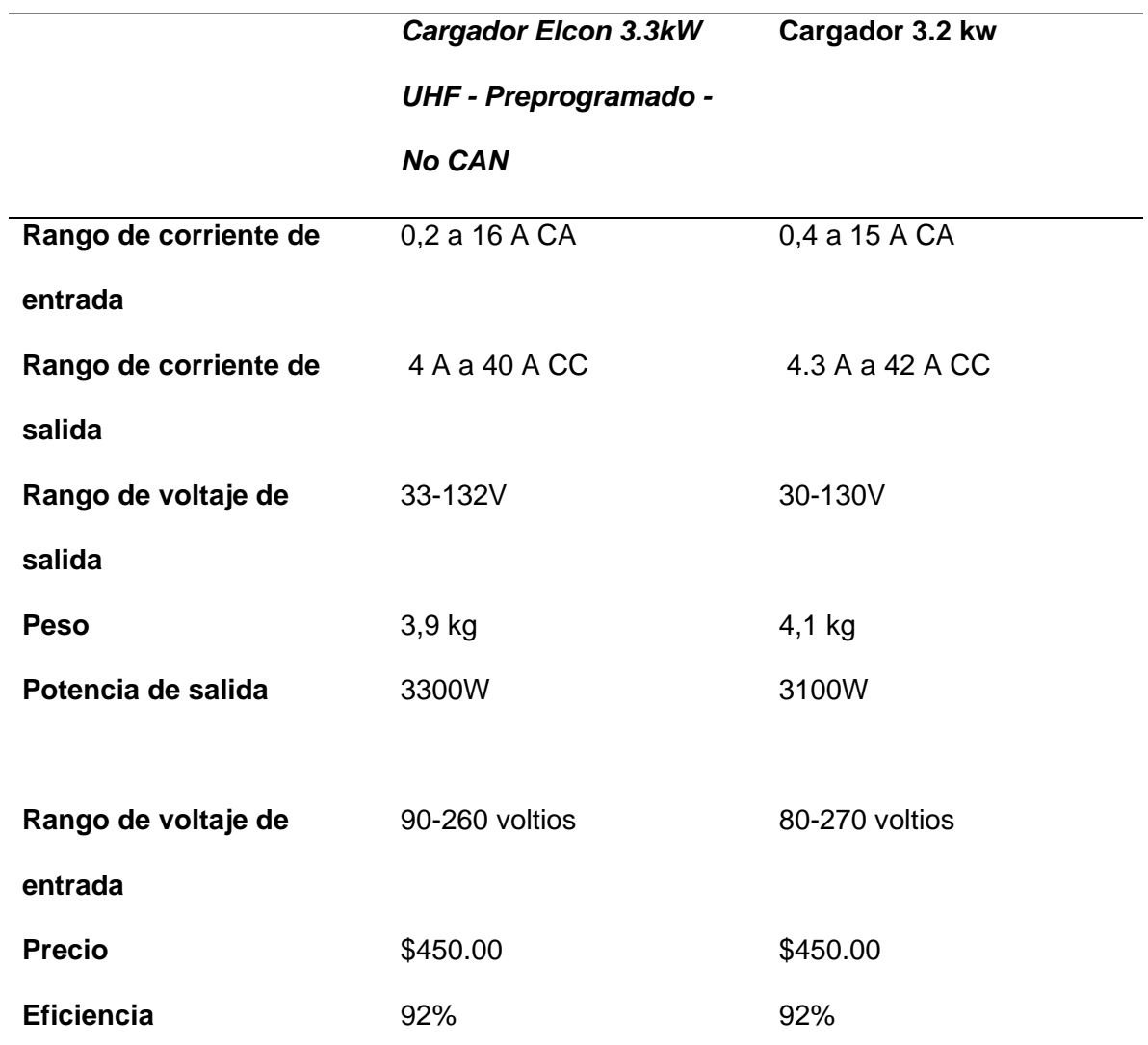

*Nota.* En la tabla se puede observar los diferentes tipos *cargadores a bordo* existentes en el mercado, y la cual selecciono Cargador Elcon 3.3kW UHF - Preprogramado - No CAN

**Modelación en 3D del vehículo eléctrico con su tren de propulsión eléctrico seleccionado.**

*Batería de alto voltaje* 

**Figura 29**

*Batería de alto voltaje*

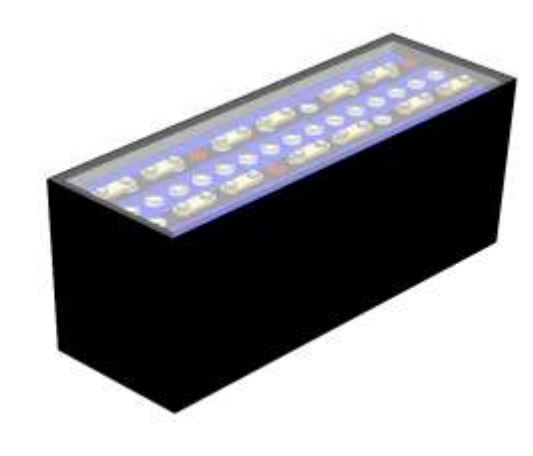

*Nota.* En la figura se observa el modelado de los packs de baterías.

### *Motor in Wheel*

**Figura 30**

*Motor in Wheel*

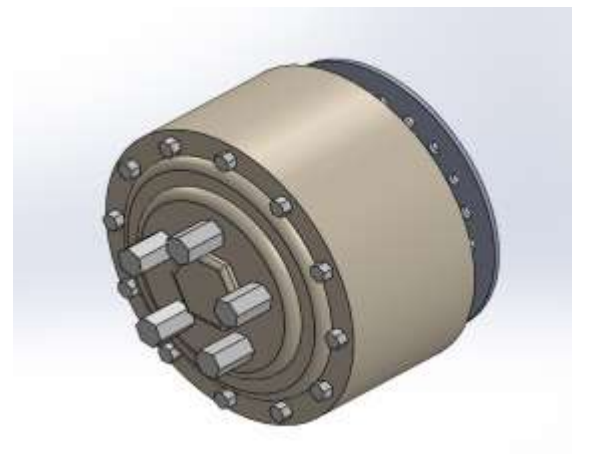

*Nota.* En la figura se observa el modelado del motor in Wheel

*Motor in Wheel con su neumático*

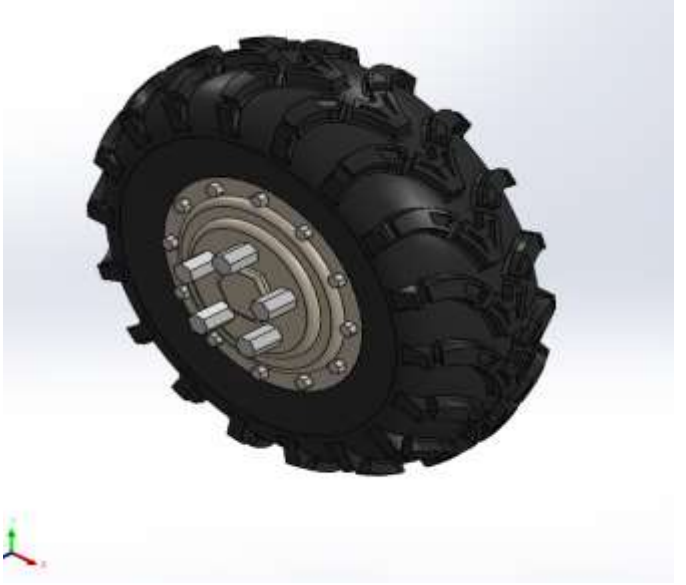

*Nota.* En la figura se observa el modelado del motor in Wheel con su neumático.

# **Capítulo IV**

# **Implementación, ensamblaje y análisis de resultados**

# **Análisis estáticos de esfuerzo de flexión y torsión de los distintos materiales**

### **seleccionados del chasis diseñado**

# **Figura 32**

### *Superficie de cero*

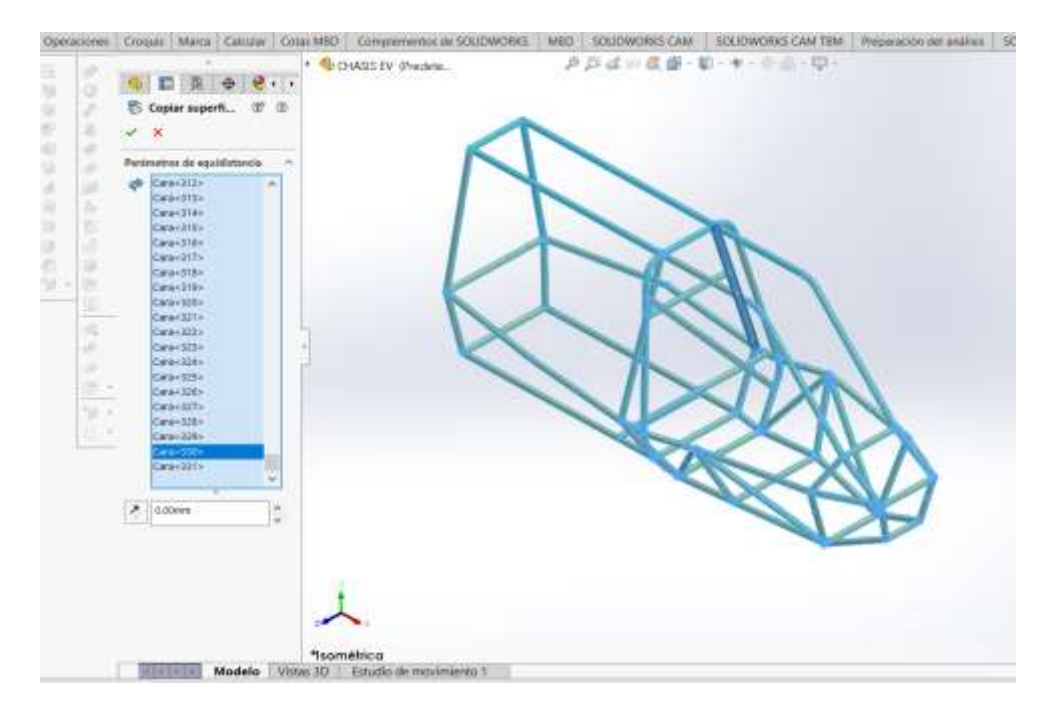

*Nota.* En la figura se observa como se debe generar una superficie de 0 mm

Para el estudio del análisis estático se debe generar una superficie de 0 mm como se visualiza en la figura.

#### *Análisis estático*

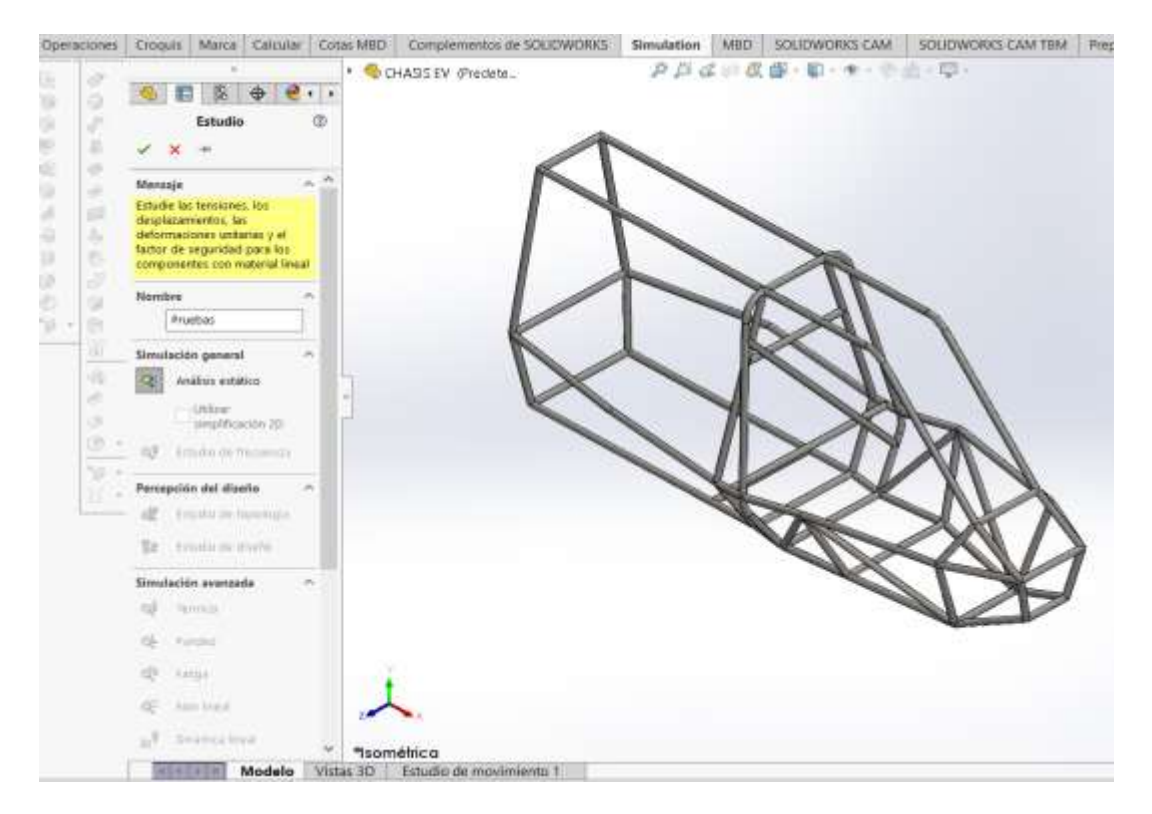

*Nota.* En la figura se observa como se debe seleccionar la opción de la barra de herramientas de complementos de SolidWorks

Seleccionamos la opción de la barra de herramientas de complementos de SolidWorks para generar el nuevo análisis estático como se puede visualizar en la figura y seleccionamos el visto para avanzar a las configuraciones siguientes.

### *Perfil estructural*

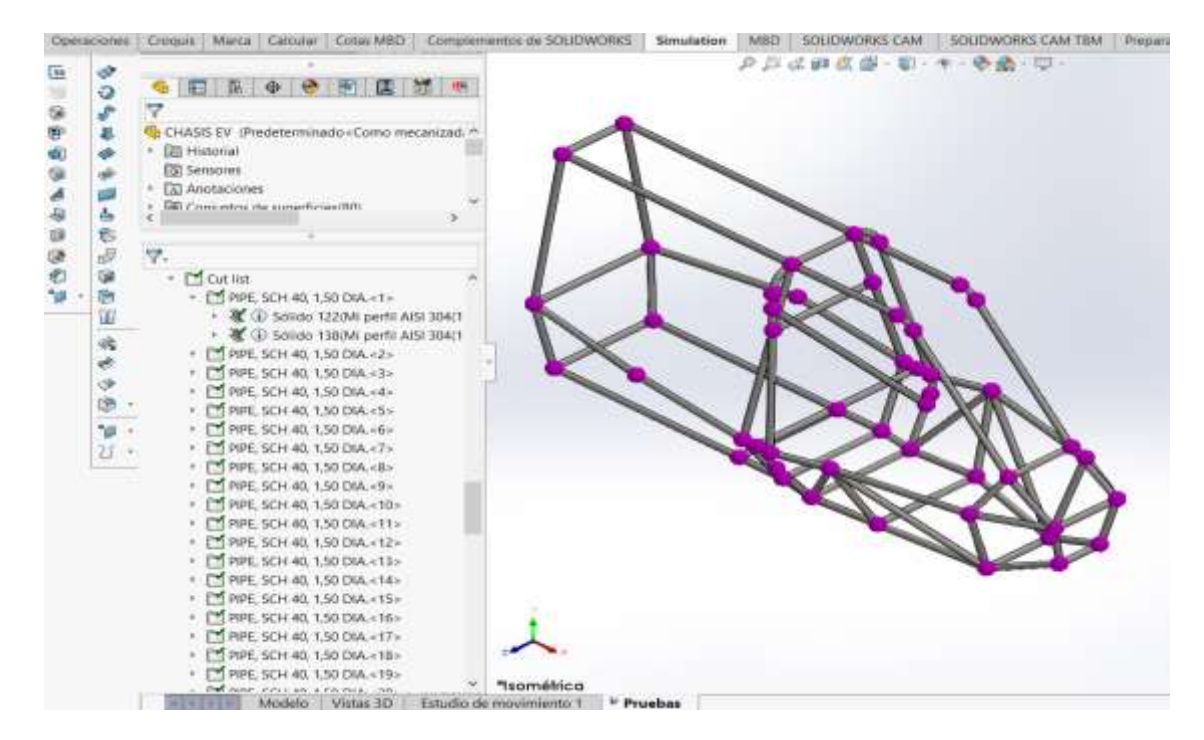

*Nota.* En la figura se observa como se debe seleccionar el perfil estructural para excluir del análisis.

Como seleccionamos la opción de superficie ya no es necesario tener los miembros estructurales, así que se procede a dar clic en la carpeta de cut y se selecciona el perfil estructural para excluir del análisis.

#### *Análisis en suposición*

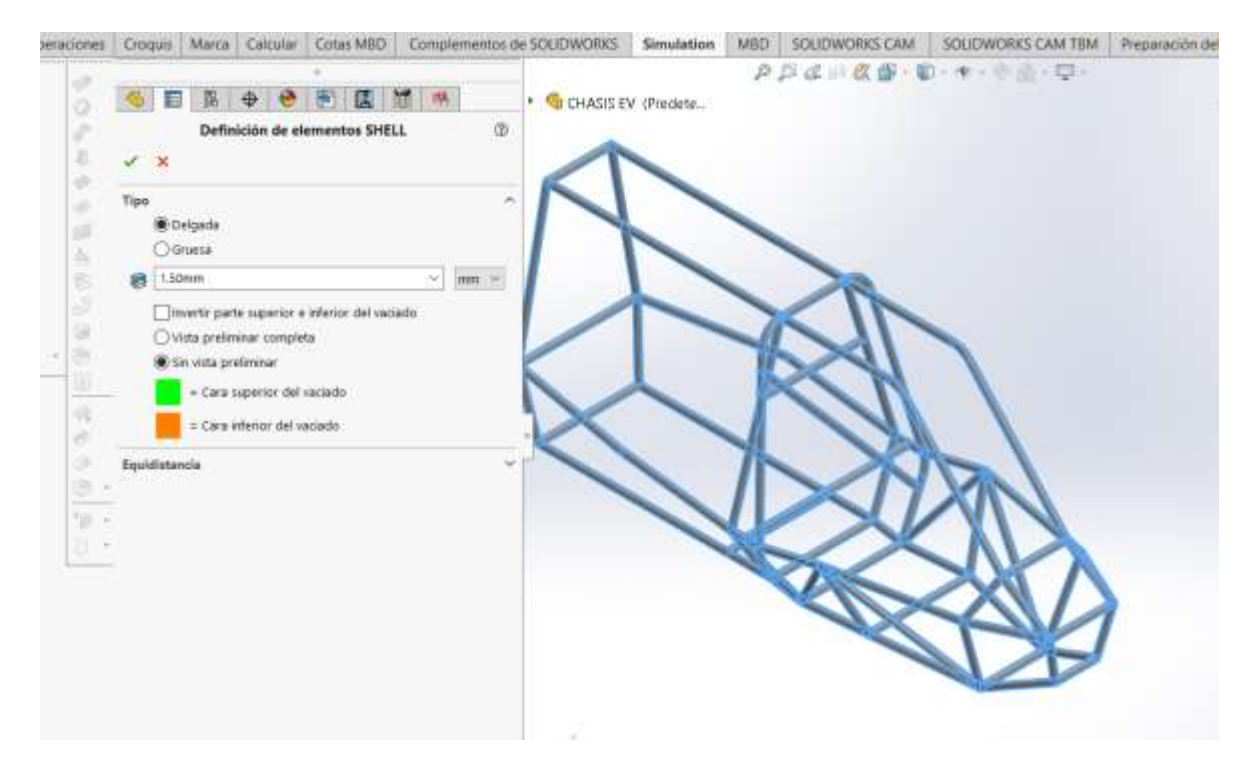

*Nota.* En la figura se observa como se debe dar un espesor para el análisis en suposición.

A las superficies se les debe dar un espesor para el análisis en suposición como si fuese el tubo estructural, en este caso se coloca el espesor de 1.5 mm como indica el manual de DIPAC disponible en mercado.

# *Puntos fijos en sujeción*

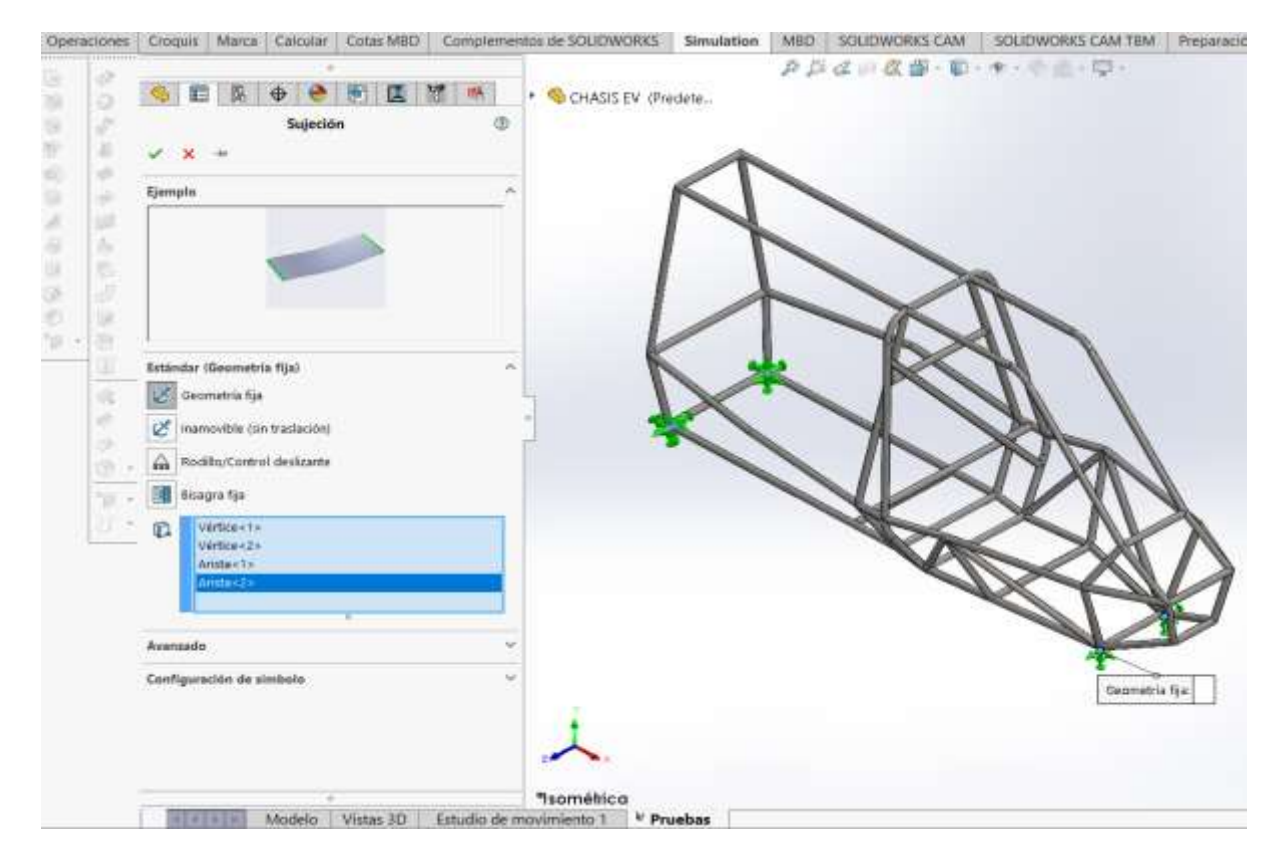

*Nota.* En la figura se observa dónde colocar los puntos fijos de sujeción.

Colocamos los puntos fijos de sujeción, para el análisis haciendo referencia en donde irían colocados los ejes de tracción.

### *Volcamiento*

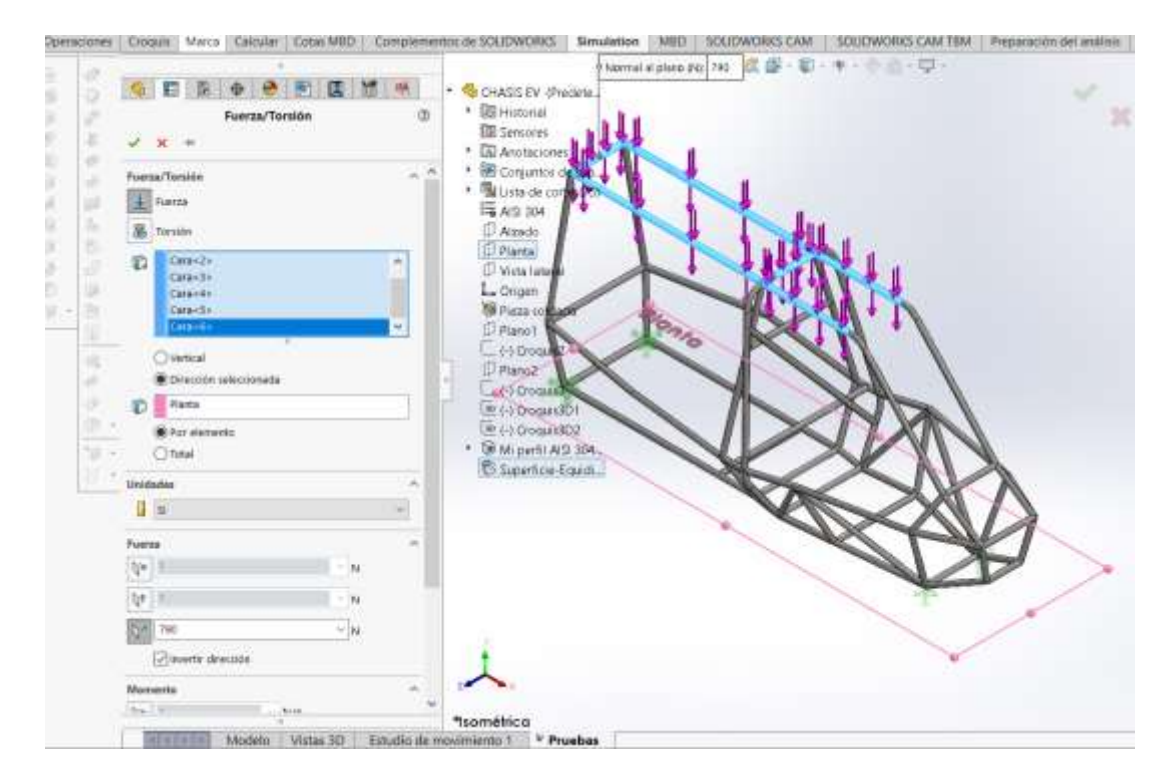

*Nota.* En la figura se observa el valor de la fuerza de la carga viva y carga muerta, asumiendo

que sufrirá un volcamiento

Colocamos la fuerza que recibirá el chasis asumiendo que sufrirá un volcamiento, tomando el valor de la fuerza de la carga viva y carga muerta.

#### *Mallado*

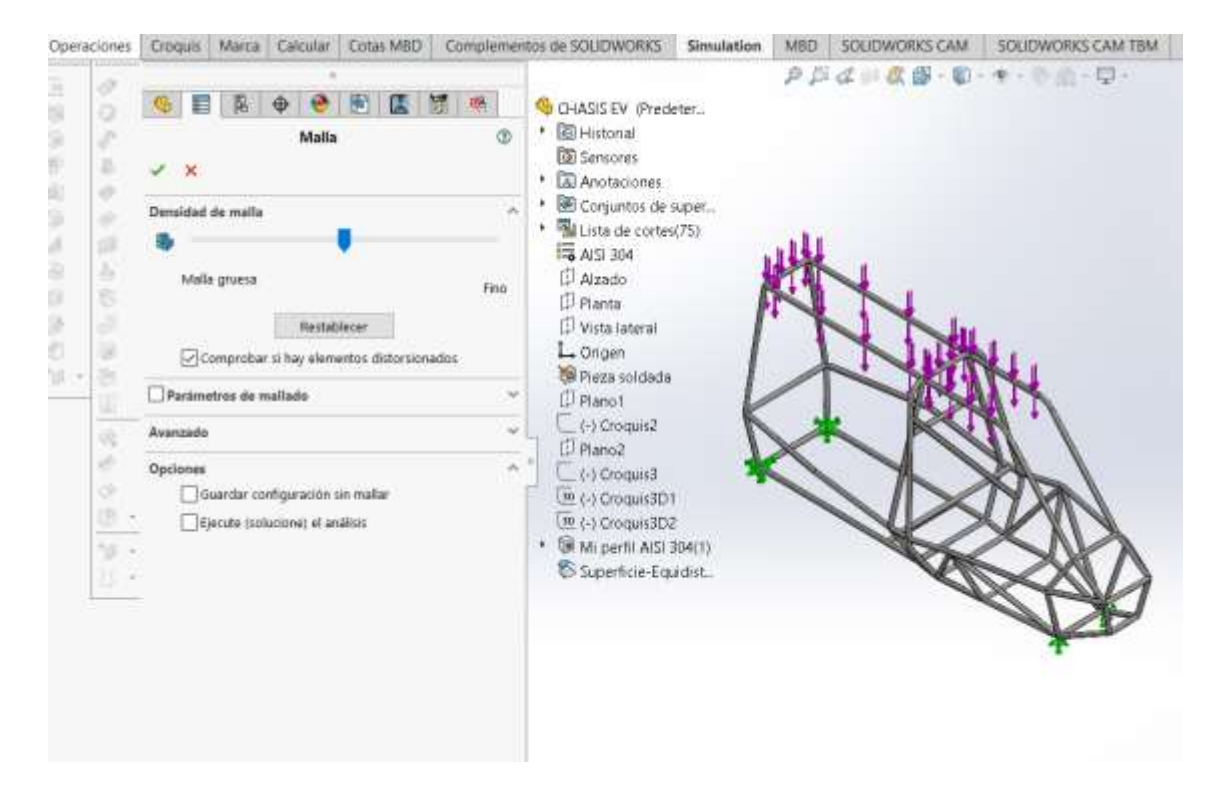

*Nota.* En la figura se observa el mallado entre más fina sea la malla más pequeños serán las áreas de estudio del chasis

Procedemos a mallar, entre más fina sea la malla más pequeños serán las áreas de estudio del chasis, pero demorará más tiempo en realizar el mallado, de preferencia dejar con los valores por defecto que nos da el programa.

### *Resultado*

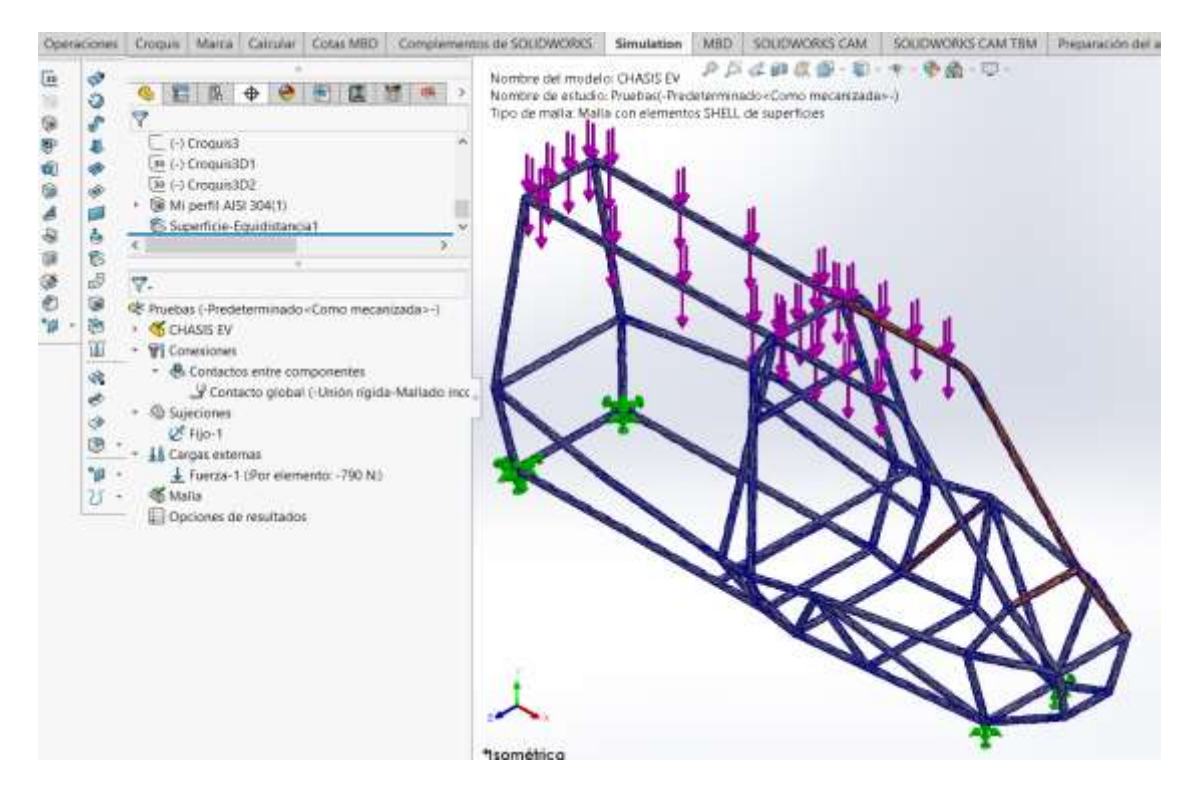

*Nota.* En la figura se observa el resultado del análisis.

Por último, damos clic en ejecutar estudio para poder visualizar los resultados del presente análisis.

# **Carga viva (V)**

### **Ecuación 16**

*Carga viva*

 $V = Vt * g$ 

Donde:

$$
Vt = Peso
$$
 generado por las personas (kg)

 $g =$  Gravedad(m/s<sup>2</sup>)

 $V = Carga$  viva  $(N)$ 

Se reemplaza en la ecuación:

$$
V = 65(kg) * 9,81(m/s2)
$$

$$
V = 637,65(N)
$$

**Carga muerta (M)**

**Ecuación 17**

*Carga muerta*

Donde:

 $Mt = Peso$  generado por materiales (kg)  $g =$  Gravedad(m/s<sup>2</sup>)  $M = Carga muerta(N)$ 

Se reemplaza en la ecuación:

 $M = 42,40(kg) * 9,81(m/s<sup>2</sup>)$  $M = 415,94(N)$ 

#### $M = Mt * g$

# **Factor de seguridad**

### **Figura 40**

#### *Factor de seguridad*

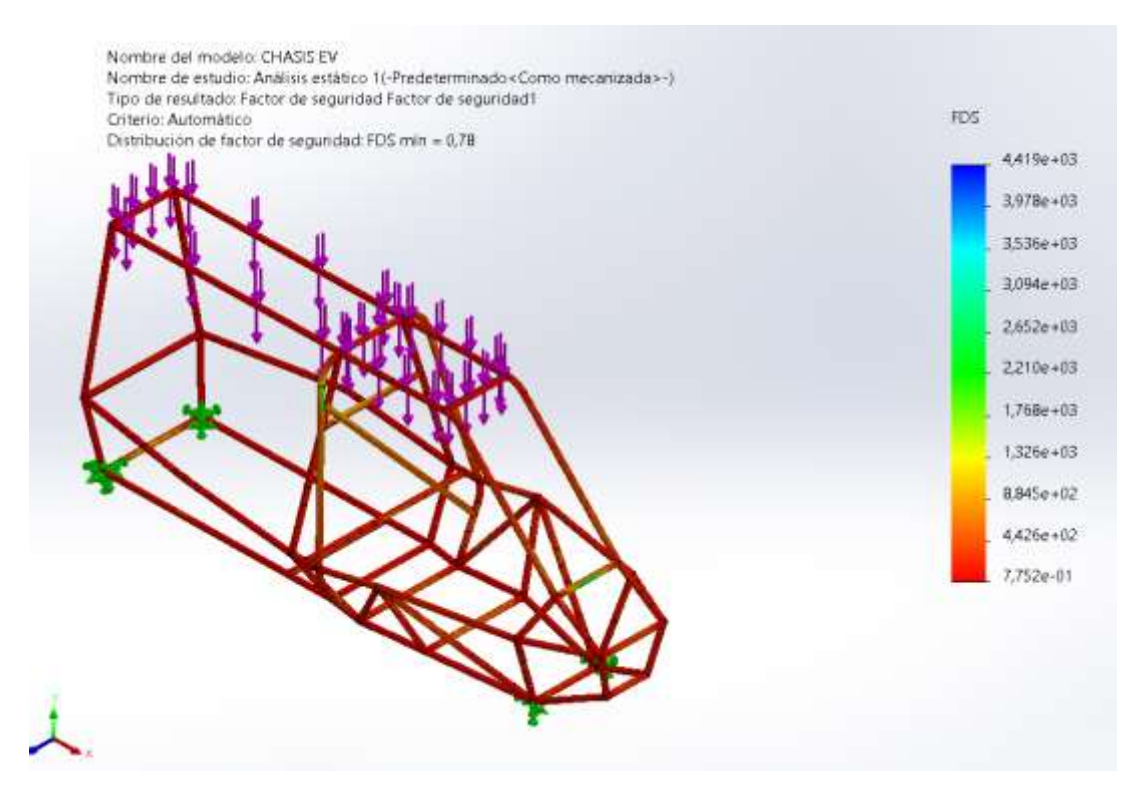

*Nota.* En la figura se observa el factor de seguridad y también las partes susceptibles a romperse.

La gráfica muestra que el factor de seguridad es de 0.78, el color rojo nos indica las partes más susceptibles a romperse. con los valores de carga viva y carga muerta de 1053.59 N

### **Desplazamiento del material**

#### **Figura 41**

#### *Desplazamiento del material*

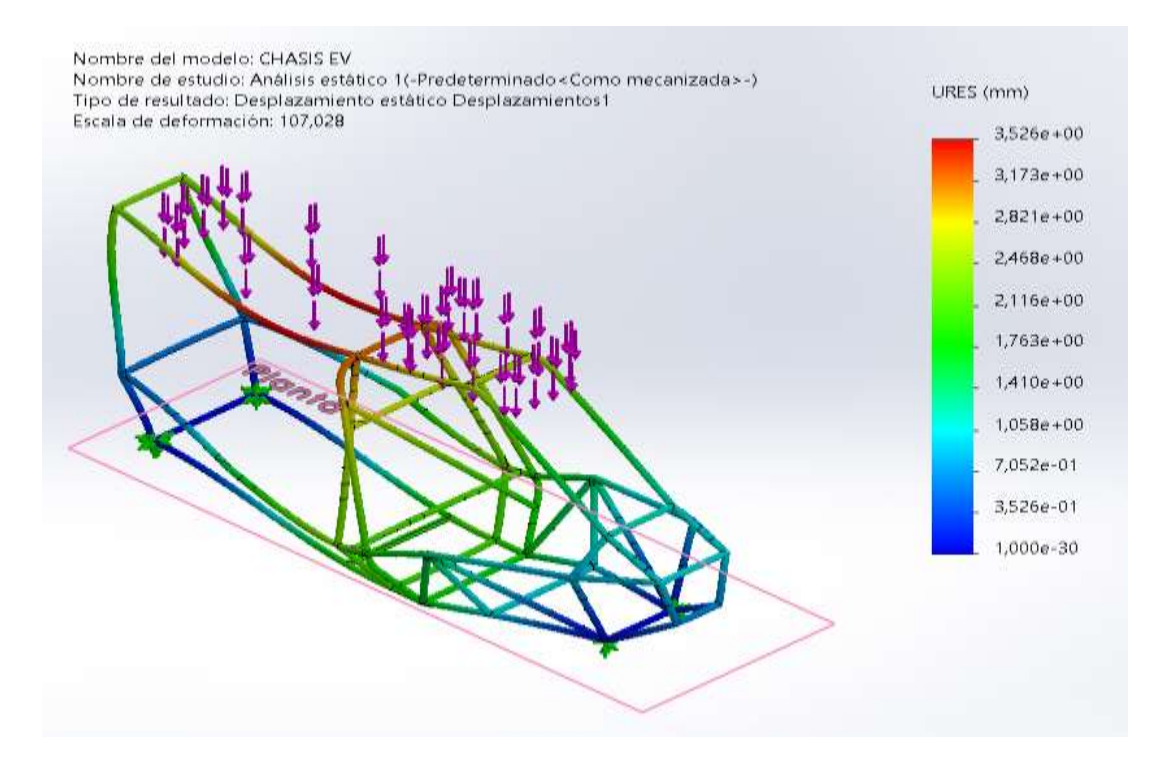

*Nota.* En la figura se observa el resultado del desplazamiento y también donde va a haber un desplazamiento máximo.

En la gráfica se puede visualizar el resultado del desplazamiento evidenciando el color azul en donde no existirá casi nada de desplazamiento mientras que el color rojo nos indica en qué lugar va a existir la mayor parte de desplazamiento en este caso es desplazamiento máximo de 3.526 mm generado en la parte central superior del chasis.
## **Tensiones de Von Mises**

## **Figura 42**

#### *Tensiones de Von Mises*

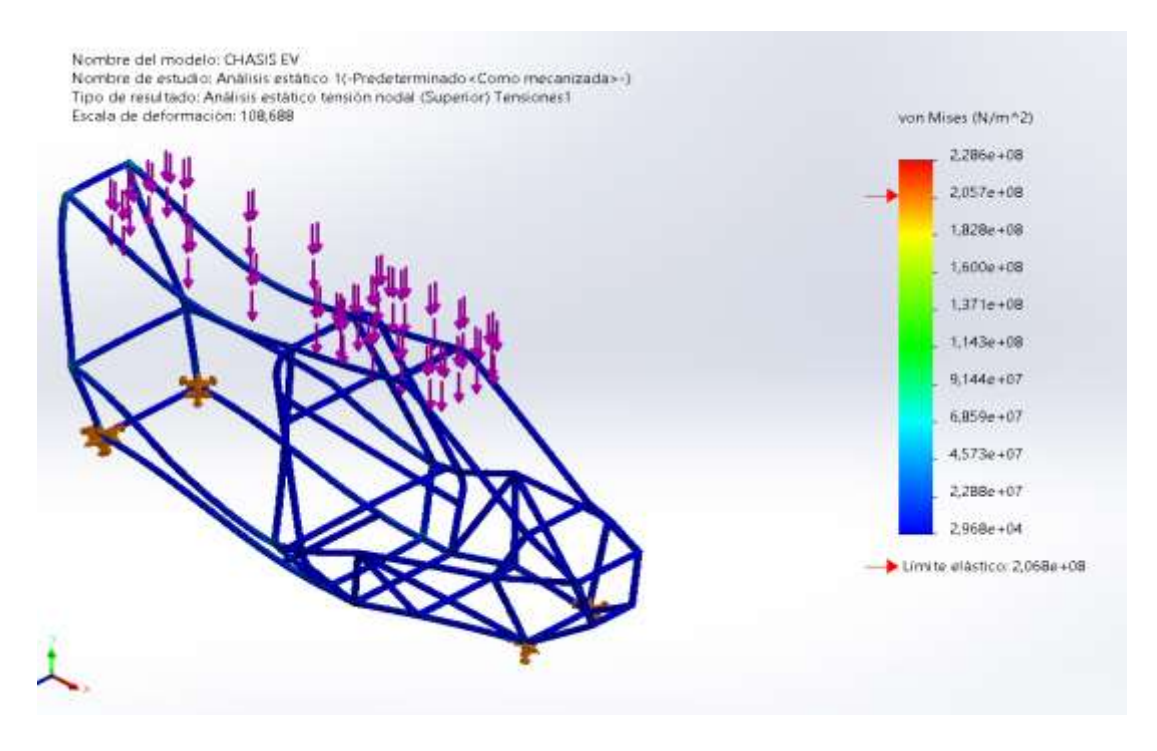

*Nota.* En la figura se observa el límite elástico como resultado de la simulación que es de 2.068x10^3 N/m^2.

Como se puede visualizar en la figura el límite elástico que nos indica como resultado la simulación es de 2.068x10^3 N/m^2, nos indica a partir de qué color empieza a superar el límite elástico, en este caso nos muestra la figura que a partir del color naranja empieza a superar el límite elástico refiriéndose a la fuerza que se ejerce por metro cuadrado deformándose permanentemente y ya no puede recuperar su forma

## **Velocidad vs Tiempo.**

#### **Figura 43**

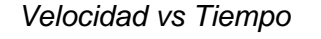

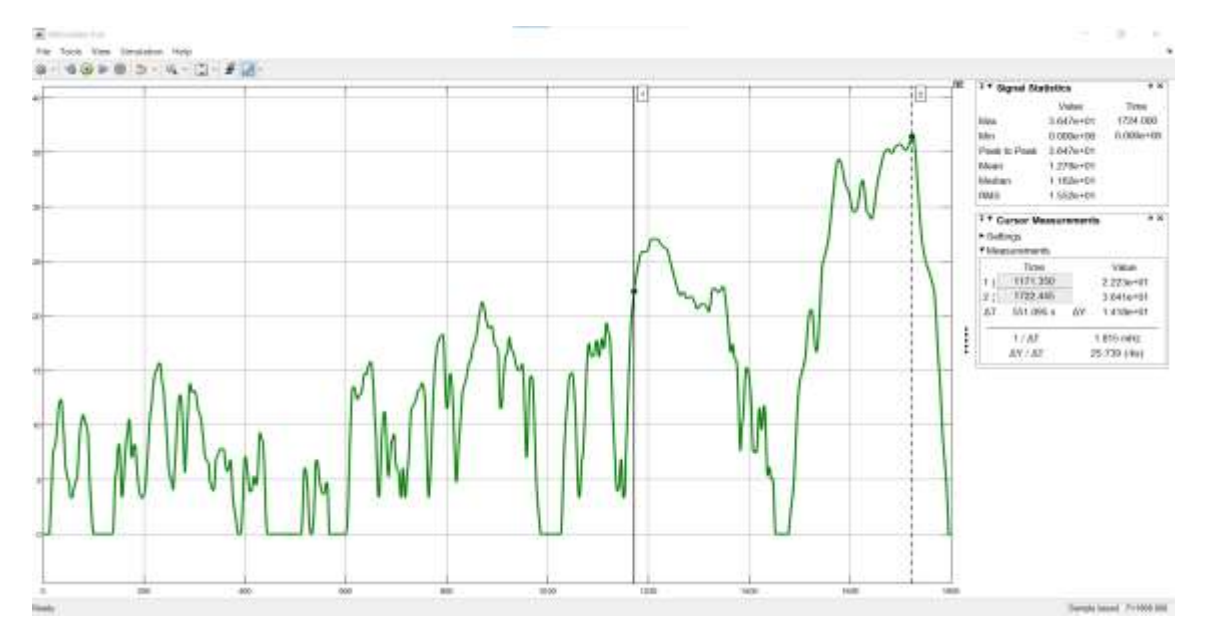

*Nota.* En la figura se observa que la velocidad inicial empieza en 0 m/s y con el transcurso del intervalo del tiempo va variando.

En la gráfica velocidad vs tiempo se puede visualizar que la velocidad inicial empieza en 0 m/s y con el transcurso del intervalo del tiempo va variando su velocidad hasta alcanzar su velocidad máxima a la que llega el ciclo de conducción que tiene un valor de 36.47 m/s que equivale a 131.29 Km/h, sin embargo, la velocidad máxima que tenga este vehículo se plantea que sea de 22.23 m/s como se puede visualizar en la regleta 1 del osciloscopio, este valor es equivalente a 80 Km/h, que es un valor suficiente y seguro de controlar por la persona ya sea estudiante o docente que necesite desplazarse de un lugar a otro usando este vehículo.

# **Distancia vs Tiempo.**

# **Figura 44**

*Ruta 1*

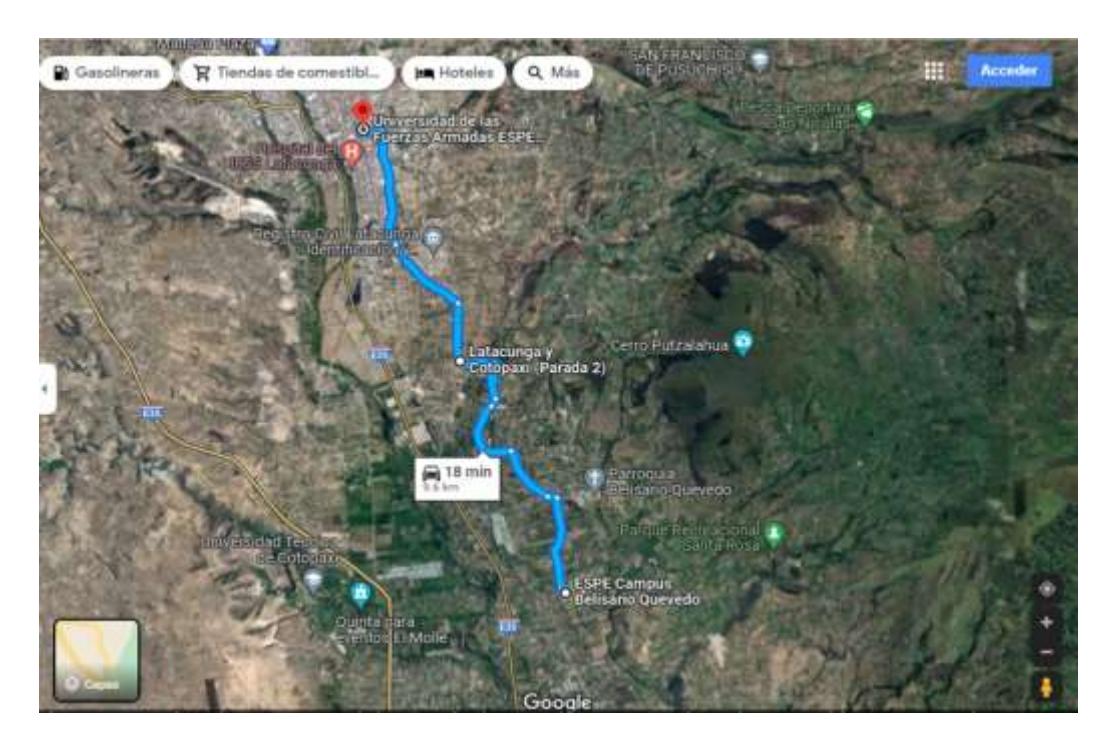

*Nota.* En la figura se puede observar la ruta 1 para desplazarse del campus de Belisario Quevedo al Campus de la ESPEL Matriz

Como se puede visualizar en la gráfica de la ruta 1, para desplazarse del campus de Belisario Quevedo al Campus de la ESPEL Matriz y en sentido de viceversa se debe considerar que tiene un tiempo estimado de llegada de 18 minutos y una distancia de 9.6 Km.

### *Ruta 2*

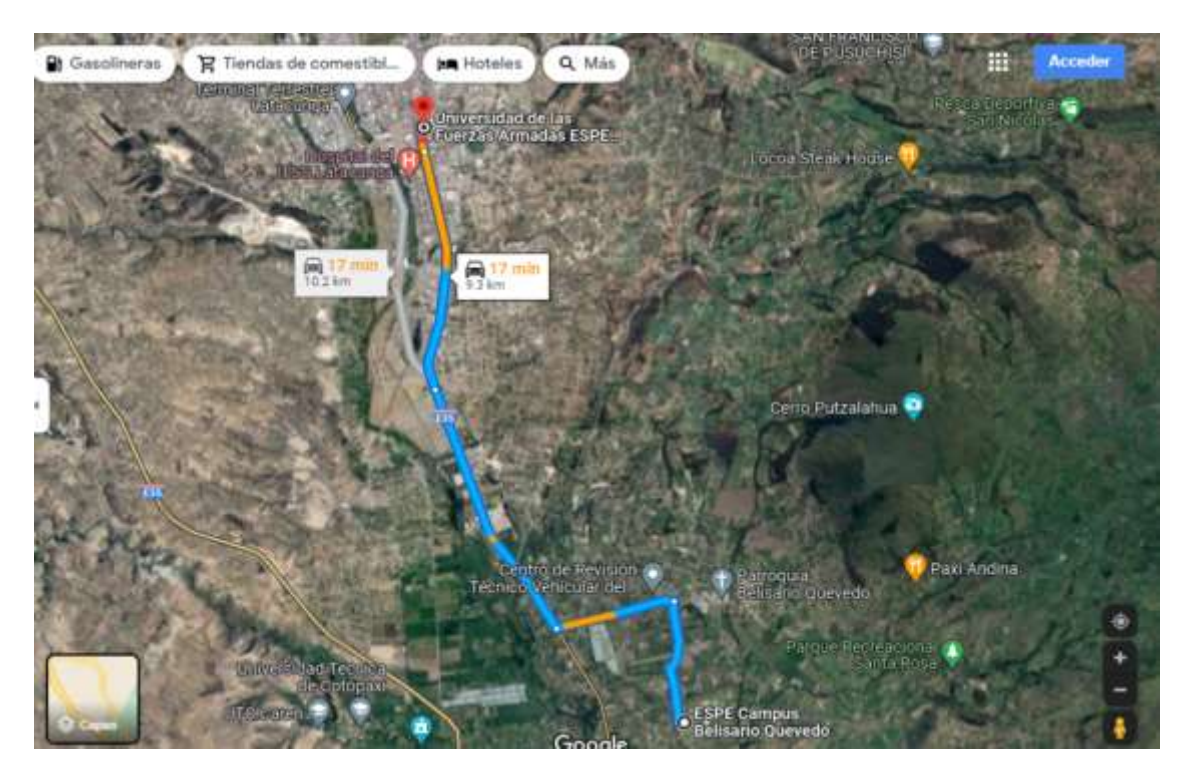

*Nota.* En la figura se puede observar la ruta 2 para desplazarse del campus de Belisario Quevedo al Campus de la ESPEL Matriz

Como se puede visualizar en la gráfica de la ruta 2, para desplazarse del campus de Belisario Quevedo al Campus de la ESPEL Matriz y en sentido de viceversa se debe considerar que tiene un tiempo estimado de llegada de 17 minutos y una distancia de 10.2 Km.

#### *Ruta 2*

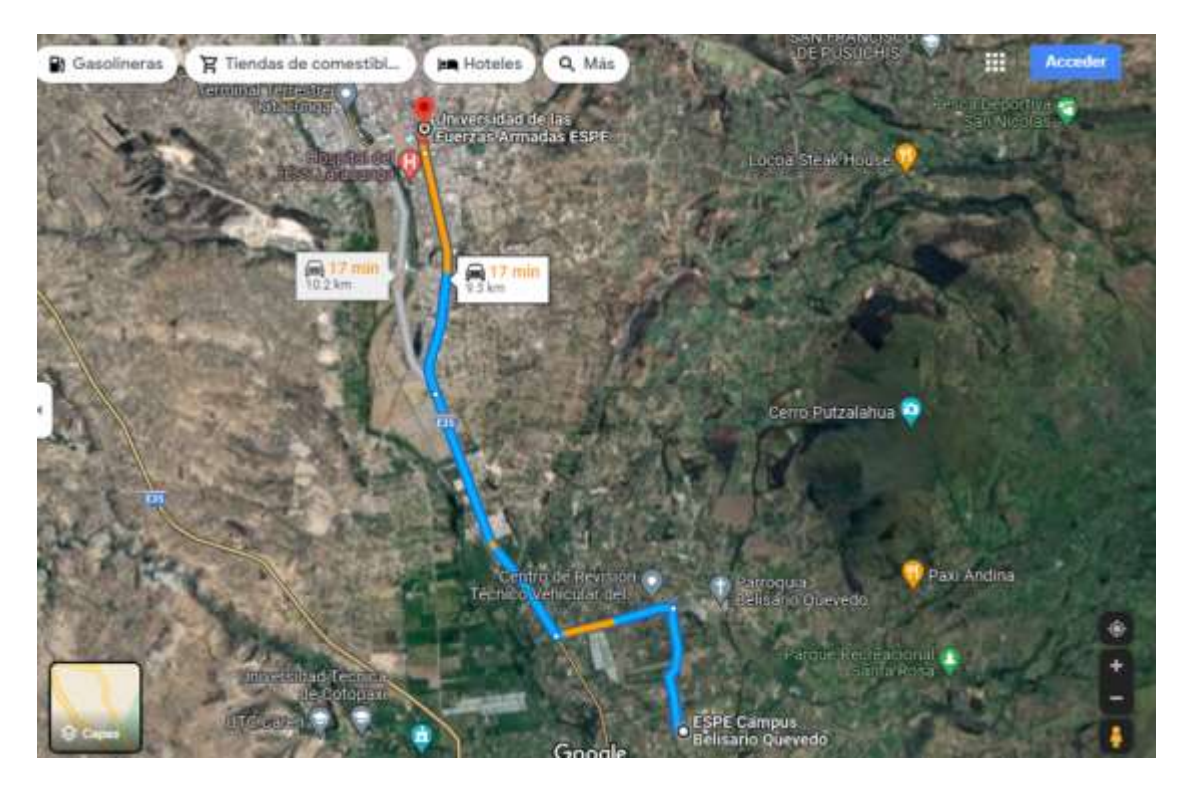

*Nota.* En la figura se puede observar la ruta 2 para desplazarse del campus de Belisario Quevedo al Campus de la ESPEL Matriz

Como se puede visualizar en la gráfica de la ruta 2, para desplazarse del campus de Belisario Quevedo al Campus de la ESPEL Matriz y en sentido de viceversa se debe considerar que tiene un tiempo estimado de llegada de 17 minutos y una distancia de 9.3 Km.

En base a estos valores estadísticos se puede determinar un valor promedio de 17 minutos y 9.7 Km de ida o de vuelta, que para simplificar al recorrido de ida más el recorrido de vuelta en este apartado se denominará como "Viaje" el cual tiene un recorrido de 19.4 Km, entonces mediante las características del ciclo WLTP tiene un recorrido de 23.25 Km lo que se concluye que el ciclo seleccionado está cumpliendo los parámetros requeridos.

#### *Distancia vs Tiempo*

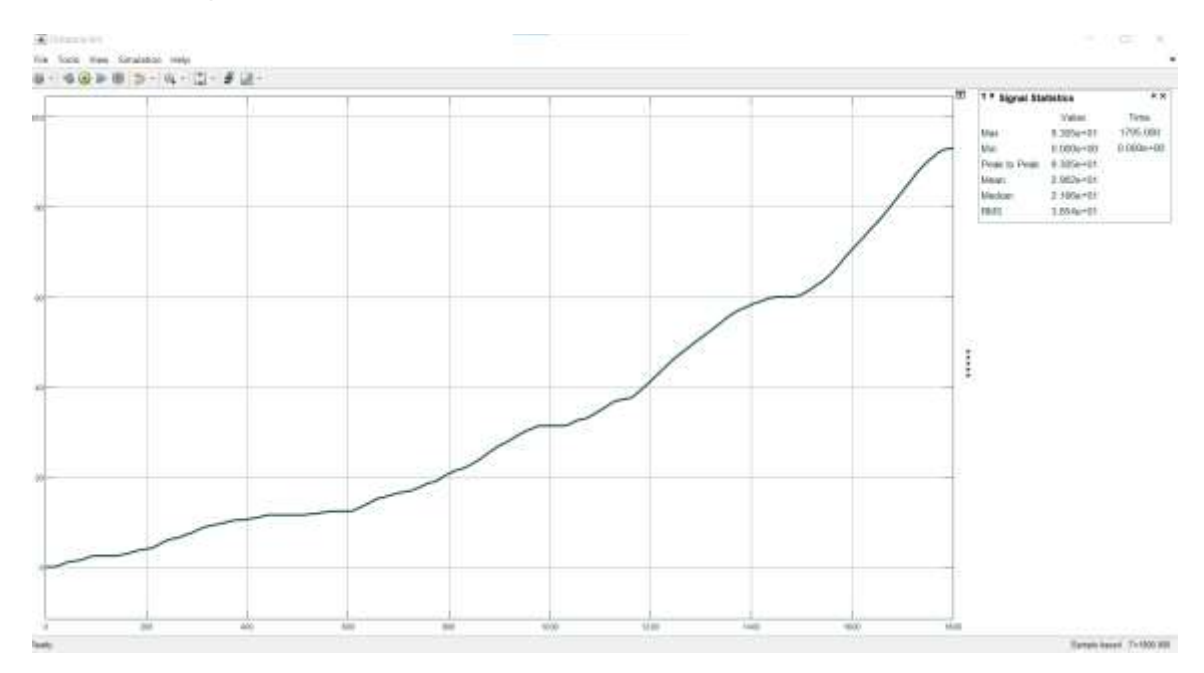

*Nota.* En la figura se puede observar que si una persona de la ESPEL realiza 4 viajes estará recorriendo 93 Km aproximadamente.

De acuerdo con el análisis realizado anteriormente de acuerdo con los viajes, se puede visualizar en la figura que si una persona de la ESPEL realiza 4 viajes estará recorriendo 93 Km aproximadamente, sin embargo, se presenta la siguiente tabla con distintos viajes:

#### **Tabla 14**

*Numero de viajes con distancia*

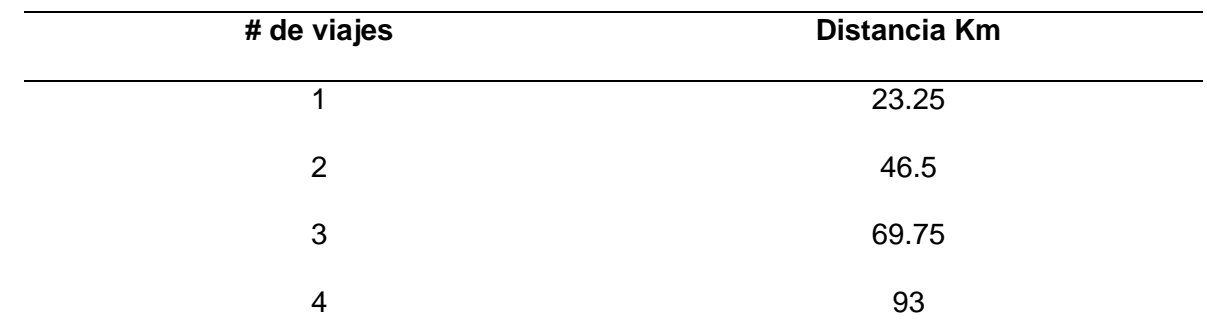

*Nota.* En la figura se puede observar la distancia recorrida por cada viaje.

#### **Aceleración vs Tiempo**

#### **Figura 48**

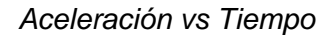

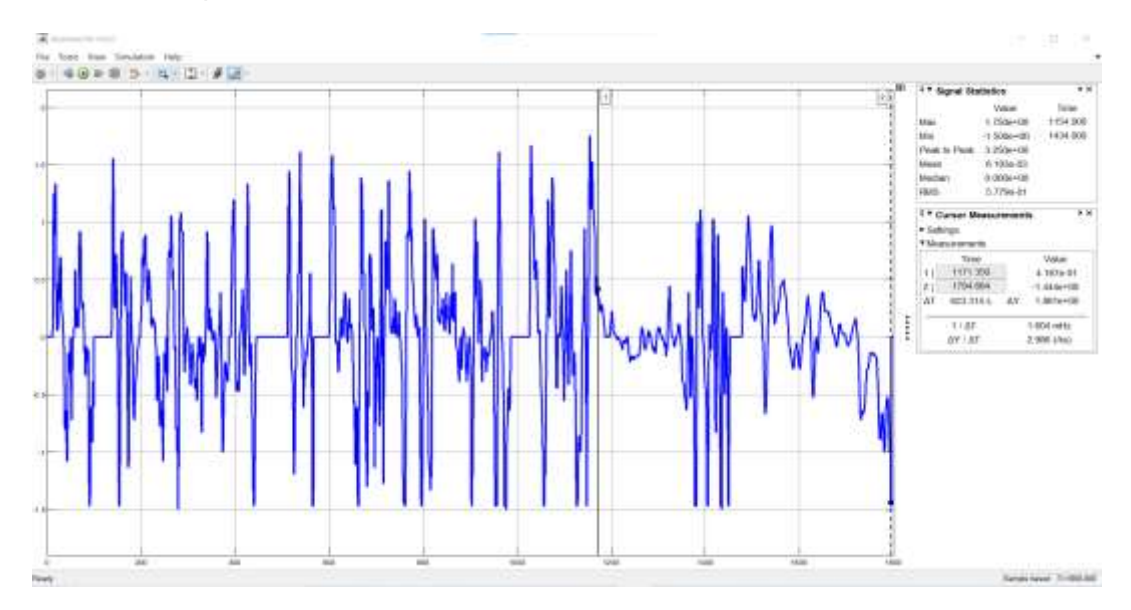

*Nota.* En la figura se puede observar la regleta 1 que en el osciloscopio nos indica una aceleración de 0.4167m/s2 equivalente a una velocidad de 80Km/h.

En la gráfica aceleración vs tiempo se puede visualizar la variación de velocidad en función del transcurso del tiempo, en donde se puede identificar que inicia con una aceleración de 0 m/s2 hasta alcanzar una aceleración máxima de 1.75m/s2 y una aceleración mínima de -1.50 m/s2. Sin embargo, en la figura se puede visualizar la regleta 1 que en el osciloscopio nos indica una aceleración de 0.4167m/s2 equivalente a una velocidad de 80Km/h.

#### **Fuerza de tracción vs Tiempo**

En la gráfica Fuerza de tracción vs tiempo como primer análisis se utiliza una pendiente de 0% asumiendo que todo el recorrido sería una superficie plana, en donde se puede visualizar que la fuerza de tracción inicia con un valor de 115.8 N como valor mínimo y 485.8 N como valor

máximo. Sin embargo, se puede apreciar en la regleta del osciloscopio que al generar la velocidad máxima de 80 Km/h, el vehículo ejercerá una fuerza de 255 N.

#### **Figura 49**

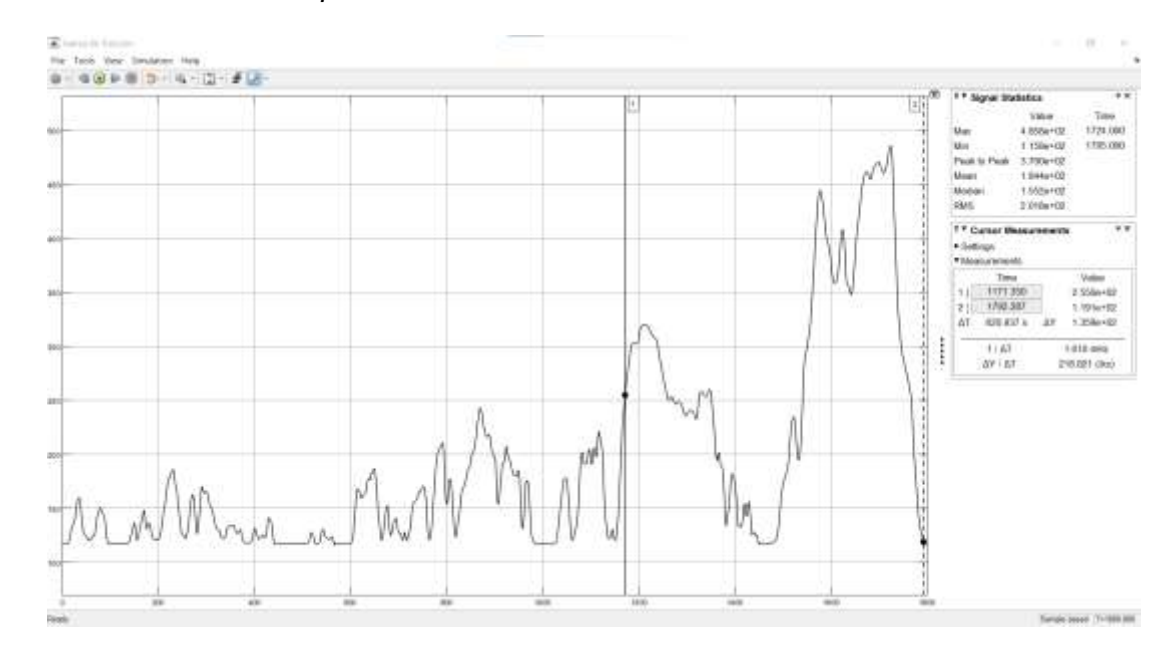

#### *Fuerza de tracción vs Tiempo*

*Nota.* En la figura se puede observar la regleta del osciloscopio que al generar la velocidad máxima de 80 Km/h, el vehículo ejercerá una fuerza de 255 N.

En la gráfica Fuerza de tracción vs tiempo como segundo análisis se utiliza la pendiente máxima obtenida en las rutas planteadas con un valor de 14.6%, en donde se puede visualizar que la fuerza de tracción inicia con un valor de 829.4 N como valor mínimo y 1199 N como valor máximo. Sin embargo, se puede apreciar en la regleta del osciloscopio que al generar la velocidad máxima de 80 Km/h, el vehículo ejercerá una fuerza de 968.6 N.

#### *Fuerza de tracción vs Tiempo 2*

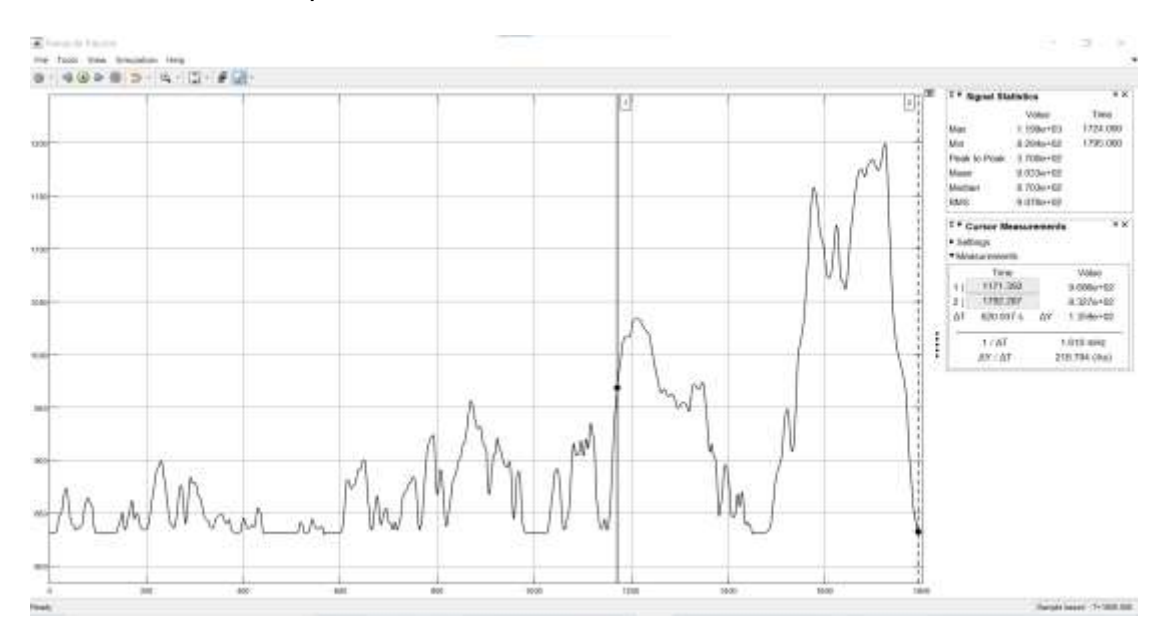

*Nota.* En la figura se puede observar la regleta del osciloscopio que al generar la velocidad máxima de 80 Km/h, el vehículo ejercerá una fuerza de 968.6 N.

#### **Potencia Mecánica vs Tiempo.**

En la gráfica Potencia Mecánica vs tiempo como primer análisis se utiliza una pendiente de 0% asumiendo que todo el recorrido sería una superficie plana, en donde se puede visualizar que la potencia mecánica inicia con un valor de 0 kW como valor mínimo y 17.72 kW como valor máximo. Sin embargo, se puede apreciar en la regleta del osciloscopio que al generar la velocidad máxima de 80 Km/h, el vehículo ejercerá una potencia mecánica de 5.669 kW.

#### *Potencia Mecánica vs tiempo*

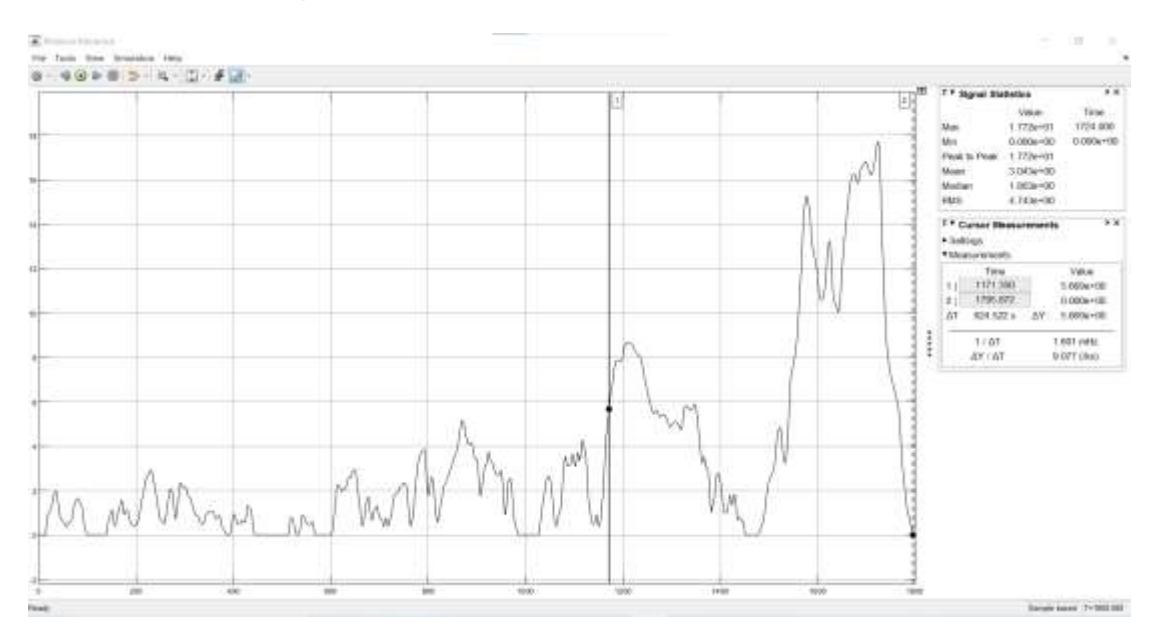

*Nota.* En la figura se puede observar la regleta del osciloscopio que al generar la velocidad máxima de 80 Km/h, el vehículo ejercerá una potencia mecánica de 5.669 kW.

En la gráfica Potencia mecánica vs tiempo como segundo análisis se utiliza la pendiente máxima obtenida en las rutas planteadas con un valor de 14.6%, en donde se puede visualizar que la potencia mecánica inicia con un valor de 0 kW como valor mínimo y 43.74 kW como valor máximo. Sin embargo, se puede apreciar en la regleta del osciloscopio que al generar la velocidad máxima de 80 Km/h, el vehículo ejercerá una potencia mecánica de 21.53 kW.

#### *Potencia Mecánica vs tiempo 2*

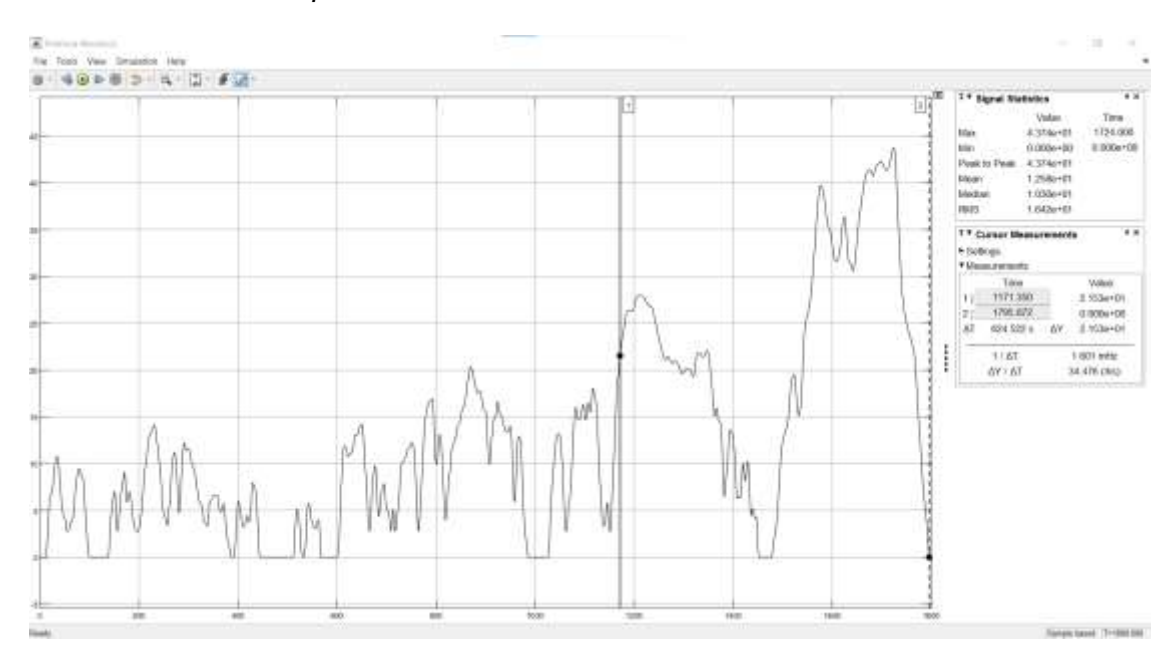

*Nota,* En la figura se puede observar la regleta del osciloscopio que al generar la velocidad máxima de 80 Km/h, el vehículo ejercerá una potencia mecánica de 21.53 kW.

#### **Potencia Eléctrica vs Tiempo**

En la gráfica Potencia Eléctrica vs tiempo como primer análisis se utiliza una pendiente de 0% asumiendo que todo el recorrido sería una superficie plana, en donde se puede visualizar que la potencia eléctrica inicia con un valor de 0 kW como valor mínimo y 20.13 kW como valor máximo. Sin embargo, se puede apreciar en la regleta del osciloscopio que al generar la velocidad máxima de 80 Km/h, el vehículo ejercerá una potencia eléctrica de 6.442 kW.

#### *Potencia Eléctrica vs tiempo*

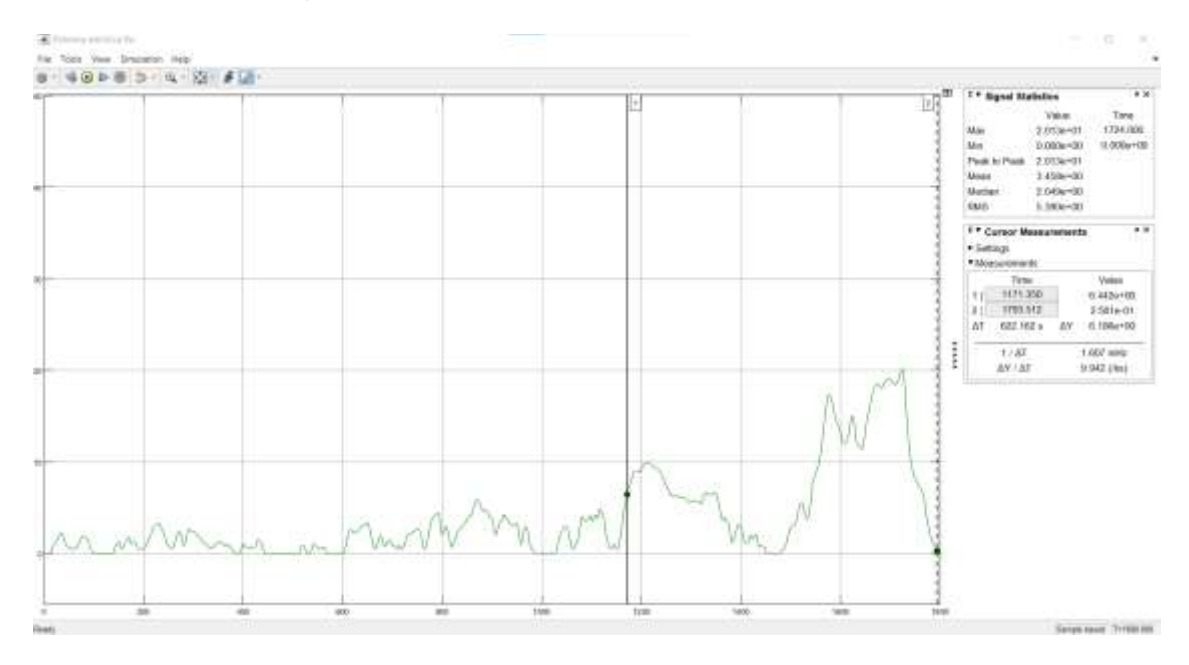

*Nota.* En la figura se puede observar la regleta del osciloscopio que al generar la velocidad máxima de 80 Km/h, el vehículo ejercerá una potencia eléctrica de 6.442 kW.

En la gráfica Potencia eléctrica vs tiempo como segundo análisis se utiliza la pendiente máxima obtenida en las rutas planteadas con un valor de 14.6%, en donde se puede visualizar que la potencia mecánica inicia con un valor de 0 kW como valor mínimo y 49.71 kW como valor máximo. Sin embargo, se puede apreciar en la regleta del osciloscopio que al generar la velocidad máxima de 80 Km/h, el vehículo ejercerá una potencia eléctrica de 24.47 kW.

#### *Potencia Eléctrica vs tiempo 2*

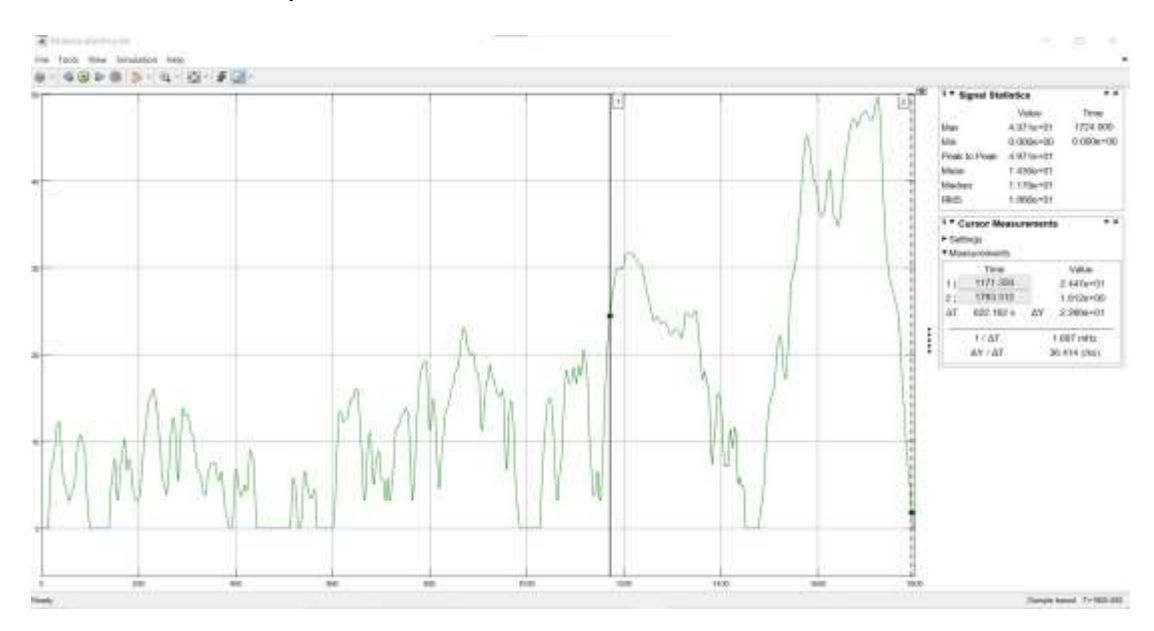

*Nota.* En la figura se puede observar la regleta del osciloscopio que al generar la velocidad máxima de 80 Km/h, el vehículo ejercerá una potencia eléctrica de 24.47 kW.

## **Torque vs Tiempo.**

En la gráfica Torque vs tiempo como primer análisis se utiliza una pendiente de 0% asumiendo que todo el recorrido sería una superficie plana, en donde se puede visualizar que el torque en la rueda inicia con un valor de 32.20 Nm como valor mínimo y 135.1 Nm como valor máximo. Sin embargo, se puede apreciar en la regleta del osciloscopio que al generar la velocidad máxima de 80 Km/h, el vehículo ejercerá un torque en la rueda de 70.89 Nm.

#### *Torque vs Tiempo*

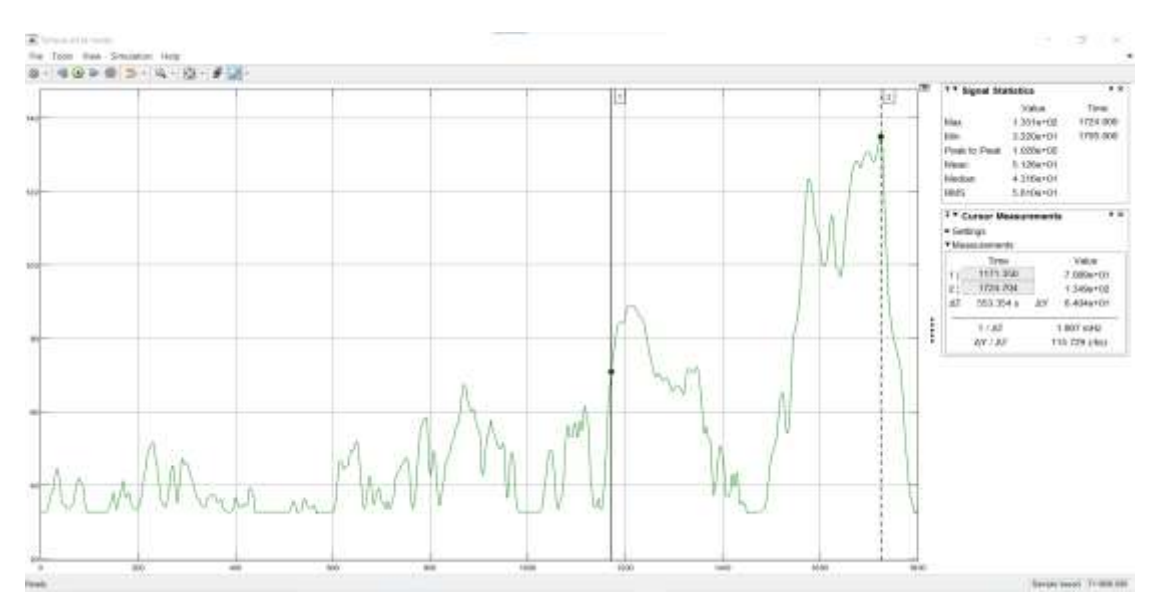

*Nota.* En la figura se puede observar la regleta del osciloscopio que al generar la velocidad máxima de 80 Km/h, el vehículo ejercerá un torque en la rueda de 70.89 Nm.

En la gráfica Torque vs tiempo como segundo análisis se utiliza la pendiente máxima obtenida en las rutas planteadas con un valor de 14.6%, en donde se puede visualizar que el torque en la rueda inicia con un valor de 230.6 Nm como valor mínimo y 333.4 Nm como valor máximo. Sin embargo, se puede apreciar en la regleta del osciloscopio que al generar la velocidad máxima de 80 Km/h, el vehículo ejercerá un torque en la rueda de 269.3 Nm.

## *Torque vs Tiempo 2*

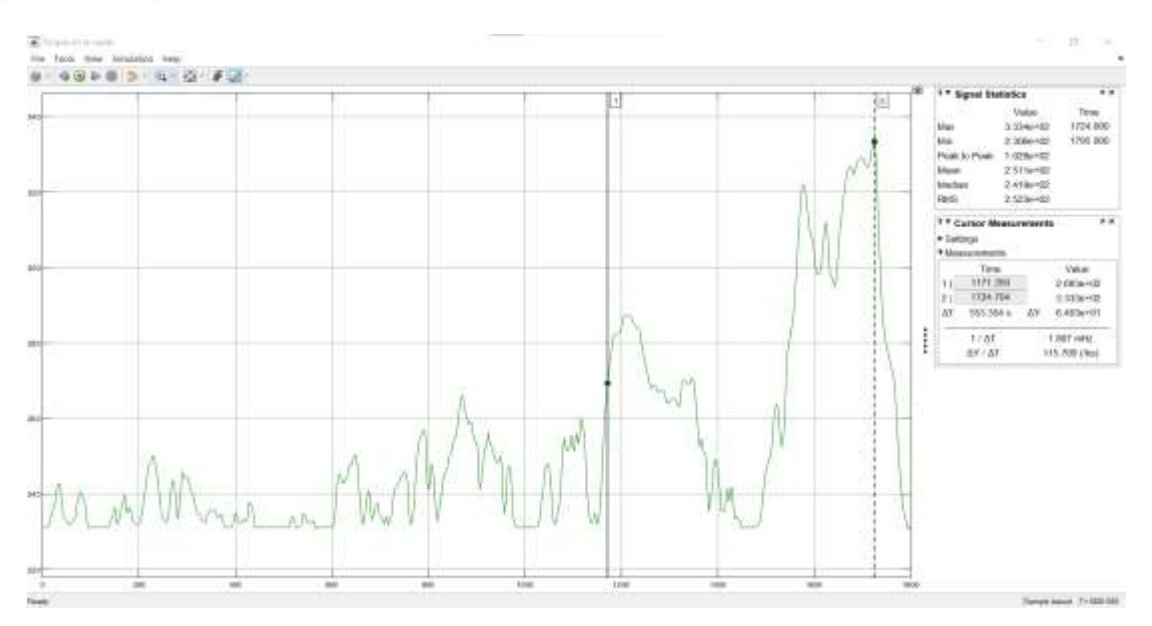

*Nota.* En la figura se puede observar la regleta del osciloscopio que al generar la velocidad máxima de 80 Km/h, el vehículo ejercerá un torque en la rueda de 269.3 Nm.

# **Energía vs Tiempo.**

La presente gráfica nos indica el consumo de energía que se generará asumiendo el recorrido de los 4 viajes planteados a una pendiente de 0%, en la cual se puede visualizar que el valor de energía requerida en las baterías será de 7.631 kWh.

#### *Energía vs Tiempo*

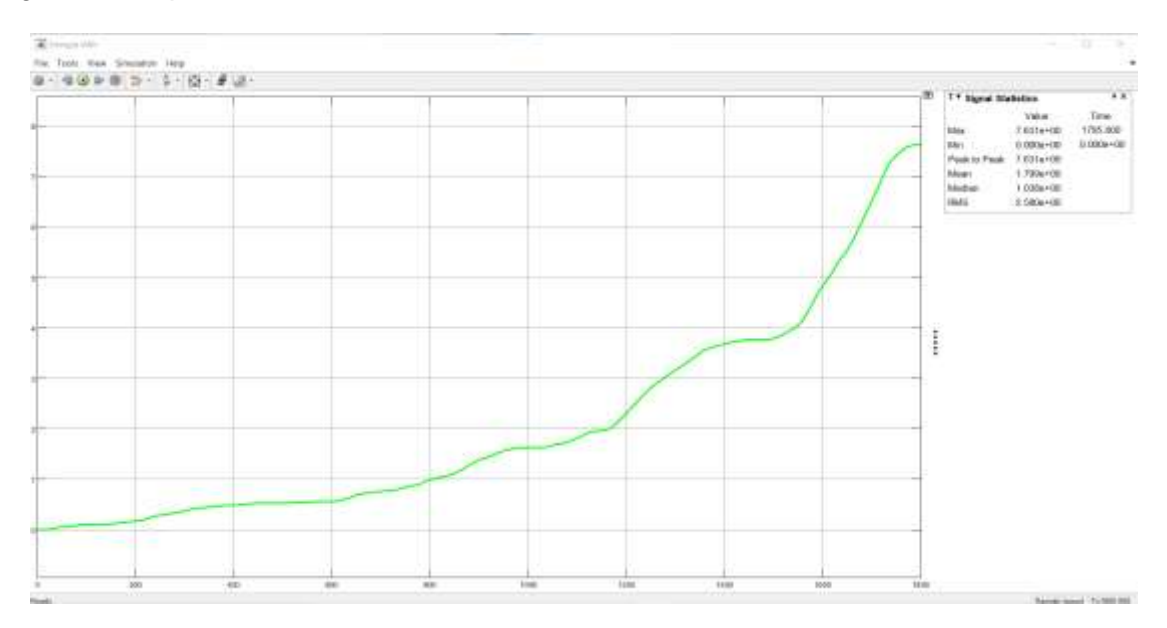

*Nota.* En la figura se puede observar que para recorrer 93 Km se necesitará 13.29 kWh de energía lo cual se podrá obtener.

Sin embargo, como en el recorrido que plantea realizar el vehículo propuesto contiene una pendiente máxima de 14.6% en ciertos lugares, se toma en consideración el apartado de cálculo de energía de las baterías y con esta consideración se podrá estimar que para recorrer 93 Km se necesitará 13.29 kWh de energía lo cual se podrá obtener

#### **Corriente vs Tiempo.**

En la gráfica Corriente vs tiempo como primer análisis se utiliza una pendiente de 0% asumiendo que todo el recorrido sería una superficie plana, en donde se puede visualizar que el consumo de corriente de las baterías inicia con un valor de 0 Ah como valor mínimo y 104.8 Ah como valor máximo. Sin embargo, se puede apreciar en la regleta del osciloscopio que al generar la velocidad máxima de 80 Km/h, el vehículo ejercerá un consumo de corriente de 33.55 Ah.

#### *Corriente vs Tiempo*

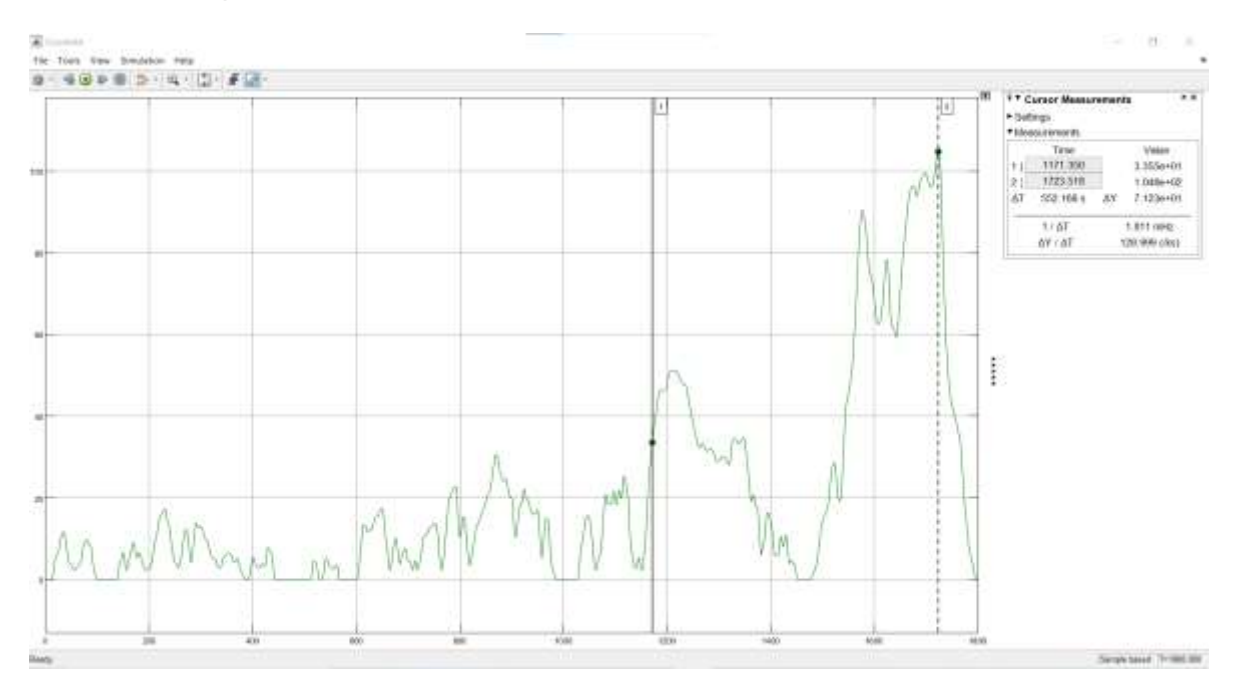

*Nota.* En la figura se puede observar la regleta del osciloscopio que al generar la velocidad máxima de 80 Km/h, el vehículo ejercerá un consumo de corriente de 33.55 Ah.

En la gráfica Corriente vs tiempo como segundo análisis se utiliza una pendiente de 14.6%, en donde se puede visualizar que el consumo de corriente de las baterías inicia con un valor de 0 Ah como valor mínimo y 258.8 Ah como valor máximo. Sin embargo, se puede apreciar en la regleta del osciloscopio que al generar la velocidad máxima de 80 Km/h, el vehículo ejercerá un consumo de corriente de 127.4 Ah.

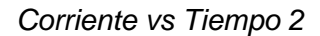

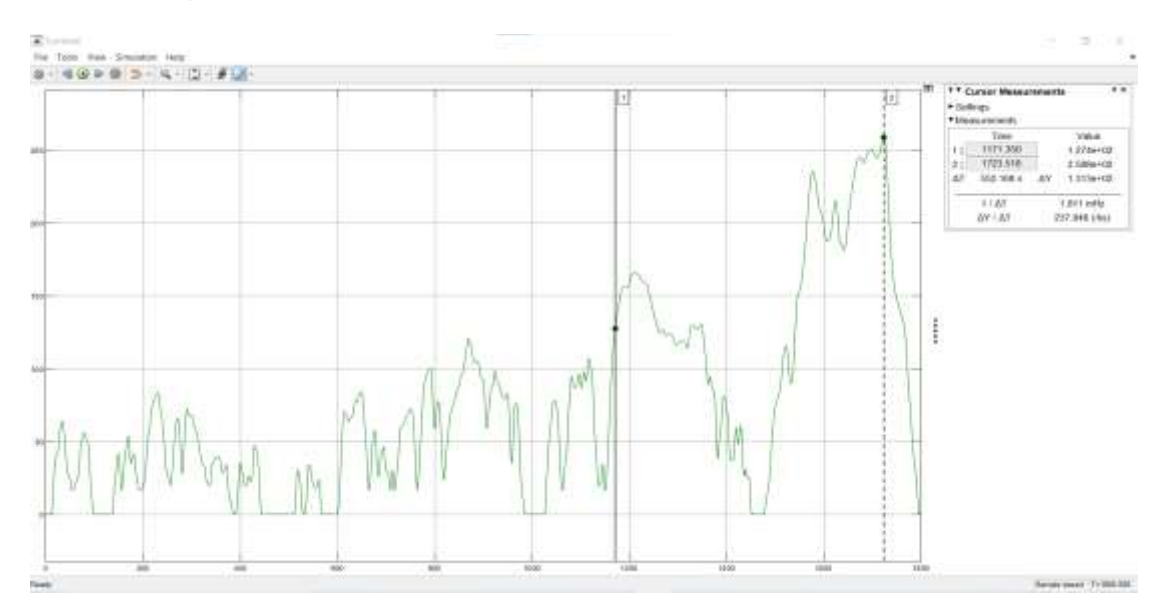

*Nota.* En la figura se puede observar la regleta del osciloscopio que al generar la velocidad máxima de 80 Km/h, el vehículo ejercerá un consumo de corriente de 127,4 Ah.

## **Voltaje vs Tiempo.**

En la gráfica Voltaje vs tiempo como primer análisis se utiliza una pendiente de 0% asumiendo que todo el recorrido sería una superficie plana, en donde se puede visualizar que el consumo de voltaje de las baterías inicia con un valor de 208.9 V como valor máximo y 202.7 V como valor mínimo. Sin embargo, se puede apreciar en la regleta del osciloscopio que al generar la velocidad máxima de 80 Km/h, el vehículo ejercerá un consumo de voltaje de 206.8 V.

#### *Voltaje vs Tiempo*

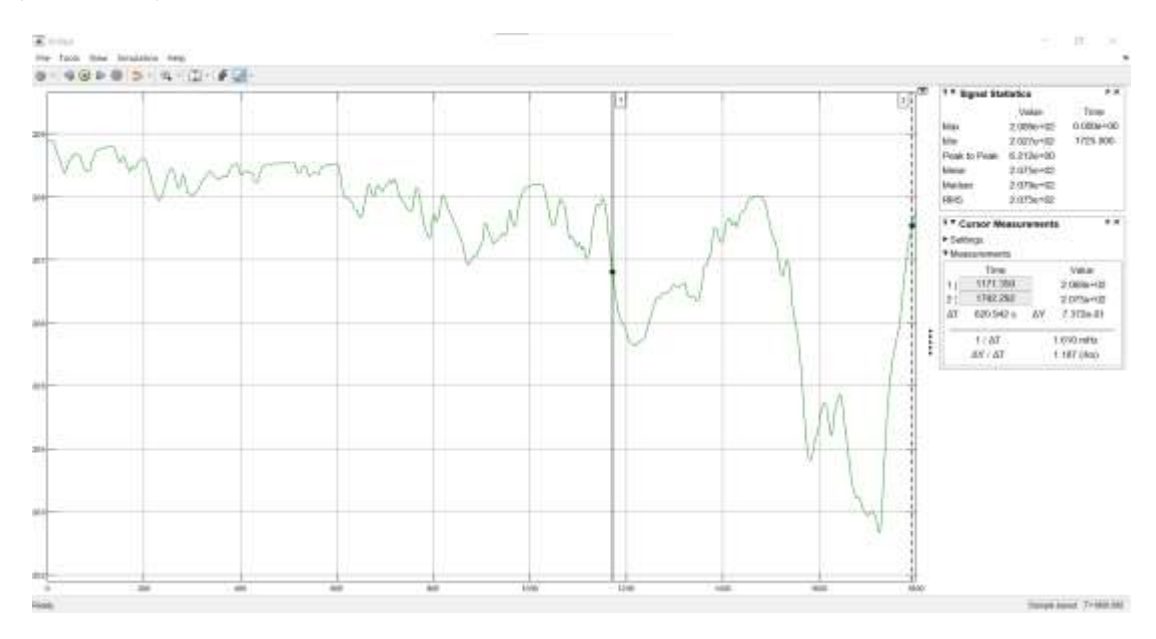

*Nota.* En la figura se puede observar la regleta del osciloscopio que al generar la velocidad máxima de 80 Km/h, el vehículo ejercerá un consumo de voltaje de 206.8 V.

En la gráfica Voltaje vs tiempo como segundo análisis se utiliza una pendiente de 14.6%, en donde se puede visualizar que el consumo de voltaje de las baterías inicia con un valor de 208.9 V como valor máximo y 189.3 V como valor mínimo. Sin embargo, se puede apreciar en la regleta del osciloscopio que al generar la velocidad máxima de 80 Km/h, el vehículo ejercerá un consumo de voltaje de 202.1 V.

*Voltaje vs Tiempo 2*

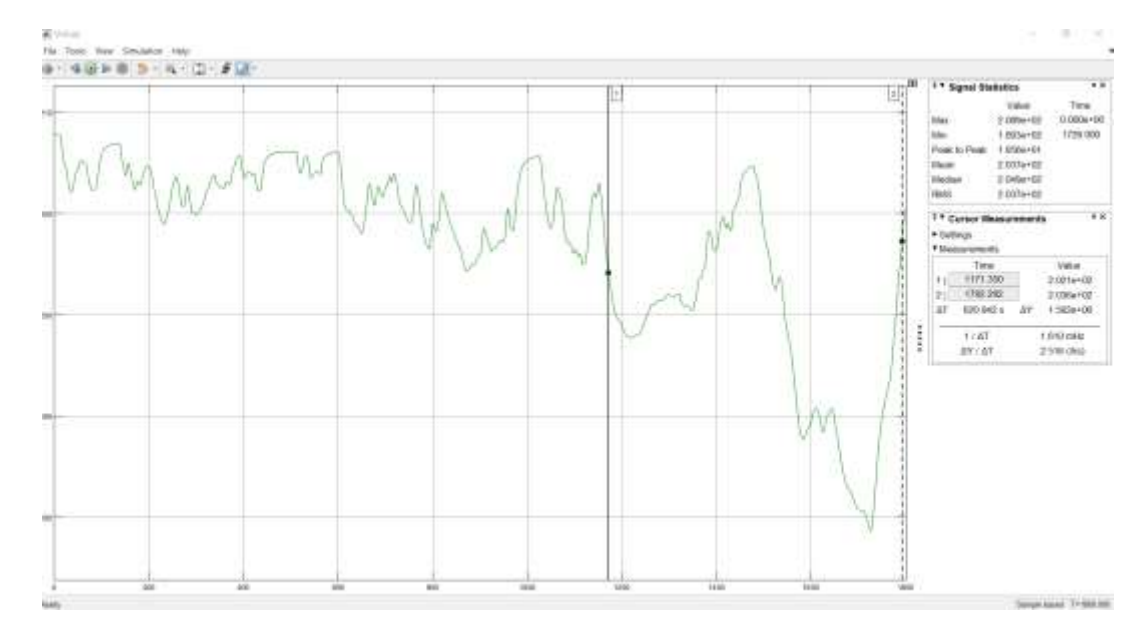

*Nota.* En la figura se puede observar la regleta del osciloscopio que al generar la velocidad máxima de 80 Km/h, el vehículo ejercerá un consumo de voltaje de 202.1 V.

#### **Carga vs Tiempo.**

En la SOC vs tiempo como primer análisis se utiliza una pendiente de 0% asumiendo que todo el recorrido sería una superficie plana, en donde se puede visualizar que la descarga de las baterías inicia con un valor de 95% como valor máximo y llega a un valor de 81.2 % en 1800 seg equivalentes a los 30 minutos del ciclo WLTP, lo que da como resultado 13.79% de consumo por viaje, con esta consideración se puede estimar que el SOC de la batería cumpliendo los 4 viajes seria de 39.84% como remanente que se podría considerar para el consumo de batería al pasar por la pendiente del 14.6%.

#### *SOC vs Tiempo*

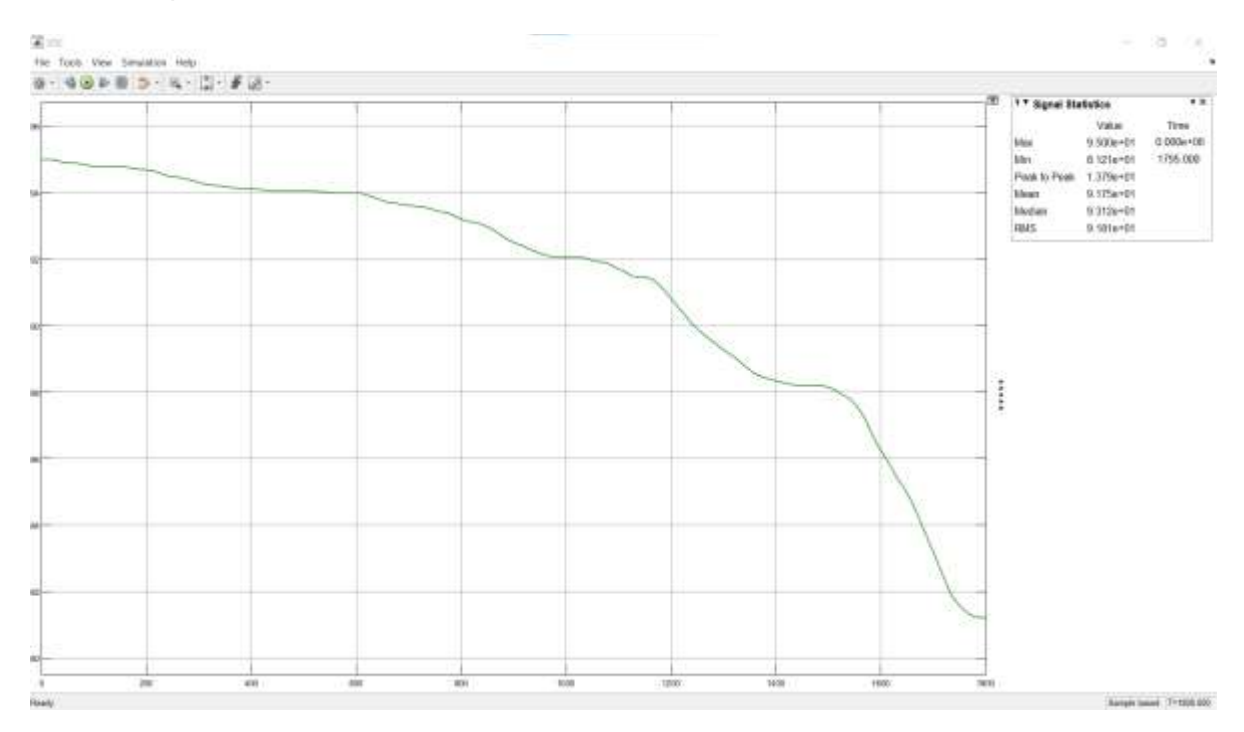

*Nota.* En la figura se puede observar que el SOC de la batería cumpliendo los 4 viajes seria de 39.84% como remanente que se podría considerar para el consumo de batería al pasar por la pendiente del 14.6%.

# **Análisis económico de factibilidad de la construcción de un vehículo monoplaza eléctrico.**

En base a la tabla 8. Se seleccionó el material AISI 304 es considerado el más versátil se encuentra en catálogos de ecuador DIPAC, ya que tiene características como; excelente formalidad, es resistente a la corrosión, es resistente a las oxidaciones.

En base a la tabla 9. Se seleccionó la batería CALB 72 Ah CAM FI Series Lithium Iron para formar los módulos y los paquetes de baterías de acuerdo con la autonomía que va a tener el vehículo y las condiciones geográficas que tenemos en este recorrido.

En base a la tabla 10. Se seleccionó el Motor de cubo de 17 pulgadas y 12 KW, de 17 pulgadas, peso de 32 kg y una eficiencia de 85% a 91%, para lo cual debemos colocar dos motores uno de cada lado en las ruedas motrices, de acuerdo la gráfica potencia eléctrica vs tiempo en donde nos indica que se necesita una potencia de 24 kW.

En base a la tabla 11. Se seleccionó el convertidor DC/DC Elcon DC/DC Converter ya que cumple con las características para reducir el voltaje a 12, con una eficiencia de 92%. En base a la tabla 12. Se seleccionó el controlador del motor Controlador Votol EM-100, de acuerdo con las características que necesita el motor para hacer accionado, como voltaje de 90V, corriente de la batería de 100A.

En base a la tabla 13. Se seleccionó el cargador a bordo Cargador Elcon 3.3kW UHF -

Preprogramado - No CAN de acuerdo con la estimación de tiempo de carga que se requiera. Llegando a la conclusión que se necesitará un tren de propulsión eléctrico con los siguientes componentes que se detallan a continuación:

#### **Tabla 15**

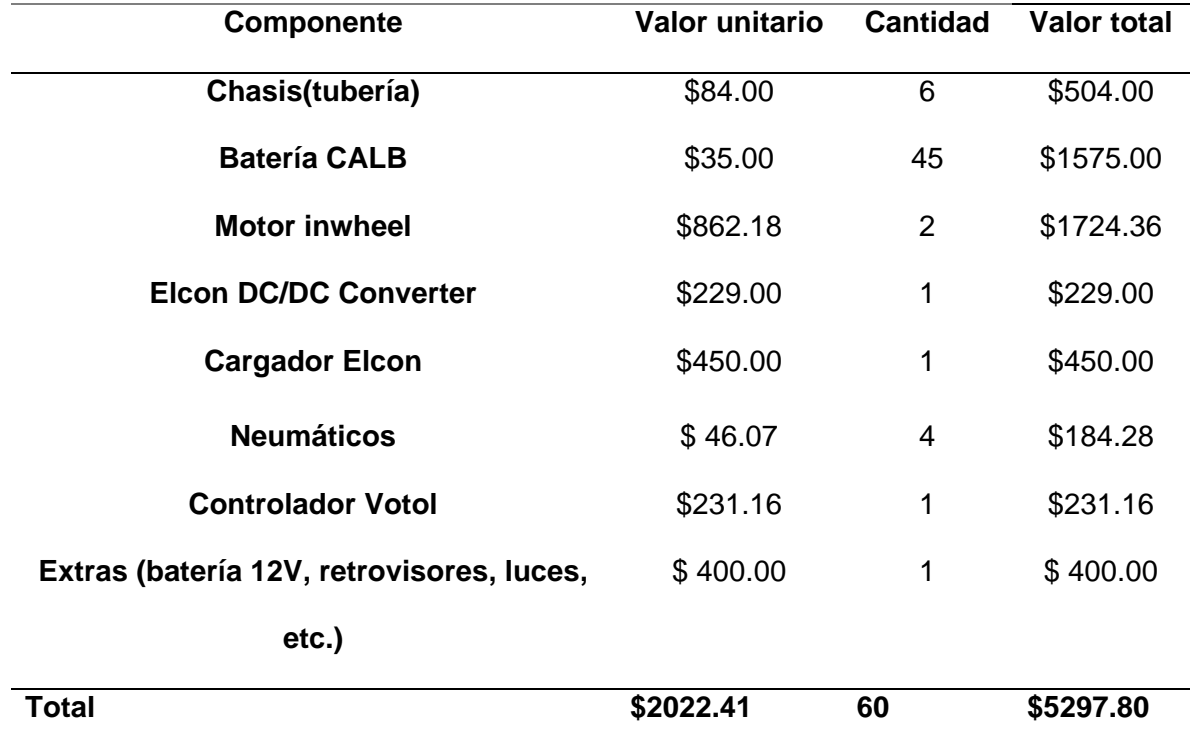

*Valor de cada componente*

*Nota.* En la figura se puede observar los valores de los componentes necesarios para la realización del vehículo.

Como se puede visualizar en la Tabla 15, incluyendo los valores de los componentes necesarios para la realización del vehículo como estimado es de \$4435.62 dólares americanos

## **Capítulo V**

## **Marco Administrativo**

#### **Recursos**

Para este proyecto de investigación se debe tomar en consideración los recursos como: R. Materiales, R. tecnológicos y talento humano.

## **Talento Humano**

Los recursos humanos que participaron en el desarrollo del proyecto de titulación "DISEÑO DE UN VEHÍCULO MONOPLAZA ELÉCTRICO CON BATERÍAS DE LITIO MEDIANTE EL USO DE SOFTWARE DE INGENIERÍA" se detallan en la correspondiente tabla:

## **Tabla 16**

#### *Talento Humano*

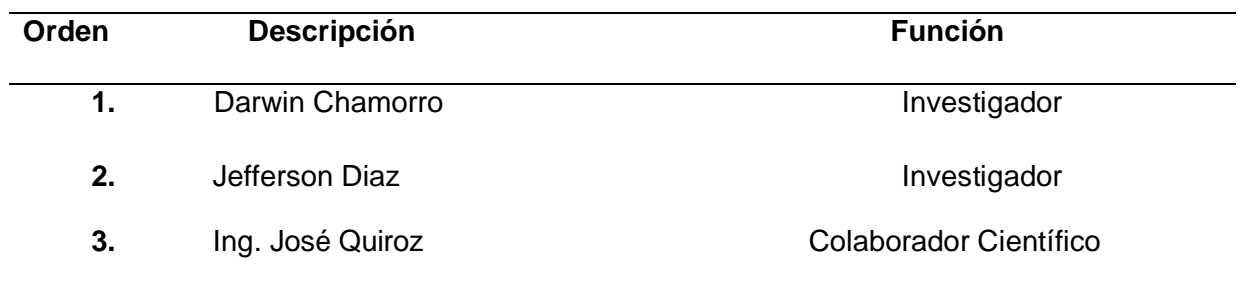

#### **Recursos tecnológicos**

Para la ejecución de la presente investigación se destinaron recursos tecnológicos los cuales fueron de gran ayuda para la realización de las pruebas correspondientes, las cuales se describen a continuación:

## **Tabla 17**

*Recursos Tecnológicos*

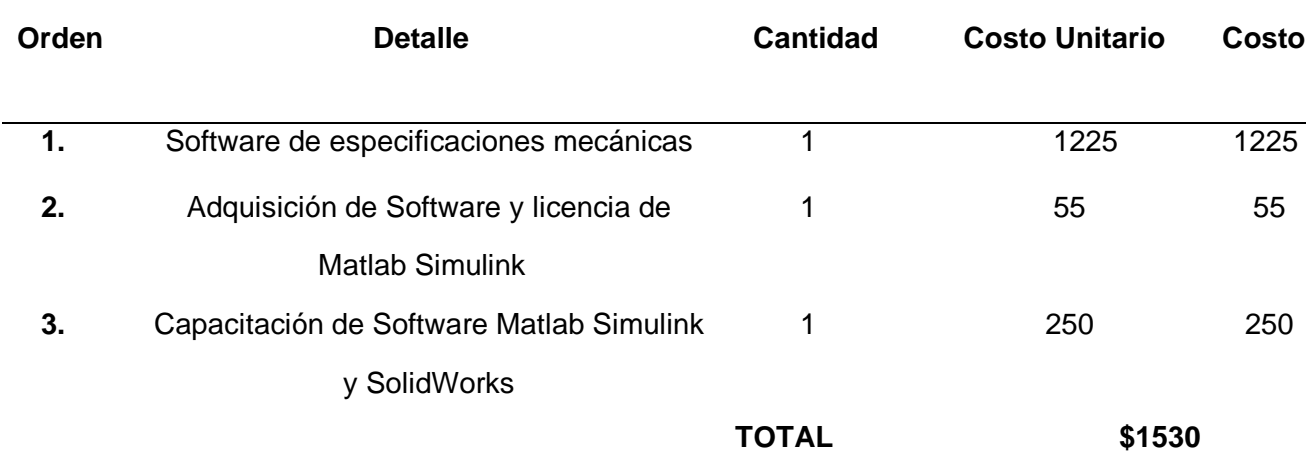

## **Recursos materiales**

## **Tabla 18**

*Recursos Materiales*

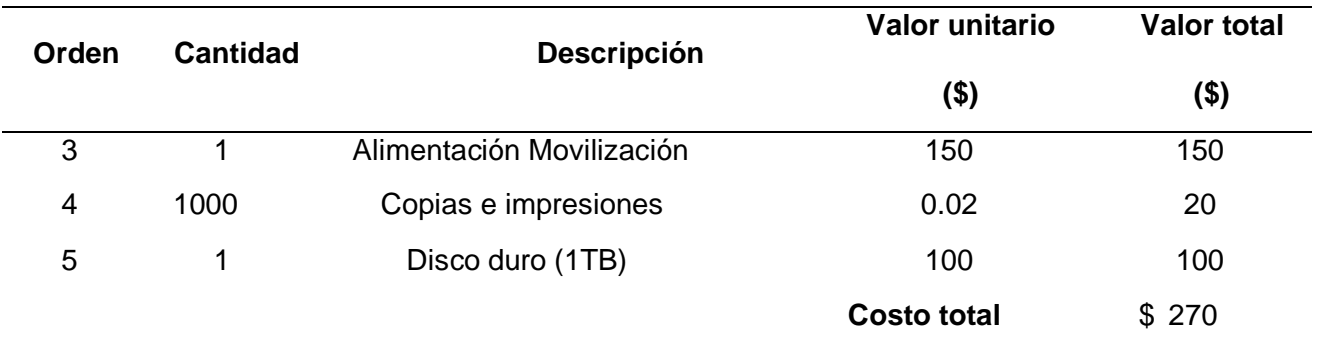

## **Presupuesto**

Para lograr determinar la factibilidad del proyecto "DISEÑO DE UN VEHÍCULO MONOPLAZA

ELÉCTRICO CON BATERÍAS DE LITIO MEDIANTE EL USO DE SOFTWARE DE INGENIERÍA" se procede a realizar un análisis del presupuesto bajo diferentes recursos financiados por los estuantes participantes del proyecto.

# **Financiamiento**

El costo total del proyecto de investigación realizado por los participantes será de aproximado de 1530,00 USD.

#### **Capítulo VI**

#### **Conclusiones y recomendaciones**

#### **Conclusiones**

- Se diseñó un vehículo monoplaza 100% eléctrico con baterías de litio mediante el uso de software de ingeniería que permitirá el recorrido hasta 4 viajes del campus ESPE Centro- Campus Belisario.
- Se investigó en fuentes confiables para obtener información acerca del diseño de un vehículo monoplaza, para una investigación posterior se pueda realizar la construcción.
- Se realizó un cuadro comparativo de vehículos monoplaza eléctricos existentes en el mercado, como son DOMY E30, Renault TWIZY y CITROEN AMI
- Se diseñó y modeló un chasis de vehículo monoplaza y se le sometió a pruebas como límite de elasticidad, desplazamiento del material, mediante el uso de Software Matlab, en donde el desplazamiento del material que se genera de acuerdo a la carga generada 3.46mm el factor de seguridad es de 0.78 en base al libro de mecánica de Mott de materiales ingresa a esta categoría.
- Se obtuvo los parámetros necesarios requeridos para la ciudad de Latacunga parroquia Belisario Quevedo, valor de la pendiente mediante el software Google Earth con un valor 14.6%. Mediante un túnel de viento con vehículo de

características similares generado en el software SolidWorks se obtuvo el valor de 0.35 como coeficiente aerodinámico.

- Se diseñó el tren de propulsión para un vehículo monoplaza eléctrico mediante uso del software Matlab Simulink en donde se pudo obtener que la potencia mínima que necesita el motor eléctrico para poder superar una pendiente máxima de 14.6%, el valor de la potencia eléctrica debe ser de 24 kw, y la cantidad de energía para recorrer estos circuitos es 13.82kw.
- Se realizó un cuadro comparativo de; motor, baterías, controladores, convertidores, cargadores, lo cual permitió seleccionar los componentes adecuados, motor de 24 kW, convertidor DC/DC 200V/12V, cargador de 3.3kW, batería de 72Ah, controlador de 48V.
- Se seleccionó los componentes; Motor de cubo de 17 pulgadas y 12 KW, Batería CALB 72 Ah CAM FI Series Lithium Iron, Controlador Votol EM-100, Convertidor Elcon DC/DC Converter , Cargador Elcon 3.3kW UHF - Preprogramado - No CAN, disponibles en el mercado.
- Se modeló en el software SolidWorks, el motor in Wheel, el pack de baterías, controlador, convertidor, cargador, sistemas auxiliares e implementar en el vehículo monoplaza.
- Se analizó las gráficas obtenidas de acuerdo con la simulación las cuales fueron; Velocidad vs Tiempo que esta velocidad se plantea sea a 80 km/h, distancia vs tiempo que la distancia tiene 25km, Aceleración vs Tiempo, Fuerza de tracción vs

Tiempo el cual ejercerá una fuerza de 255 N, Potencia Mecánica vs Tiempo el vehículo ejercerá una potencia mecánica de 5.669 kW, Potencia Eléctrica vs Tiempo el vehículo ejercerá una potencia eléctrica de 6.442 kW, Torque vs Tiempo el vehículo ejercerá un torque en la rueda de 70.89 Nm, Energía vs Tiempo para recorrer 93 Km se necesitará 13.29 kWh, Corriente vs Tiempo el vehículo ejercerá un consumo de corriente de 127.4 Ah, Voltaje vs Tiempo el vehículo ejercerá un consumo de voltaje de 206.8 V, Carga vs Tiempo , del diseño del tren de propulsión eléctrico en el software Matlab simulink,

- Se determinó la factibilidad de implementación del sistema de propulsión eléctrica el cual tendrá un costo de \$4435.62, que en relación con el vehículo que tomamos de referencia es el DOMY E30 tiene un valor de \$13.390.
- Se concluye que la potencia eléctrica es mayor que la potencia mecánica las cuales son; potencia mecánica tiene un valor de 21.53 kW y la potencia eléctrica tiene un valor de 24.47 kW.

## **Recomendaciones**

- Se recomienda utilizar fuentes confiables para investigaciones como plataformas virtuales, bibliotecas, foros, Webinar, libros, Scopus, Google académico.
- Se recomienda investigar y realizar un seguimiento de las características técnicas sobre los vehículos monoplazas que ingresen o ya estén circulando en nuestro país.
- Se recomienda utilizar el material adecuado Astm a36 para futuras investigaciones y realizar la comparación de los resultados.
- Se recomienda realizar una futura investigación en otra ciudad de nuestro país y realizar la comparación de los resultados.
- Se recomienda utilizar un motor central de 24kw que sea accionado por un eje posterior mediante una cadena y comparar los resultados.
- Se recomienda adquirir los componentes para el vehículo de marcas conocidas en el mercado.
- Se recomienda realizar el estudio de la deformación del chasis del vehículo en software con mejores prestaciones y bondades como por ejemplo ANSYS.

#### **Bibliografía**

- AEADE. (12 de Junio de 2019). Sector automotor en cifras. Recuperado el 01 de Diciembre de 2019, de http://www.aeade.net/
- Aguirre Cárdenas, P. S., Hidalgo Ojeda, D. S., Panamá Chica, J. A., Padilla Urgiles, J. D., & Veintimilla Duque, D. F. (2014). Diseño de un vehículo eléctrico prototipo [Tesis de Ingeniería, Universidad Politécnica Salesiana Sede Cuenca]. Repositorio institucional. Obtenido de https://dspace.ups.edu.ec/handle/123456789/10466
- Araujo, A. (29 de Enero de 2016). Siete autos eléctricos buscan mercado en el Ecuador. Recuperado el 05 de Noviembre de 2019, de El Comercio: https://www.elcomercio.com/actualidad/autos-electricos-buscan-mercado-ecuador.html
- Atkins, P., & Jones, L. (2006). Principios de Química. Los caminos del descubrimiento (Tercera
- ed.). Editorial Médica Panamericana.
- Autoavance. (26 de Enero de 2021). Baterías de Ion Litio ¿Cómo funcionan y por qué se utilizan en vehículos eléctricos? Obtenido de Autoavance: https://www.autoavance.co/blogtecnico-automotriz/baterias-ion-litio-funcionamiento/
- Cando, J., & Cayo, M. (17 de Marzo de 2021). Repositorio Espe. Obtenido de https://repositorio.espe.edu.ec/bitstream/21000/24387/1/T-ESPEL-MAI-0705.pdf
- Chan, C. C. (2001). Modern electric vehicle technology (Vol. 47). Obtenido de https://books.google.com.ec/books?id=mxP\_c\_KsxnIC&printsec=frontcover&hl=es#v=on epage&q&f=false
- Curtosi, N., Zitelli, P., & Arechaga, T. (2016). CÁLCULO DE LA RESISTENCIA A LA RODADURA DE NEUMÁTICOS MEDIANTE EL MÉTODO DE ELEMENTOS FINITOS . Mecanica Computacional.

Dincer, I. (2016). Thermal management of electric vehicle battery systems.

- Dincer, I., Hamut, H., & Javani, N. (2016). Thermal management of electric vehicle battery systems. John Wiley & Sons.
- Duque, D., & Rocano, J. (2018). Determinación de la autonomía del vehículo eléctrico mediante ciclos controlados. Cuenca: Universidad Politécnica Salesiana. Recuperado el 03 de Noviembre de 2019, de https://dspace.ups.edu.ec/bitstream/123456789/15067/1/UPS-CT007435.pdf
- Durruty, D. (3 de Noviembre de 2019). Conoce el nuevo reglamento de la F1 para 2021. Obtenido de Autocosmos: http://noticias.autocosmos.com.ve/2019/11/03/conoce-elnuevo-reglamento-de-la-f1-para-2021
- El Comercio. (30 de Mayo de 2018). El número de coches eléctricos e híbridos creció un 54% en 2017. Recuperado el 02 de Noviembre de 2019, de https://www.elcomercio.com/app\_public.php/actualidad/vehiculos-electricos-hibridos-aieenergia.html
- García, M. (2015). Pasado, presente y futuro de vehículos eléctricos. Pareira: Universidad Tecnológica de Pereira. Recuperado el 05 de Noviembre de 2019, de http://repositorio.utp.edu.co/dspace/bitstream/handle/11059/5856/6292293G216.pdf?seq uence=1&isAllowed=y
- GoF1Brasil. (13 de Agosto de 2018). Conoce las diferentes categoríaz del automovilismo. Obtenido de GoF1Brasil.com: http://www.gof1brasil.com/show-present/conoce-lasdiferentes-categorias-del-automovilismo

Gomez, J. (19 de Septiembre de 2020). Diariomotor. Obtenido de https://www.diariomotor.com/que-es/tecnologia/ciclos-homologacion-wltp-nedc/

Gonzáles, P. C. (06 de Junio de 2019). Empresas ofrecerán más autos eléctricos en el Ecuador. Recuperado el 06 de Noviembre de 2019, de El Comercio:

https://www.elcomercio.com/actualidad/empresas-oferta-autos-electricos-ecuador.html

- Granda Morocho, L. D., & Tapia Viñan, E. R. (2018). Diseño y construcción de una carrocería de un vehículo de competencia Fórmula SAE Eléctrico [Tesis de Ingenieria, Universidad Politécnica Salesiana Sede Cuenca]. Repositorio institucional. Obtenido de https://dspace.ups.edu.ec/bitstream/123456789/15150/1/UPS-CT007483.pdf
- Hita, M. Á. (12 de Noviembre de 2021). Estos son los seis tipos de coches eléctricos y electrificados, por si estás buscando uno de segunda mano. Obtenido de Motorpasion: https://www.motorpasion.com/compra-coches/conoce-que-tipos-coches-electricos-haysus-caracteristicas-estas-buscando-uno-segunda-mano
- Irurzun, R., & García Rosillo, F. (10 de Agosto de 2011). Los coches eléctricos. Un paso más en mantener una situación de insostenibilidad. Obtenido de Ecoportal: https://www.ecoportal.net/temas-especiales/energias/los\_coches\_electricos- \_un\_paso\_mas\_en\_mantener\_una\_situacion\_de\_insostenibilidad/
- Larminie, J., & Lowry, J. (2012). Electric vehicle technology explained. John Wiley & Sons.
- Larminie, J., & Lowry, J. (2012). Electric vehicle technology explained. (J. Wiley, & Sons, Edits.)
- Larminie, J; Lowry, J. (2003). ELECTRIC VEHICLE TECHNOLOGY EXPLAINED. WILEY. Obtenido de http://www.iqytechnicalcollege.com/BAE%20685- Electric%20Vehicle%20Technology.pdf
- Martín, A. (2009). Guía del Vehículo Eléctrico. Madrid: Gráficas Arias Montano, S.A. Recuperado el 04 de Noviembre de 2019, de
	- http://www.madrid.org/bvirtual/BVCM015005.pdf
- Martín, F. (Mayo de 2016). Vehículos Eléctricos. Historia, Estado Actual y Retos Futuros. European Scientific Journal, 118-131. Recuperado el 04 de Octubre de 2019, de http://eujournal.org/index.php/esj/article/download/7393/7121
- Martínez, J. A. (2013). Vehículo eléctrico: Análisis y prospectiva de factores tecnológicos y económicos. Escuela de Ingenierías Industriales, Universidad de Valladolid. Recuperado

el 01 de Diciembre de 2019, de http://uvadoc.uva.es/bitstream/handle/10324/6296/PFC-P-94.pdf?sequence=1&isAllowed=y

- MitsubishiMotors. (2021). Mitsubishi-motors Drive your Ambition. Obtenido de https://www.mitsubishi-motors.mx/company/wltp
- Mohan, G., Assadian, F., & Longo, S. (2013). Comparative analysis of forward-facing models vs backwardfacing models in powertrain component sizing. IET 4th Hybrid and Electric Vehicles Conference 2013 (HEVC 2013), 1-6., 1-6.
- Moscardo, R. (14 de Julio de 2015). Uvadoc. Obtenido de https://uvadoc.uva.es/bitstream/handle/10324/13759/TFM-I-300.pdf;jsessionid=E95764FB5DB631CB6C5A03221AE83C2F?sequence=1
- Paraíso, P. (29 de Junio de 2018 ). Partes De Un Monoplaza F1 2019. Obtenido de Afición Motor: https://www.aficionmotor.com/2018/06/partes-de-un-monoplaza-f1-2018.html
- Portero Ruiz, F. (2016). Diseño y cálculo del chasis monocasco de un monoplaza de competición tipo fórmula [Tesis de Ingeniería, Escuela Técnica Superior de Ingeniería]. Repositorio institucional. Obtenido de

https://biblus.us.es/bibing/proyectos/abreproy/5697/fichero/Memoria+Final.pdf

Prieto, J. (08 de Febrero de 2017). La evolución de los coches de F1 desde 1950 hasta hoy. Obtenido de TopGear: https://www.topgear.es/noticias/motorsport/evolucion-coches-f1- 1950-hoy-89062

Rodriguez , J., & Vasquez, L. (2018). Implementación e investigación de los parámetros de operación de un vehículo eléctrico con freno regenerativo . Latacunga: Universidad de las Fuerzas Armadas Espe. Obtenido de http://repositorio.espe.edu.ec/bitstream/21000/15387/1/T-ESPEL-MAI-0643.pdf

Tapia, E., & Granda, L. (2018). Diseño y construccion de una carroceria de un vehiculo de competencia firmula sea electrico. Cuenca: UPS.

Tecvolución. (28 de Diciembre de 2021). Partes de un coche eléctrico. Obtenido de Tecvolución: https://tecvolucion.com/partes-coche-electrico/

Wong, *J. Y. (2001). Theory of ground vehicules (Thrid ed.). John Wiley & Sons, Inc.*

**Anexos**